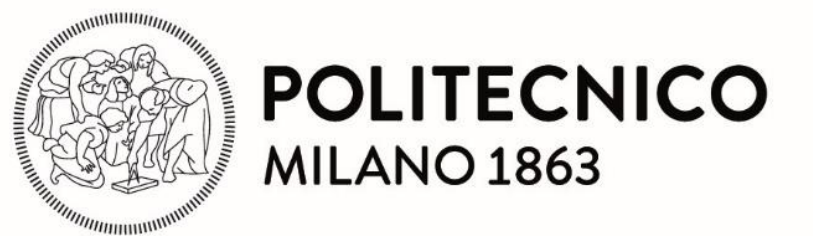

#### **SCUOLA DI INGEGNERIA INDUSTRIALE E**

#### **DELL'INFORMAZIONE**

**Laurea In Ingegneria Energetica**

## **SIMULAZIONE**

## **TERMO-FLUIDODINAMICA 1D DI**

## **MOTORI AD ALTE PRESTAZIONI**

## **V12 E V10**

Tutor accademico: prof. Angelo ONORATI

**Francesco MAZZOLARI**

912977

**Silvia LOMBARDI**

837427

Anno Accademico 2019/2020

### Sommario

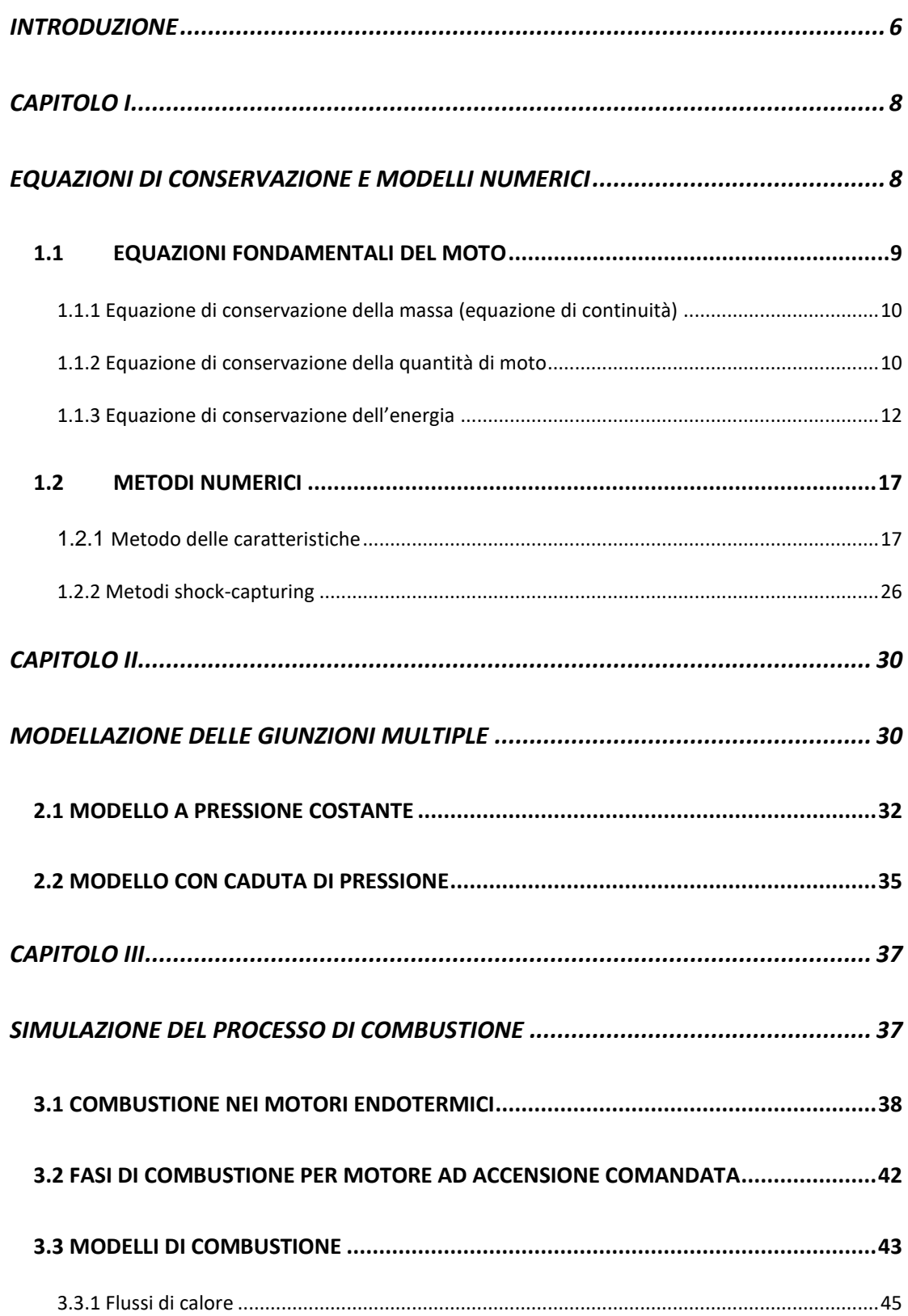

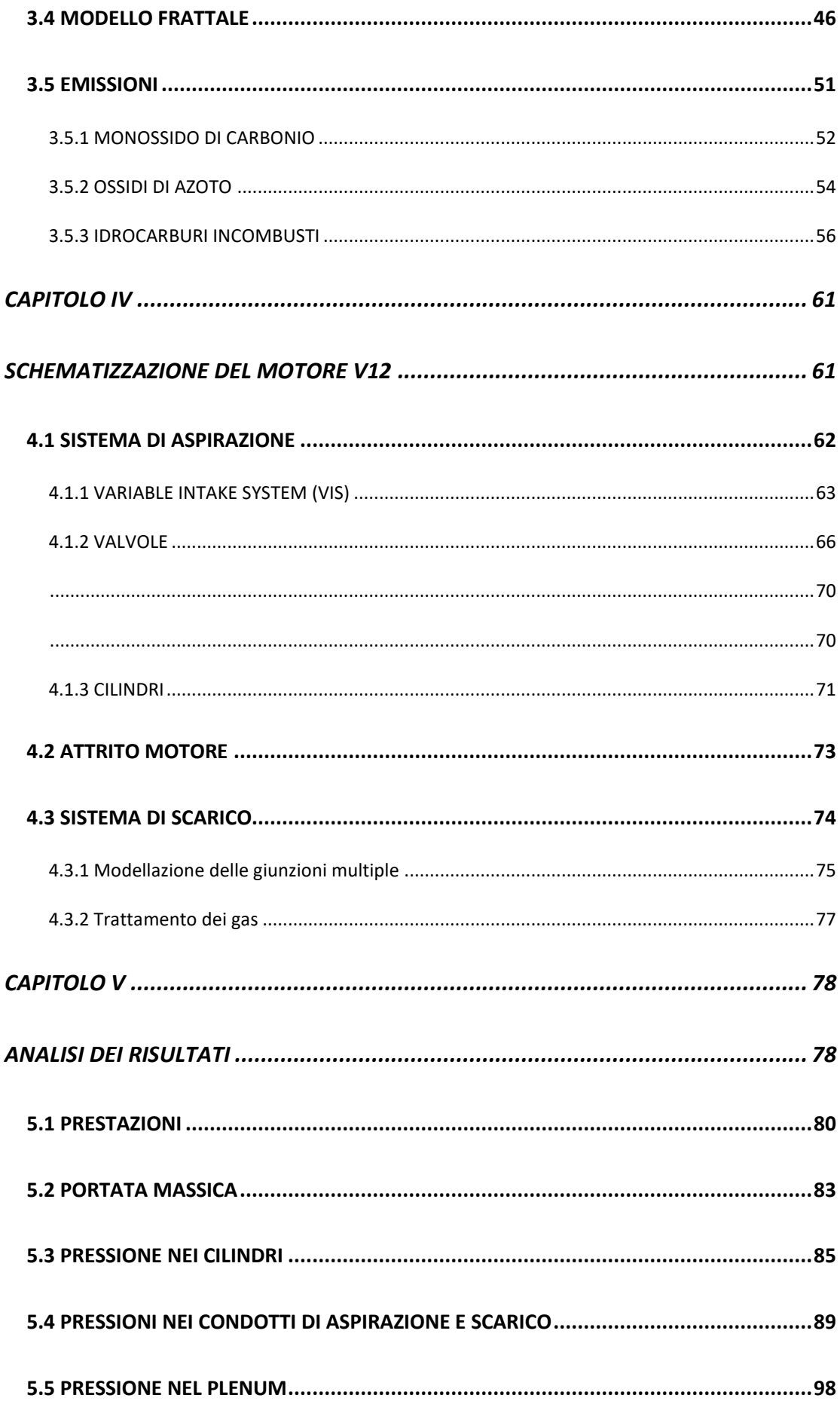

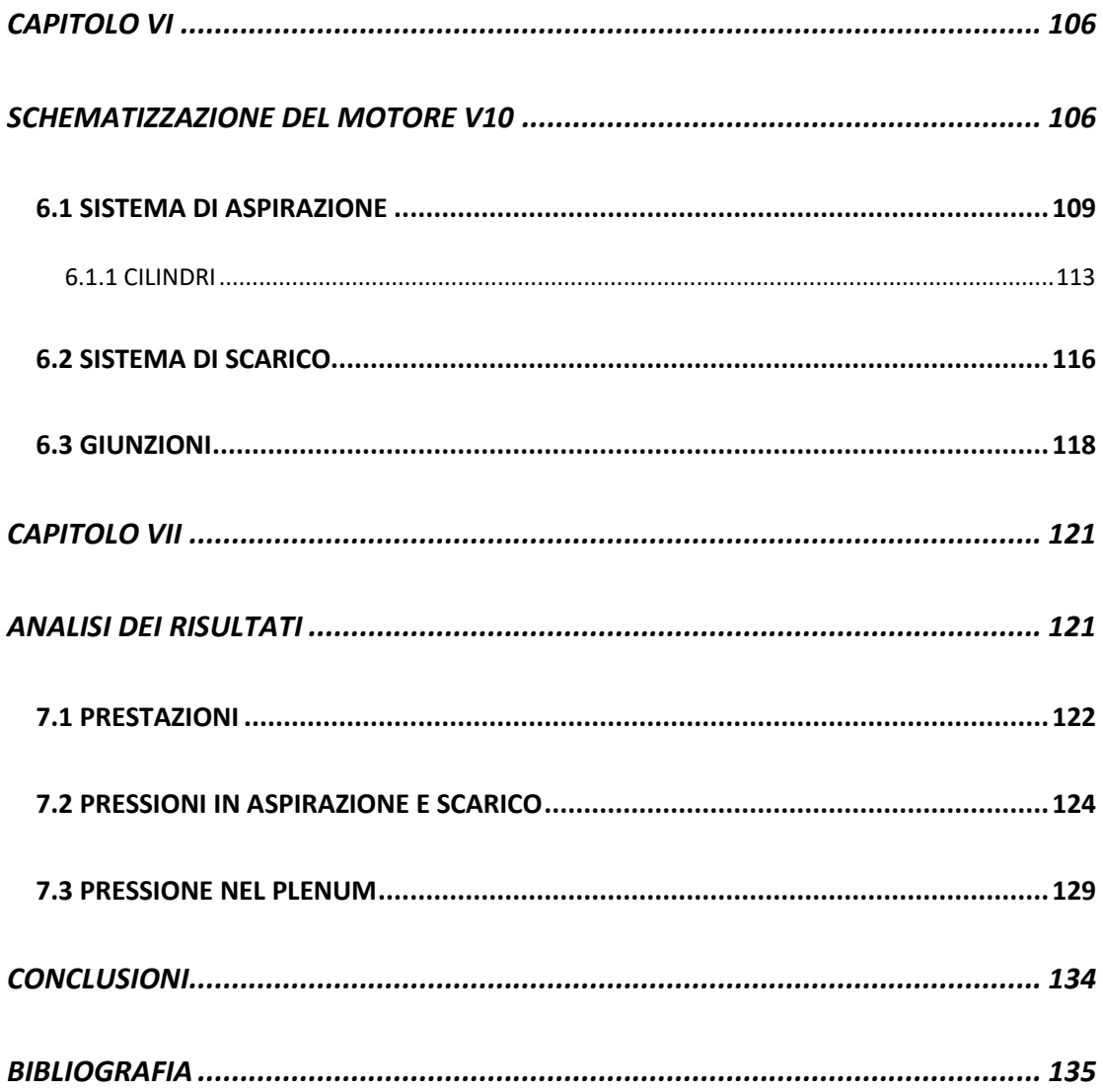

### *INTRODUZIONE*

Quando ci si approccia allo studio fluidodinamico dei fenomeni che avvengono all'interno di un motore a combustione interna ci si rende immediatamente conto di come essi siano caratterizzati da una forte complessità, in primis l'instazionarietà conseguente al processo ciclico di sostituzione della carica all'interno del cilindro, la turbolenza e la tridimensionalità del moto.

A proposito di quest'ultima, un modello matematico tridimensionale richiede di risolvere il sistema di equazioni di Navier stokes che, come noto, non presenta una soluzione analitica ma solo numerica ed anche piuttosto onerosa in termini di sforzo computazionale.

Inoltre con il passare del tempo è sempre più evidente come l'attività di ricerca non possa più basarsi solo su prove sperimentali decisamente troppo dispendiose sia in termini economici sia in termini di tempo necessario per condurre tali attività.

Ecco spiegata l'affermazione sempre maggiore negli ultimi decenni di modelli di calcolo che si avvalgono della fluidodinamica computazionale per rendere più veloce e meno costosa l'attività di ricerca. Tali modelli ad oggi non sostituiscono completamente la ricerca sperimentale ma la affiancano con ottimi risultati in quanto permettono di ridurre considerevolmente il numero di prove necessarie attraverso un'analisi di sensitività, ossia l'individuazione di gruppi di variabili responsabili di un fenomeno (variabili che spesso si influenzano reciprocamente), e rendono possibile la previsione di grandezze non facilmente misurabili (come ad esempio le temperature interne ai cilindri).

Ad oggi esistono sia modelli tridimensionali sia modelli monodimensionali; come facilmente intuibile i primi risultano più precisi ma decisamente più complessi e costosi, i secondi presentano un'accuratezza minore ma più semplici veloci ed economici costituendo in definitiva un buon compromesso tra accuratezza delle previsioni e complessità dei codici di calcolo. In particolare si evidenzia come l'approssimazione monodimensionale sia più che accettabile per il moto di un fluido lungo un condotto a sezione costante o gradualmente variabile.

I modelli monodimensionali tuttavia presentano importanti criticità dovute principalmente alle alte velocità, alla difficoltà di calibrazione del modello di combustione, alla complessità geometrica dei sistemi (spesso ci si trova in presenza di sistemi di aspirazione a geometria variabile, o giunzione multiple in cui le variazioni di direzione dei flussi e la tridimensionalità del moto è tutt'altro che trascurabile)

In questa trattazione il software utilizzato è Gasdyn, un codice di termofluidodinamica computazionale 1D che si avvale delle seguenti ipotesi semplificative:

- Flusso instazionario nel tempo
- Fluido comprimibile
- Flusso monodimensionale
- Sezione del condotto variabile con legge assegnata
- Non adiabatico (si considerano flussi di calore attraverso le pareti)
- Non isoentropico (si considerano forze viscose alle pareti)

L'ipotesi di monodimensionalità comporta che le proprietà del fluido siano considerate costanti lungo qualsiasi sezione trasversale del condotto.

Nei capitoli seguenti verranno descritte le equazioni di conservazione fondamentali che caratterizzano il problema e i metodi numerici implementati nel software per la soluzione del sistema.

## <span id="page-7-0"></span>CAPITOLO I

# <span id="page-7-1"></span>EQUAZIONI DI CONSERVAZIONE E MODELLI NUMERICI

#### <span id="page-8-0"></span>*1.1 EQUAZIONI FONDAMENTALI DEL MOTO*

Si consideri un elemento infinitesimale di un condotto a sezione variabile, rappresentato in Fig. 1.1:

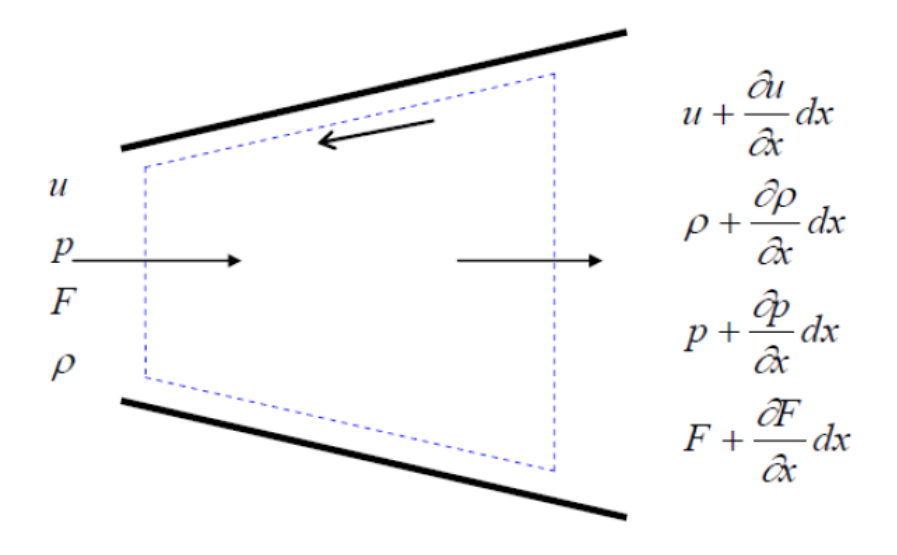

Figura 1.1: Schema monodimensionale di un tratto infinitesimo di condotto a sezione variabile

Siano u, p, ρ, F le grandezze caratterizzanti il flusso nella sezione di ingresso, dove

- u= velocità
- p= pressione
- ρ= densità
- F= sezione trasversale

Si considerano di seguito le equazioni di conservazione della massa (equazione di continuità), della quantità di moto e dell'energia.

#### <span id="page-9-0"></span>*1.1.1 Equazione di conservazione della massa (equazione di continuità)*

La differenza tra il flusso di massa uscente dal volume di controllo e quello entrante nel volume di controllo deve uguagliare la variazione nel tempo della quantità di massa contenuto nello stesso.

Si può scrivere quindi:

$$
\left(\rho + \frac{\partial \rho}{\partial x} dx\right) \left(u + \frac{\partial u}{\partial x} dx\right) \left(F + \frac{dF}{dx} dx\right) - \rho uF = -\frac{\partial (\rho F dx)}{\partial t}
$$
(1.1)

Sviluppando l'equazione (1.1) e trascurando tutti gli infinitesimi di ordine superiore al primo si ottiene:

$$
\frac{\partial \rho}{\partial t} + \rho \frac{\partial u}{\partial x} + u \frac{\partial \rho}{\partial x} + \frac{\rho u}{F} \frac{dF}{dx} = 0
$$
\n(1.2)

#### <span id="page-9-1"></span>*1.1.2 Equazione di conservazione della quantità di moto*

La risultante delle forze di pressione e di taglio agenti sulla superficie del volume di controllo (superfici terminali e superficie laterale) deve uguagliare la variazione nell'unità di tempo della quantità di moto del fluido contenuto nello stesso sommata al flusso netto della quantità di moto.

Si considerano i contributi della pressione lungo x, essendo l'ascissa curvilinea del condotto parallela in ogni punto al versore normale della pressione:

$$
pF - \left(p + \frac{\partial p}{\partial x}dx\right)\left(F + \frac{dF}{dx}dx\right) + p\frac{dF}{dx}dx = -\frac{\partial (pF)}{\partial x}dx + p\frac{dF}{dx}dx\tag{1.3}
$$

I primi due termini nel membro di sinistra evidenziano i contributi di pressione rispettivamente sulla sezione di ingresso e di uscita del volume di controllo, il terzo termine invece evidenzia il contributo di pressione agente sulla superficie laterale. Si considera poi l'espressione dello sforzo di taglio dovuto all'attrito tra il fluido in movimento e la parete fissa del condotto:

$$
\tau_w = \frac{1}{2} f \rho u^2 \tag{1.4}
$$

E di conseguenza la forza di attrito applicata alle pareti:

$$
F_{friction} = -\frac{1}{2} f \rho u^2 * \pi D dx \tag{1.5}
$$

Dove il segno "-" indica che tale forza è opposta al moto del fluido. La variazione della quantità di moto nell'unità di tempo si esprime come:

$$
\frac{\partial(\rho F u dx)}{\partial t}
$$

Mentre il flusso netto di quantità di moto attraverso il volume di controllo viene espresso considerando solo gli infinitesimi di primo ordine:

$$
\frac{\partial(\rho F u^2)}{\partial x} dx \approx \left(\rho + \frac{\partial \rho}{\partial x} dx\right) \left(u + \frac{\partial u}{\partial x} dx\right)^2 \left(F + \frac{dF}{dx} dx\right) - \rho F u^2 \tag{1.6}
$$

Tutti i contributi evidenziati nelle equazioni vengono utilizzati per scrivere l'equazione finale di conservazione della quantità di moto:

$$
\frac{\partial(\rho uF)}{\partial t} + \frac{\partial(\rho u^2 + p)F}{\partial x} - p\frac{dF}{dx} + \frac{1}{2}f\rho u^2 \pi D = 0
$$
 (1.7)

Introducendo il termine G per considerare i contributi di viscosità del fluido

$$
G = f \frac{u^2}{2} \frac{u}{|u|} \frac{4}{D}
$$
 (1.8)

L'equazione viene riscritta come

$$
\frac{\partial u}{\partial t} + u \frac{\partial u}{\partial x} + \frac{1}{\rho} \frac{\partial \rho}{\partial x} + G = 0 \tag{1.9}
$$

#### <span id="page-11-0"></span>*1.1.3 Equazione di conservazione dell'energia*

Si applica il primo principio della termodinamica al volume di controllo

$$
\frac{\partial E_0}{\partial t} + \frac{\partial H_0}{\partial x} dx = \dot{Q} - \dot{L}
$$
 (1.10)

Il primo termine esprime la variazione nel tempo di energia interna, il secondo termine esprime il flusso di entalpia attraverso la superficie del volume di controllo mentre il membro a destra dell'uguale esprime la differenza tra il calore scambiato (secondo la convenzione di segno positivo se entrante nel sistema) e il lavoro meccanico uscente dal sistema. Nel caso del condotto analizzato il contributo legato al lavoro meccanico è nullo. L'equazione viene riscritta evidenziando i termini di energia interna ed entalpia specifici (riferiti quindi all'unità di massa). Siano quindi:

 $e_0 = e + \frac{1}{2}$  $\frac{1}{2}u^2$  l'energia interna totale specifica

 $h_0 = e_0 + \frac{p}{q}$  $\frac{\rho}{\rho}$  l'entalpia totale specifica

 $\dot{q}$  il calore scambiato per unità di massa e di tempo

e ∆ $H_r$  il calore rilasciato da reazioni chimiche (anch'esso considerato positivo entrante). L'equazione di conservazione dell'energia viene riscritta come:

$$
\frac{\partial (e_0 \rho F dx)}{\partial x} + \frac{\partial (h_0 \rho F u)}{\partial x} dx = \dot{q} \rho F dx + \Delta H_r F dx
$$
 (1.11)

Le equazioni (1.2), (1.9) e (1.11) costituiscono un sistema non lineare iperbolico alle derivate parziali di 3 equazioni in 4 incognite (p,  $\rho$ , u, e).

$$
\begin{cases}\n\frac{\partial \rho}{\partial t} + \rho \frac{\partial u}{\partial x} + u \frac{\partial \rho}{\partial x} + \frac{\rho u}{F} \frac{dF}{dx} = 0 \\
\frac{\partial u}{\partial t} + u \frac{\partial u}{\partial x} + \frac{1}{\rho} \frac{\partial \rho}{\partial x} + G = 0 \\
\frac{\partial (e_0 \rho F dx)}{\partial x} + \frac{\partial (h_0 \rho F u)}{\partial x} dx = \dot{q} \rho F dx + \Delta H_r F dx\n\end{cases}
$$
\n(1.12)

Per la chiusura del problema è quindi necessaria una quarta equazione che faccia riferimento al comportamento del gas. Si sceglie solitamente di fare riferimento al modello di comportamento di gas ideale con calori specifici costanti che in prima analisi fornisce un'approssimazione sufficientemente accurata ai fini della nostra trattazione.

$$
\frac{p}{\rho} = RT \tag{1.13}
$$

$$
e = c_v T \tag{1.14}
$$

La prima è l'equazione di stato per i gas ideali mentre la seconda esprime l'energia interna di un gas perfetto.

Sostituendo queste ultime nell'equazione di conservazione dell'energia si ottiene:

$$
\frac{\partial}{\partial t}\left[ (\rho F dx) \left( c_v T + \frac{u^2}{2} \right) \right] + \frac{\partial}{\partial x} \left[ (\rho F dx) \left( c_v T + \frac{u^2}{2} + \frac{p}{\rho} \right) \right] = q \rho F dx + \Delta H_r F dx \tag{1.15}
$$

Combinando infine la formulazione così ottenuta con le equazioni di conservazioni della massa e della quantità di moto si ottiene la forma non conservativa dell'equazione dell'energia:

$$
\left(\frac{\partial \rho}{\partial t} + u \frac{\partial \rho}{\partial x}\right) - a^2 \left(\frac{\partial \rho}{\partial t} + u \frac{\partial \rho}{\partial x}\right) - \rho (k-1) \left(q - \frac{\Delta H}{\rho} + uG\right) = 0 \tag{1.16}
$$

Dove

$$
k = \frac{c_p}{c_v} \tag{1.17}
$$

$$
a = \sqrt{KRT} \tag{1.18}
$$

Il sistema iperbolico di equazioni differenziali nella sua forma non conservativa risulta quindi:

$$
\begin{cases}\n\frac{\partial \rho}{\partial t} + \rho \frac{\partial u}{\partial x} + u \frac{\partial \rho}{\partial x} + \frac{\rho u}{F} \frac{dF}{dx} = 0 \\
\frac{\partial u}{\partial t} + u \frac{\partial u}{\partial x} + \frac{1}{\rho} \frac{\partial \rho}{\partial x} + G = 0 \\
\left(\frac{\partial \rho}{\partial t} + u \frac{\partial \rho}{\partial x}\right) - a^2 \left(\frac{\partial \rho}{\partial t} + u \frac{\partial \rho}{\partial x}\right) - \rho (k - 1) \left(q - \frac{\Delta H}{\rho} + uG\right) = 0\n\end{cases}
$$
\n(1.19)\n
$$
\frac{p}{\rho} = RT
$$
\n
$$
e = c_v T
$$

Il sistema chiaramente è ora scritto in forma chiusa ma per risolverlo tramite il metodo delle caratteristiche si rende necessaria la sua scrittura in forma conservativa; si procede dunque ad individuare i gruppi di variabili che si conservano a cavallo degli urti per poi riunirle in un differenziale comune giungendo quindi alla seguente formulazione:

$$
\begin{cases}\n\frac{\partial(\rho F)}{\partial t} + \frac{\partial(\rho u F)}{\partial x} = 0 \\
\frac{\partial(\rho u F)}{\partial t} + \frac{\delta}{\delta x}(\rho u^2 F + pF) - p\frac{dF}{dx} + \rho GF = 0 \\
\frac{\partial(\rho e_0 F)}{\partial t} + \frac{\delta(\rho h_0 u F)}{\delta x} - \rho qF - \Delta H_r F = 0\n\end{cases}
$$
\n(1.20)

Questa formulazione presenta al posto dell'equazione della conservazione della quantità di moto l'equazione dell'impulso che altro non è che la combinazione lineare dell'equazione della quantità di moto e l'equazione di continuità. Il metodo delle caratteristiche tuttavia presenta un livello di accuratezza del primo ordine nello spazio e nel tempo, limite piuttosto importante nelle analisi dettagliate in quanto impedisce di cogliere le oscillazioni ad alte frequenze. Per questa ragione tale metodo viene utilizzato dal software Gasdyn solo nella modellazione delle condizioni al contorno, mentre si prediligono i metodi shock capturing per la soluzione del problema in quanto hanno accuratezza del secondo ordine e permettono di studiare con buona precisione eventuali discontnuità presenti nel flusso studiato. Per rendere applicabili i metodi shock capturing oltre alla formulazione conservativa del sistema occorre riscriverlo in forma matriciale.

Si identificano quindi quattro vettori:

 il vettore delle variabili conservate, ossia tre variabili indipendenti i cui flussi si conservano a cavallo di un urto.

$$
\overline{W}(x,t) = \begin{pmatrix} \rho F \\ \rho uF \\ \rho e_0 F \end{pmatrix}
$$

Il vettore dei flussi delle variabili conservate

$$
\bar{F}(\overline{W})=\begin{pmatrix} \rho uF \\ (\rho u^2+p)F \\ \rho u h_0F \end{pmatrix}
$$

 il vettore dei termini sorgente dovuti alle forze di pressione conseguenti alla variazione di sezione trasversale del condotto

$$
\bar{B}(\overline{W}) = \begin{pmatrix} 0 \\ -p\frac{dF}{dx} \\ 0 \end{pmatrix}
$$

Il vettore dei termini sorgente che include gli effetti di attrito e flussi di calore.

$$
\bar{C}(\bar{W}) = \begin{pmatrix} 0 \\ \rho GF \\ -( \rho q + \Delta H_r)F \end{pmatrix}
$$

Si ottiene dunque la scrittura del sistema in forma matriciale:

$$
\frac{\partial \bar{W}(x,t)}{\partial t} + \frac{\partial \bar{F}(\bar{W})}{\partial x} + \bar{B}(\bar{W}) + \bar{C}(\bar{W}) = 0
$$
\n(1.21)

Al quale si aggiunge come spiegato in precedenza l'equazione che descrive il comportamento del gas per chiudere il problema; generalmente si adotta a tale scopo l'ipotesi semplificativa di gas perfetto e si utilizza quindi l'equazione di stato e la definizione di energia specifica con calori specifici costanti (vedi equazioni (1.13) e (1.14) ) oppure un generico modello che descriva il comportamento di una miscela di gas ideali.

#### <span id="page-16-0"></span>*1.2 METODI NUMERICI*

La necessità dello sviluppo di metodi numerici deriva dall'impossibilità di determinare una soluzione analitica al sistema iperbolico di equazioni differenziali, si ricerca dunque una formulazione algebrica tramite discretizzazione del dominio spazio-temporale che possa essere risolta dal computer.

Il primo metodo sviluppato nella storia risale al 1858 quando Riemann formulò il cosiddetto metodo delle caratteristiche. Esso ha il grande pregio di riformulare le equazioni alle derivate parziali come equazioni alle derivate ordinarie ma presenta allo stesso tempo importanti limiti:

- Assunzione del modello di gas perfetto a calori specifici costanti
- Approssimazione lineare (accuratezza del primo ordine)
- Incapacità di cogliere discontinuità (limite piuttosto pesante data la frequenza di fenomeni quali onde d'urto)

Nel corso della storia tale metodo è stato quindi sostituito da sistemi più precisi (ad esempio gli shock capturing che analizzeremo di seguito) ma Gasdyn se ne avvale per la modellazione delle condizioni al contorno data la sua relativa semplicità.

#### <span id="page-16-1"></span>*1.2.1 Metodo delle caratteristiche*

Principio cardine di questo metodo sviluppato da Riemann risiede nella capacità di riformulare un sistema di equazioni alle derivate parziali in equazioni alle derivate ordinarie. Questo è possibile lungo particolari linee tracciabili nel campo di flusso dette linee caratteristiche (da cui il nome del metodo).

Partiamo dalla definizione di linea caratteristica: sia c(x,t) la soluzione del sistema incognito nonché equazione di una generica superficie nello spazio (x,t,c), sia AB una linea ad essa appartenente e sia A'B' la proiezione di tale linea sul piano c=0. AB è detta linea caratteristica se in ogni suo punto la tangente ad A'B' risulta uguale al valore assunto da c(x,t) nel medesimo punto.

Una rappresentazione grafica renderà più facilmente comprensibile quanto appena espresso:

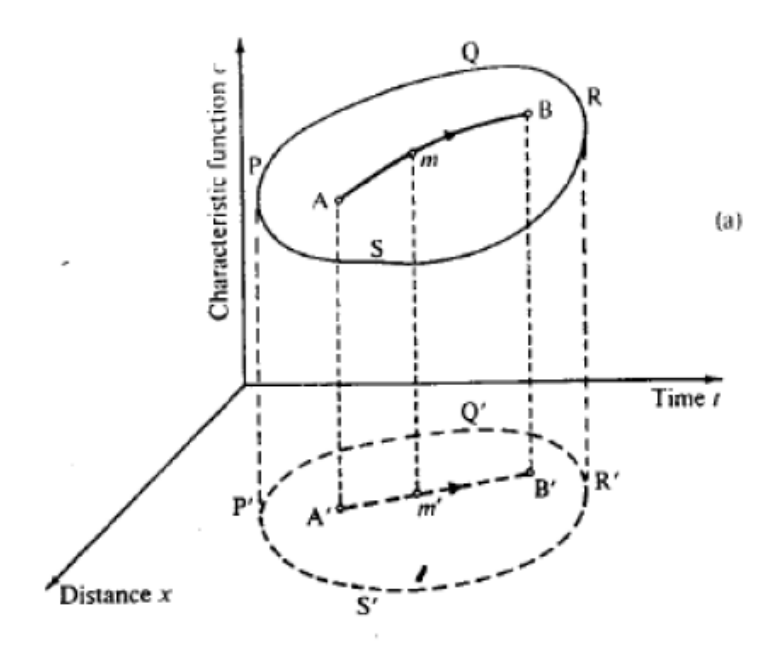

Figura 1.2: Rappresentazione grafica e significato fisico della linea caratteristica

Secondo la definizione di linea caratteristica e facendo riferimento alla Fig. 1.2 si ha:

$$
\left(\frac{\partial x}{\partial t}\right)_{m'} = mm' = c(x, t)_{m'}
$$

Ossia la pendenza della tangente ad A'B' nel punto m' deve essere uguale alla funzione c(x,t) valutata nel medesimo punto m' e cioè uguale alla distanza della superficie c(x,t) rispetto al piano c=0 (graficamente corrisponde alla lunghezza del segmento mm'). Tale metodo si applica al sistema iperbolico scritto nella sua forma non conservativa (vedi eq. 1.22) che viene riscritto mettendo in evidenza i termini (u+a), (u-a) e u. Si ottiene:

$$
\begin{cases}\n\left(\frac{\partial p}{\partial t} + (u+a)\frac{\partial p}{\partial x}\right) + \rho a \left(\frac{\partial u}{\partial t} + (u+a)\frac{\partial u}{\partial x}\right) - (k-1)(\rho \dot{q} - \Delta H_r + \rho u G) + a^2 \frac{\rho u}{F} \frac{dF}{dx} + \rho a G = 0 \\
\left(\frac{\partial p}{\partial t} + (u-a)\frac{\partial p}{\partial x}\right) - \rho a \left(\frac{\partial u}{\partial t} + (u-a)\frac{\partial u}{\partial x}\right) - (k-1)(\rho \dot{q} - \Delta H_r + \rho u G) + a^2 \frac{\rho u}{F} \frac{dF}{dx} - \rho a G = 0 \\
\left(\frac{\partial p}{\partial t} + u \frac{\partial p}{\partial x}\right) - a^2 \left(\frac{\partial \rho}{\partial t} + u \frac{\partial \rho}{\partial x}\right) - (k-1)(\rho \dot{q} - \Delta H_r + \rho u G) = 0\n\end{cases}
$$
\n(1.22)

Per semplicità si definiscono i termini sorgente:

$$
\Delta_1 = -(k-1)(\rho \dot{q} - \Delta H_r + \rho uG)
$$

$$
\Delta_2 = a^2 \frac{\rho u}{F} \frac{dF}{dx}
$$

$$
\Delta_3 = \rho aG
$$

Il termine ∆<sup>2</sup> è conservativo e dipende dalla legge di variazione della sezione del condotto mentre i termini  $\Delta_1$  e  $\Delta_3$  sono di natura dissipativa e tengono conto dell'attrito e dei fenomeni di scambio termico alle pareti del condotto (sono maggiori di zero nel caso di flusso non omoentropico). Il sistema risulta quindi:

$$
\begin{cases}\n\left(\frac{\partial p}{\partial t} + (u+a)\frac{\partial p}{\partial x}\right) + \rho a \left(\frac{\partial u}{\partial t} + (u+a)\frac{\partial u}{\partial x}\right) + \Delta_1 + \Delta_2 + \Delta_3 = 0 \\
\left(\frac{\partial p}{\partial t} + (u-a)\frac{\partial p}{\partial x}\right) - \rho a \left(\frac{\partial u}{\partial t} + (u-a)\frac{\partial u}{\partial x}\right) + \Delta_1 + \Delta_2 - \Delta_3 = 0 \\
\left(\frac{\partial p}{\partial t} + u\frac{\partial p}{\partial x}\right) - a^2 \left(\frac{\partial \rho}{\partial t} + u\frac{\partial \rho}{\partial x}\right) + \Delta_1 = 0\n\end{cases}
$$
\n(1.23)

I termini fra parentesi sono i differenziali esatti delle variabili indipendenti  $\rho$ , u e p lungo particolare curve tracciabili nel piano (x,t) la cui pendenza dipende dalle proprietà del flusso. Si consideri ad esempio un'onda di pressione con velocità di propagazione nel condotto pari a (u+a), il differenziale esatto della variabile "pressione" sarà:

$$
\frac{dp(x(t),t)}{dt} = \left(\frac{\partial p}{\partial t} + (u+a)\frac{\partial p}{\partial x}\right)
$$
(1.24)

Si può quindi riscrivere il sistema in maniera più compatta come segue:

$$
\begin{cases}\n\frac{dp}{dt} + \rho a \frac{du}{dt} + \Delta_1 + \Delta_2 + \Delta_3 = 0 \\
\frac{dp}{dt} - \rho a \frac{du}{dt} + \Delta_1 + \Delta_2 - \Delta_3 = 0 \\
\frac{dp}{dt} - a^2 \frac{d\rho}{dt} + \Delta_1 = 0\n\end{cases}
$$
\n(1.25)

Come già detto inizialmente le curve lungo le quali è possibile trasformare le derivate parziali in derivate ordinarie (e quindi integrabili) sono le linee caratteristiche. Si analizza ora la pendenza di tali curve:

> $dx$  $\frac{dx}{dt} = u + a$  velocità assoluta d'onda progressiva  $dx$  $\frac{dx}{dt} = u - a$  velocità assoluta d'onda regressiva

$$
\frac{dx}{dt} = u
$$
 linea di flusso

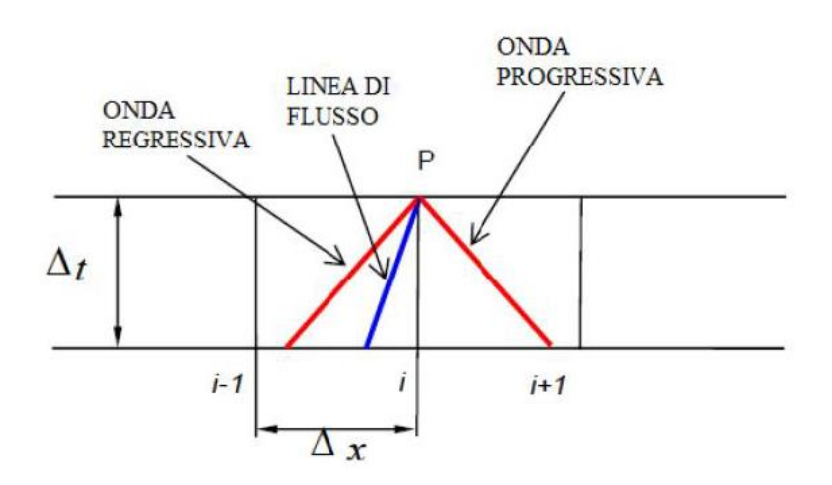

Figura 1.3: Linee caratteristiche nel piano (x,t) discretizzato

Le prime due equazioni esprimono la velocità di propagazione di un'onda di pressione in un condotto (pendenza delle linee caratteristiche) mentre la terza esprime la velocità propria delle particelle di fluido nel condotto (restituisce informazioni circa il livello entropico del fluido). Attraverso le linee caratteristiche di ha una demarcazione nel piano tra due regioni all'interno delle quali le proprietà fluidodinamiche differiscono per quantità infinitesime; esse rappresentano quindi un confine di discontinuità solo per le grandezze derivate (ad esempio la velocità) e non per quelle fluidodinamiche. Ne consegue che le grandezze fluidodinamiche saranno rappresentate nella soluzione come funzioni continue, spiegando quindi l'impossibilità del metodo (come accennato nell'introduzione) di cogliere eventuali discontinuità. Tornando al sistema (1.25), esso viene utilizzato per la modellazione delle condizioni al contorno sui condotti di scarico.

Ci concentreremo ora invece sull'ipotesi semplificativa di flusso omoentropico (ragionevole nei condotti di aspirazione dove i livelli di entropia e energia del fluido non subiscono grandi variazioni). Tale ipotesi rende nulli i termini sorgente  $\Delta_1$ , ∆<sup>2</sup> e ∆<sup>3</sup> e conseguentemente il sistema può essere riscritto nel modo seguente:

$$
\begin{cases}\ndp + \rho adu = 0\\ \ndp - \rho adu = 0\\ \ndp - a^2 d\rho = 0\n\end{cases}
$$
\n(1.26)

Si noti che la terza equazione non aggiunge alcuna informazione in quanto rappresenta semplicemente la definizione di velocità del suono:

$$
\frac{dp}{d\rho} = a^2 \tag{1.27}
$$

Si ottiene quindi un sistema di sole due equazioni nelle due incognite a e u. La valutazione di queste in ogni sezione sarebbe sufficiente ad individuare univocamente le caratteristiche locali del flusso.

L'ipotesi di flusso omoentropico determina l'aggiunta di due ulteriori condizioni (relazioni valide per qualsiasi trasformazione isoentropica):

$$
\frac{p}{\rho^k} = \cos t \tag{1.28}
$$

$$
\frac{p}{a^{\frac{2}{k-1}}} = cost \tag{1.29}
$$

Esse, inserite nel sistema, forniscono le due seguenti equazioni:

$$
du + \frac{2}{k-1}da = 0
$$
 (1.30)

$$
du - \frac{2}{k-1}da = 0
$$
 (1.31)

Si può rappresentare graficamente la soluzione (unitamente alle equazioni delle linee caratteristiche) sui piani (x,t) e (u,a), rappresentate in Fig. 1.4. Il grafico sul piano (x,t) sarà chiamato diagramma di posizione e fornirà la rappresentazione delle linee caratteristiche mentre il grafico sul piano (u,a) sarà chiamato diagramma di stato e fornirà la rappresentazione dei differenziali di a rispetto a u. Al fine di distinguere le onde progressive da quelle regressive vengono quindi definite due famiglie di curve:

$$
\lambda: \begin{cases} \frac{dx}{dt} = u + a \\ \frac{da}{du} = -\frac{k-1}{2} \end{cases}
$$

$$
\beta: \begin{cases} \frac{dx}{dt} = u - a \\ \frac{da}{du} = +\frac{k-1}{2} \end{cases}
$$

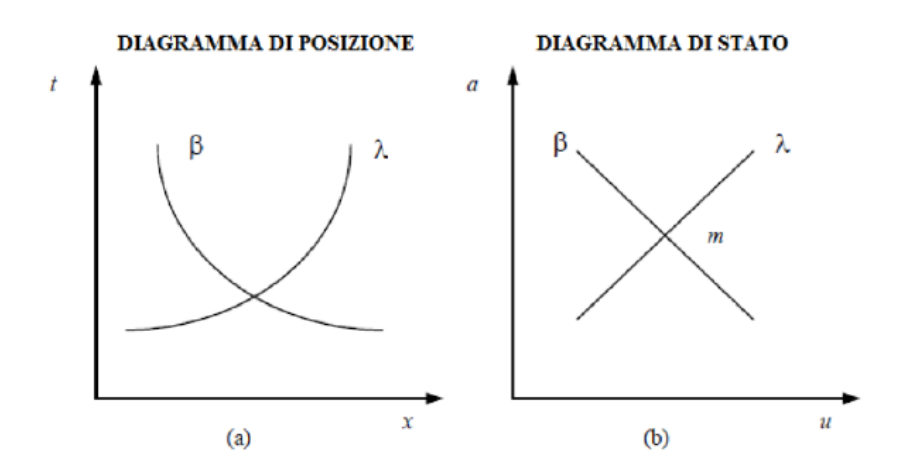

Figura 1.4:diagramma di posizione (a) e diagramma di stato (b) per onde progressive (λ) e regressive (β)

L'intersezione tra le curve rappresenta graficamente la soluzione del sistema.

Prendendo in esame le equazioni n e n si nota che da esse derivano le seguenti espressioni:

$$
d\left(u+\frac{2}{k-1}a\right)=0\tag{1.32}
$$

$$
d\left(u - \frac{2}{k-1}a\right) = 0\tag{1.33}
$$

Ossia due differenziali che si annullano ed esprimono cioè l'esistenza di due quantità che si conservano lungo le curve caratteristiche. Tali grandezze sono definite invarianti di Riemann  $J_{+}$  (costante lungo λ) e  $J_{-}$  (costante lungo β):

$$
J_{+} = u + \frac{2}{k-1}a
$$
 (1.34)

$$
J_{+} = u - \frac{2}{k - 1}a
$$
 (1.35)

Ricordiamo che tutto questo vale sotto l'assunzione di flusso omoentropico; nel caso tale ipotesi venisse a mancare i termini sorgente non si annullerebbero e i differenziali di  $J_+$  e  $J_-$  sarebbero diversi da zero  $(J_+ \ e J_-$  non sarebero dunque invarianti ma variabili di Riemann). All'interno di questa trattazione non approfondiremo il metodo di lavoro in caso di flusso non omoentropico (per il quale si rimanda al testo [2] ) ma riteniamo comunque interessante mettere in luce alcune considerazioni.

Analizzando un flusso instazionario di un generico fluido comprimibile all'interno di un condotto, le grandezze termo-fluidodinamiche in una data sezione sono influenzate da soli fenomeni di trasporto di massa e perturbazioni di pressione che si propagano lungo il condotto alla velocità del suono. Volendolo rappresentare graficamente facciamo riferimento alla Fig. 1.5:

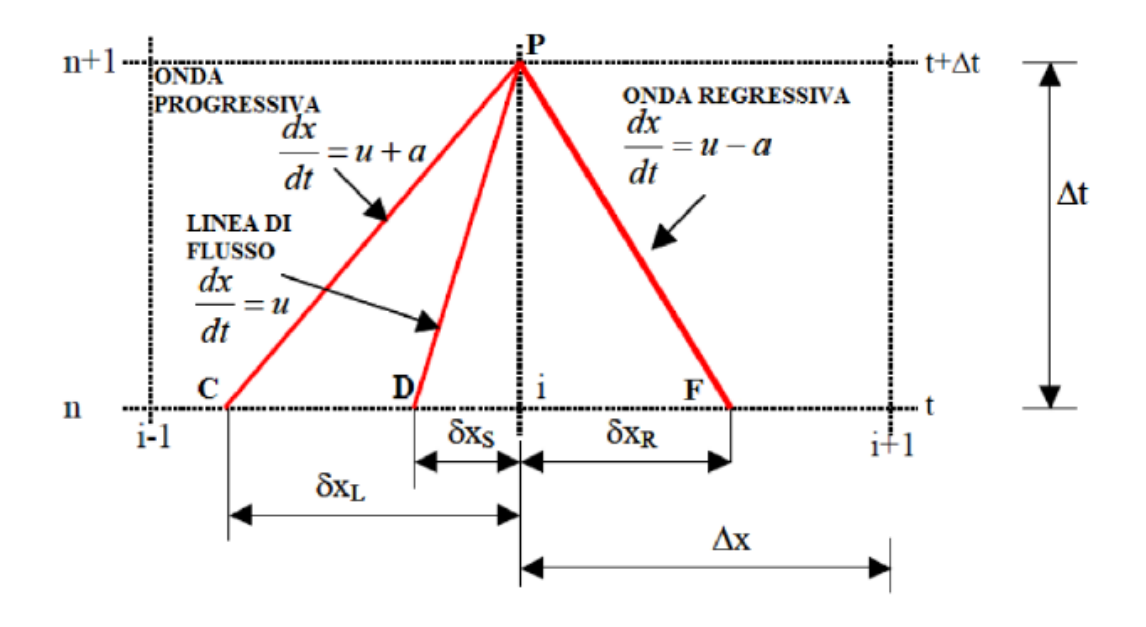

Figura 1.5:significato fisico del metodo delle caratteristiche

Se si vogliono conoscere le condizioni del flusso nel punto P ad un generico istante di tempo (t+Δt) in una generica sezione del condotto è sufficiente conoscere lo stato del gas all'istante precedente (t) nei punti C, D e F. Le linee CP, DP e FP sono le linee caratteristiche e la loro pendenza dipende dalla velocità del suono in tali punti. Per la stima della soluzione numerica al sistema iperbolico è necessaria

la creazione di una mesh (discretizzazione del dominio spazio/temporale) secondo condizioni e criteri ben precisi che non verranno trattati in questa sede. Successivamente in generale la sequenza operativa prevede un'adimensionalizzazione delle grandezze gasdinamiche (variabili spaziotemporali, velocità del fluido, velocità del suono) secondo quantità di riferimento opportunamente scelte e una valutazione delle variabili di Riemann al tempo t (adimensionalizzato) da cui poi ne vengono calcolate le variazioni lungo le linee caratteristiche. Per caratterizzare completamente il flusso il metodo delle caratteristiche prevede quindi la determinazione delle variabili di Riemann in ogni punto della mesh, il che risulta possibile attraverso la conoscenza delle condizioni al contorno (che esprimono cioè l'esistenza dell'ambiente confinante).

Questo metodo presenta accuratezza del primo ordine in quanto viene effettuata un'interpolazione lineare tra i nodi della mesh introducendo un'approssimazione. L'errore introdotto sarà tanto minore quanto meno distanti tra loro saranno i punti della mesh (in poche parole una griglia più fitta darà una soluzione più precisa e vicina alla realtà) ma rimarrà comunque difficile cogliere le piccole oscillazioni alle alte frequenze. Come espresso già nel paragrafo introduttivo nel codice Gasdyn si è preferito adottare altri metodi con un'accuratezza del secondo ordine tuttavia il metodo delle caratteristiche, basandosi sull'ipotesi di quasi-stazionarietà dei fenomeni che avvengono nelle regioni di contorno risulta particolarmente interessante per modellare condizioni al contorno quali ad esempio:

- Estremità aperte in ambiente a pressione costante;
- Estremità parzialmente aperte;
- Giunzioni di due condotti con brusca variazione di sezione;
- Giunzioni tra più condotti

Tale ipotesi infatti permette di trascurare i fenomeni instazionari permettendo la formulazione di equazioni algebriche a partire dalle equazioni di conservazione.

25

#### <span id="page-25-0"></span>*1.2.2 Metodi shock-capturing*

I metodi shock capturing sono stati sviluppati a partire dagli anni '90 con il proposito di sopperire ad alcune delle lacune presenti nei metodi precedenti; ad esempio risultano particolarmente interessanti in quanto sono capaci di individuare le discontinuità presenti (ad esempio in presenza di onde d'urto o discontinuità di contatto dovute alla temperatura o alla composizione chimica) senza necessariamente conoscerne a priori la posizione. Sono metodi espliciti e presentano un'accuratezza del secondo ordine nel dominio spazio-temporale, questo purtroppo comporta la presenza di oscillazioni spurie nella soluzione e si rende quindi necessaria l'implementazione di particolari algoritmi per mitigare questo effetto.

Essi si dividono principalmente in due grandi categorie:

*Metodi upwind o characteristic based*:

orientano lo schema di calcolo in funzione della direzione del flusso. Risultano molto accurati e sono i migliori in termini di capacità di studio delle discontinuità al prezzo di un'elevata lentezza di calcolo (si risolve il problema di Riemann associato ad ogni nodo della discretizzazione del dominio)

*Metodi non upwind o simmetrici:*

i metodi usati da Gasdyn rientrano in questa categoria. Sono insensibili alla direzione del flusso ed applicano a tutti i nodi lo stesso schema alle differenze finite per esprimere i termini alle derivate parziali (da cui la definizione "simmetrici"). Nonostante la minor precisione i risultati presentano una buona approssimazione della realtà e i tempi di calcolo sono molto ridotti, ragion per cui vengono spesso preferiti rispetto ai precedenti. I metodi di Lax-Wendroff e MacCormack ne sono alcuni esempi.

#### *Metodo Lax-Wendroff*

Il metodo a due step di Lax-Wendroff è un metodo *shock-capturing*, *esplicito*, *simmetrico* con accuratezza di *second'ordine*. Si parte considerando la scrittura in forma matriciale del sistema in forma conservativa:

$$
\frac{\partial W(x,t)}{\partial t} + \frac{\partial F(W)}{\partial x} + B(W) + C(W) = 0
$$
\n(1.21)

dove ricordiamo il significato dei termini:

- $-W$  è il vettore delle variabili conservate;
- $-F(W)$  è il vettore dei flussi;
- $B(W)$  e  $C(W)$  sono i vettori dei termini di sorgente.

Se i vettori dei termini di sorgente sono considerati nulli, l'equazione diventa più semplicemente:

$$
\frac{\partial W(x,t)}{\partial t} = -\frac{\partial F(W)}{\partial x} \tag{1.36}
$$

La soluzione del vettore W al tempo  $t^{n+1}$  può essere espressa dall'espansione di Taylor:

$$
W_i^{n+1} = W_i^n + \frac{\partial W^n}{\partial t} \left| \Delta t + \frac{\partial^2 W^n}{\partial t^2} \right| \frac{\Delta t^2}{2!} + o(\Delta t^3)
$$
 (1.37)

Si definisce la matrice Jacobiana  $A$  e i suoi elementi  $a_{ij}$ :

$$
A = \frac{\partial F}{\partial W}
$$

$$
a_{ij} = \frac{\partial F_i}{\partial W_i}
$$

e si ottengono le seguenti relazioni, dopo alcuni passaggi algebrici:

$$
\frac{\partial F}{\partial t} = \frac{\partial F}{\partial W} \left( -\frac{\partial F}{\partial x} \right) = -A \left( \frac{\partial F}{\partial x} \right)
$$
(1.38)

$$
\frac{\partial F}{\partial x} = A \left( \frac{\partial W}{\partial x} \right) \tag{1.39}
$$

la formulazione finale per il calcolo del vettore soluzione all'iterazione successiva viene così definita, mediante il metodo a singolo step, che richiede il calcolo oneroso della matrice Jacobiana:

$$
W_i^{n+1} = W_i^n - \frac{\Delta t}{2\Delta x} A\{W_{i+1}^n - W_{i-1}^n\} + \frac{\Delta t^2}{2\Delta x^2} A^2 \{W_{i+1}^n - 2W_i^n + W_{i-1}^n\}
$$
 (1.40)

Fu poi proposta da Richtmeyer un'alternativa basata su due step, in modo da evitare il calcolo della matrice  $A$ :

*Primo step:* si calcola il vettore W al tempo  $t^{n+1/2}$  conoscendo il valore di W e  $F$  al livello temporale t<sup>n</sup>:

$$
W_{i+1/2}^{n+1/2} = \frac{1}{2} \{ W_{i+1}^n + W_i^n \} - \frac{\Delta t}{2\Delta x} \{ F_{i+1}^n - F_i^n \}
$$
 (1.41)

$$
W_{i-1/2}^{n+1/2} = \frac{1}{2} \{ W_i^n + W_{i-1}^n \} - \frac{\Delta t}{2\Delta x} \{ F_i^n - F_{i-1}^n \}
$$
 (1.42)

*Secondo step:* dopo aver calcolato il valore del vettore dei flussi  $F(W)$  è possibile valutare il valore della soluzione finale al tempo t<sup>n+1</sup>:

$$
W_i^{n+1} = W_i^n - \frac{\Delta t}{\Delta x} \Big\{ F_{i+1/2}^{n+1/2} - F_{i-1/2}^{n+1/2} \Big\} \tag{1.43}
$$

Questo metodo, come d'altronde tutti i metodi di second'ordine, shock capturing, soffrono di problemi legati alla conservazione della portata massica in prossimità di soluzioni discontinue, come onde d'urto e discontinuità di contatto. In modo da eliminare le oscillazioni create dalle soluzioni spurie, sono stati introdotti speciali algoritmi, come la TVD (Total Variation Diminisching). Questi modelli non eliminano i termini di sorgente, poiché sono i principali responsabili di variazioni di portata. Il sistema viene cosi riscritto:

$$
\frac{\partial W(x,t)}{\partial t} + \frac{\partial F(W)}{\partial x} = S(x,W) \tag{1.44}
$$

dove  $S(x, W)$  è il vettore dei termini di sorgente, già precedentemente definito (in questo caso di trascura il calore di reazione  $\Delta H_{reaz}$ :

$$
S(x, W) = \begin{pmatrix} 0 \\ \rho GA - pA'(x) \\ -\rho qA \end{pmatrix}
$$

È opportuno introdurre la matrice iperbolica Jacobiana:

$$
J = \begin{bmatrix} 0 & 1 & 0 \\ \frac{\gamma - 3}{2}u^2 & (3 - \gamma)y & \gamma - 1 \\ u(\frac{\gamma - 1}{2}u^2 - H_0) & H_0 - (\gamma - 1)u^2 & \gamma u \end{bmatrix}
$$

Dove  $H_0$  rappresenta l'entalpia totale dei componenti. La matrice, essendo iperbolica, è caratterizzata da 3 autovalori  $(u - a \ u + a)$ , che saranno gli elementi diagonali della matrice diagonalizzata J. Si può allora riscrivere il vettore soluzione  $W$  al tempo  $t^{n+1}$  come:

$$
W_i^{n+1} = W_i^n - \frac{\Delta x}{\Delta t} \{ G_{i+1/1}^{TVD} - W_{i-1/2}^{TVD} \} + \frac{\Delta x}{\Delta t} \{ B_{i-1/2,i} + B_{i,i+1/2} \}
$$
(1.45)

in cui il vettore B contiene il termine non dissipativo.

## <span id="page-29-0"></span>CAPITOLO II

# <span id="page-29-1"></span>MODELLAZIONE DELLE GIUNZIONI MULTIPLE

Le giunzioni tra condotti sono senza ombra di dubbio elementi che influenzano fortemente la propagazione delle onde di pressione all'interno del sistema per molti motivi, primo tra tutti la variazione di sezione disponibile al flusso che si trova a dover variare la propria traiettoria e a dividersi su più condotti (e viceversa naturalmente). Come spesso accade tuttavia, un modello che riuscisse a tener conto di tutte le variabili in gioco in un fenomeno tanto complesso (instazionarietà, turbolenza, multidimensionalità solo per citare alcuni aspetti) risulterebbe eccessivamente oneroso dal punto di vista computazionale e richiederebbe tempi di calcolo troppo lunghi per giungere a convergenza. Si ricorre quindi ad alcune ipotesi semplificative.

Nel nostro caso il software utilizzato, come ribadito più volte, è monodimensionale. Primo problema che ci si trova a dover affrontare dunque è la modellazione su di esso di un fenomeno fortemente tridimensionale, in secondo luogo si affronta la necessità di introdurre sistemi di calcolo che tengano conto dei fenomeni dissipativi all'interno di questi elementi (cadute di pressione ecc.). In prima analisi si nota che il comportamento adottato dal fluido in presenza di una giunzione tra più condotti non è dissimile da quello che si ha di fronte ad un brusco allargamento (o restringimento) di sezione, cosa che viene spesso vantaggiosamente sfruttata in fase di progettazione: una giunzione può generare un'onda di rarefazione in risposta ad un'onda di compressione incidente migliorando così gli effetti di *tuning* nei sistemi di aspirazione e scarico del motore.

Vengono adottati a seconda dei casi due diversi tipi di approcci:

- Modello a pressione costante;
- Modello con caduta di pressione.

#### <span id="page-31-0"></span>*2.1 MODELLO A PRESSIONE COSTANTE*

Questo modello è senza dubbio la maniera più semplice di trattare una giunzione tra più condotti in quanto considera trascurabile il salto di pressione a cavallo della stessa. Questa approssimazione può risultare benissimo accettabile in molti casi quando si hanno basse portate e basse velocità all'interno dei condotti, come accade per esempio in molti motori Diesel sovralimentati. L'assunzione di partenza per questo modello è molto semplice e si basa sulle osservazioni di List e Reyl: la pressione statica è considerata costante nelle sezioni terminali di tutti i condotti che confluiscono nella giunzione. Nel caso di N condotti:

$$
p_1=p_2=p_N
$$

L'aspetto che rende particolarmente conveniente questo tipo di approccio è che la caratterizzazione del flusso dipende in questo modo solo dalla geometria del sistema (e quindi dalla conoscenza delle sezioni terminali dei condotti) evitando quindi la necessità di acquisire dati per via sperimentale. Inoltre, rende possibile la modellazione di una giunzione qualsiasi sia il numero di condotti confluenti in essa, quindi ancora una volta la minor accuratezza del modello è compensata dalla semplicità di esecuzione, ragion per cui questo sistema viene ancora preferito laddove possibile o semplicemente nelle fasi di progettazione in cui non è richiesta una grande precisione. Diversi autori hanno sviluppato modelli a pressione costante cercando negli anni di renderli sempre più vicini alla realta; è il caso di Benson, Corberan, Morimune, Chapman, Pearson e altri ancora. Negli schemi dei motori trattati in questo lavoro di tesi il modello scelto per le giunzioni in cui la scelta è ricaduta sul modello a pressione costante è quello di Benson, il primo nonché più semplice tra i tanti proposti nella storia. Esso infatti si basa sull'assunzione secondo cui il volume della giunzione è trascurabile rispetto a quello dei condotti rendendola quindi trattabile secondo l'ipotesi di "quasi-staticità". Tale modello fu originariamente studiato per flussi omoentropici e solo successivamente esteso al caso più generale attraverso l'utilizzo delle variabili di Riemann "starred".

Per introdurre tale metodo è importante premettere la convenzione di segno utilizzata: segno positivo per i flussi che si dirigono verso la giunzione e negativo per flussi che se ne allontanano. Alla luce di quanto detto l'equazione di continuità diventa quindi:

$$
\sum_{j=1}^{N} \rho_j u_j F_j = 0
$$
\n(2.1)

Si definiscono le velocità adimensionali in funzione delle variabili di Riemann (sia u la velocità propria del flusso, a la velocità del suono, il pedice "1" riferito al condotto a monte della giunzione e il pedice "2" riferito al condotto a valle della giunzione):

$$
upstream: \begin{cases} U_1 = \frac{\lambda_{in,1} - \lambda_{out,1}}{k - 1} \\ A_1 = \frac{\lambda_{in,1} + \lambda_{out,1}}{2} \end{cases}
$$
  
downstream: 
$$
\begin{cases} U_2 = \frac{\lambda_{in,2} - \lambda_{out,2}}{k - 1} \\ A_2 = \frac{\lambda_{in,2} + \lambda_{out,2}}{2} \end{cases}
$$

Si scrive poi la relazione tra pressione nel condotto e velocità del suono adimensionale:

$$
A_j^* = \left(\frac{p_j}{p_{ref}}\right)^{\frac{k-1}{2k}} = cost \tag{2.2}
$$

e la si inserisce nell'equazione di continuità:

$$
\sum_{j=1}^{N} (A_j^*)^{\frac{2}{k-1}} \left( \frac{\lambda_{in,j}^* - A_j^*}{A_{A_j}} \right) F_j = 0
$$
\n(2.3)

Attraverso qualche passaggio algebrico, servendosi delle ipotesi fatte si può dimostrare che la pressione nella giunzione è data da:

$$
\left(\frac{p_j}{p_{ref}}\right)^{\frac{k-1}{2k}} = A_j^* = \frac{\sum_{j=1}^N \left(\frac{\lambda_{in,j}^*}{A_{A_j}}\right) F_j}{\sum_{j=1}^N \left(\frac{F_j}{A_{A_j}}\right)}
$$
(2.4)

Per il calcolo delle condizioni al contorno è necessario conoscere i livelli di entropia, secondo Benson si assume:

- Livello entropico invariato per i flussi che si dirigono verso la giunzione (U>0 secondo la convenzione di segno introdotta precedentemente);
- Livello entropico dei flussi in uscita dalla giunzione (U<0) pari alla media pesata dei livelli entropici dei flussi entranti nella giunzione (quindi tutti i flussi che si allontanano dalla giunzione vengono valutati allo stesso livello entropico)

La procedura è di tipo iterativo, si apporta una correzione dovuta al salto entropico:

$$
\lambda_{in,j,c} = \lambda_{in,j} + A_j (A_{A_{jc}} - A_{A_j})
$$
\n(2.5)

Attraverso la scrittura tramite variabili "starred" si giunge all'espressione di  $\lambda_{out,j}$ :

$$
\lambda_{out,j} = A_{A_{jc}} (2A_j^* - \lambda_{in,j,c}^*)
$$
 (2.6)

E si procede con le iterazioni finché la differenza tra due valori successivi di  $A_j^*$ ricade all'interno di un margine di tolleranza impostato a priori.

#### <span id="page-34-0"></span>*2.2 MODELLO CON CADUTA DI PRESSIONE*

Nell'ambito dei motori a combustione interna sono molte le situazioni in cui il modello a pressione costante risulta inadeguato a causa delle elevate velocità dentro i condotti (come accade ad esempio nei motori a ciclo Otto a benzina) e darebbe risultati in termini di efficienza volumetrica piuttosto distanti dalla realtà. Anche in questo caso esistono diversi approcci, il più comune dei quali consiste nell'effettuare prove sperimentali in ambiente stazionario che conducano alla stima di coefficienti di perdita per ogni elemento di raccordo da utilizzare poi per calcolare la caduta di pressione ad ogni step temporale della simulazione. Si assume quindi che il comportamento in caso di instazionarietà non sia molto lontano dai risultati trovati nel caso stazionario.

Per quanto riguarda la derivazione delle espressioni dei parametri coinvolti in questo modello si rimanda ai testi [] e ci limitiamo in questa sede a descrivere brevemente la procedura iterativa che verrà implementata sul codice per quanto riguarda il calcolo delle condizioni al contorno.

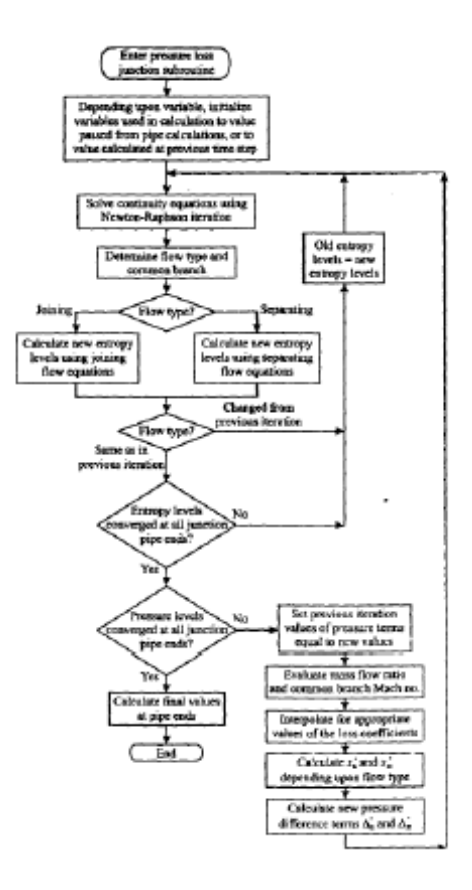

Figura 2.1: iter risolutivo in caso di modello di giunzione con caduta di pressione

La routine comincia inizializzando le variabili necessarie: alcune derivano dai calcoli effettuati sulla mesh nei condotti che confluiscono nella giunzione, ad altre viene assegnato un valore arbitrario (alla prima iterazione, successivamente assumeranno il valore ricavato all'iterazione precedente).

In seguito, viene risolta l'equazione di continuità attraverso un qualsiasi metodo iterativo in modo da determinare la variabile legata alla pressione del condotto in analisi e poi, a seconda del tipo di flusso (entrante o uscente) vengono calcolati i nuovi livelli di entropia per ogni sezione risolvendo l'equazione dell'energia. Se i livelli di entropia convergono per ogni sezione si passa alla soluzione delle equazioni di "pseudo-momentum", attraverso i valori di portata e il numero di Mach nel condotto comune si trovano i corrispondenti coefficienti di perdita (se necessario effettuando un'interpolazione lineare) e si calcolano i nuovi valori da inserire nell'equazione di continuità per dare inizio ad una nuova iterazione. Alla fine di ogni iterazione i valori di pressione ottenuti vengono confrontati con i precedenti fino a raggiungimento della convergenza. Una volta raggiunta la convergenza si calcola il valore della variabile di Riemann  $\lambda_{out}$  che viene inserita nella routine principale.

Il modello di giunzione con caduta di pressione può presentare problemi di instabilità dovuti alla sua stessa struttura, per questo vengono inseriti nel codice alcuni stratagemmi per eludere questo problema:

- Se le discontinuità di temperatura o pressione nei flussi che raggiungono la giunzione creano instabilità nelle condizioni al contorno si sceglie di adottare il modello a pressione costante nei primi cicli;
- Si stabilisce una soglia di velocità al di sotto della quale il parametro che determina la tipologia di flusso viene impostato a zero; infatti qualora le velocità fossero troppo basse, l'equazione di continuità potrebbe dare come output un'alternanza tra le tipologie di flusso rendendo impossibile il raggiungimento della convergenza;

Si stabilisce un numero massimo di cicli eseguibili nel caso in cui portate massiche troppo esigue rendessero impossibile il raggiungimento della convergenza, in questo caso si assumono come valori finali quelli ottenuti nell'ultimo ciclo di lavoro.
# CAPITOLO III

# SIMULAZIONE DEL PROCESSO DI **COMBUSTIONE**

# *3.1 COMBUSTIONE NEI MOTORI ENDOTERMICI*

Il processo di combustione è un in insieme di reazioni chimico-fisiche che portano all'ossidazione del combustibile, con conseguente rilascio di energia termica, che dovrà poi essere trasformata in energia meccanica dai vari organi che compongono il motore. Il processo di combustione di per sé è molto complesso e comprende diverse reazioni intermedie, i cui protagonisti principali sono i prodotti attivi intermedi, che garantiscono il susseguirsi dei numerosi *step* che compongono l'ossidazione di idrocarburi: si parla infatti di *reazioni a catena.*  L'inizio, lo sviluppo e il completamento del processo di combustione dipendono essenzialmente dalle condizioni termodinamiche cioè dalla temperatura, dalla pressione, ma anche dalle condizioni fisiche della miscela, ovvero dal rapporto aria-combustibile. Tutti questi parametri influenzano quindi la *velocità di reazione* e la *velocità di propagazione del fronte di fiamma*, che è la velocità con cui avvengono le reazioni ed è di particolare interesse ai fini di calibrare correttamente gli anticipi di accensione e di calcolare l'evoluzione della quantità di massa bruciata, del calore rilasciato. Tutte queste grandezze devono essere considerate in modo da prevedere sia le prestazioni che le emissioni del motore.

Particolare attenzione va posta sulle definizioni precedenti di velocità di reazione e velocità del fronte di fiamma: sono due grandezze correlate che non sempre coincidono, pertanto è opportuno considerare le definizioni in maniera più rigorosa:

- Velocità di avanzamento del fronte di fiamma  $\vec{v}_f$ : velocità con cui avanza il fronte di fiamma in direzione normale a sé stesso, valutato da un osservatore solidale con un sistema di riferimento assoluto;
- Velocità della miscela  $\overrightarrow{v_g}$  : velocità di avanzamento della miscela incombusta, in direzione normale al fronte di fiamma, anch'esso valutato da un osservatore solidale con un sistema di riferimento assoluto;

38

• Velocità di combustione laminare  $\vec{u}_l$ : velocità di avanzamento del fronte, in direzione normale a sé stesso ma valutato da un osservatore solidale alla miscela fresca.

Esiste quindi la seguente relazione fra queste grandezze vettoriali:

$$
\overrightarrow{v_f} = \overrightarrow{v_g} + \overrightarrow{u_l} \tag{3.1}
$$

Si può allora comprendere come le due velocità, quella di reazione e quella di avanzamento del fronte di fiamma, coincidono solo in caso di miscela completamente ferma; questo ovviamente non succede mai in quanto bisogna considerare la velocità propria della miscela durante la fase di aspirazione, nonché quella impostagli dal moto del pistone. In prima approssimazione, è però accettabile considerare la velocità di combustione laminare come la velocità con cui si consumano i reagenti, o con cui avvengono le reazioni e i fenomeni di diffusione delle specie chimiche. Questa velocità può essere espressa dalla legge di Arrhenius, tramite la seguente relazione:

$$
w_c = C p^n \exp(-\frac{E_a}{RT})
$$
\n(3.2)

dove C, n ed  $E_a$  (energia di attivazione) sono fattori che dipendono dal tipo di reazione. La velocità di combustione è massima quando avviene in condizioni di *combustione premiscelata*, ove il combustibile è vaporizzato e perfettamente miscelato con l'aria, condizione tipica dei motori a ciclo Otto. Nel caso non fosse raggiunta questa condizione, si parla di *miscela eterogenea,* e la velocità di combustione in questo caso è principalmente dettata dalla velocità con cui il combustibile evapora e diffonde nell'aria, condizione tipica dei motori ad accensione spontanea. La velocità laminare di combustione, inoltre, dipende dalla tipologia di idrocarburo ma anche dal rapporto aria-combustibile: è massima per miscele leggermente ricche ( $\phi$ =1.05-1,15), in corrispondenza delle quali si hanno le massime velocità delle reazioni chimiche.

Smagrendo o arricchendo la miscela le velocità di combustione diminuiscono, scendendo oltre il limite superiore o inferiore di infiammabilità. In Fig. 3.1 è riportato l'andamento della velocità laminare di combustione per diversi tipi di idrocarburi, in funzione del rapporto di equivalenza  $\phi$ .

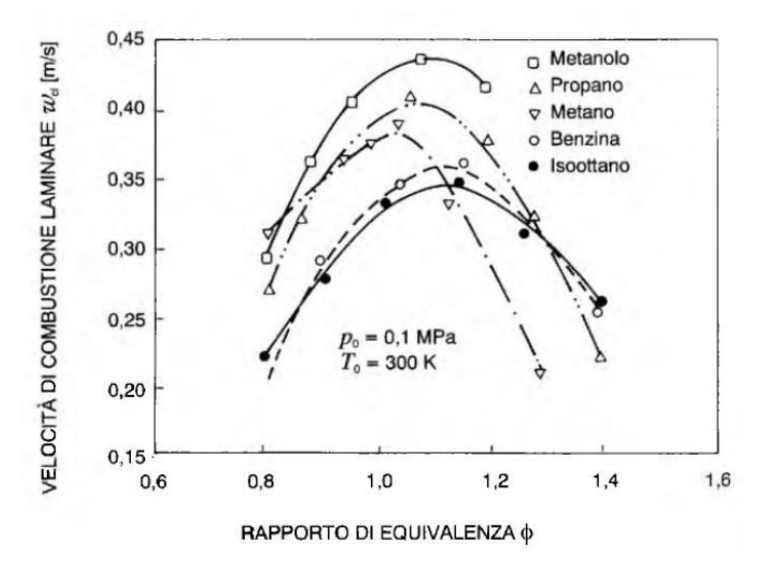

Figura 3.1: Valori della velocità di combustione laminare, rappresentata per diversi combustibili in funzione del rapporto di equivalenza

Bisogna però considerare che in un motore a combustione interna, l'ipotesi di velocità di combustione laminare non regge mai, in quanto il campo di moto all'interno del cilindro è sempre caratterizzato da elevati livelli di turbolenza. La velocità laminare è utile per cercare correlazioni in grado di prevedere la *velocità di combustione turbolenta*, caratterizzata da un valor medio e una fluttuazione attorno ad esso. La relazione tra la velocità di fiamma laminare e turbolenta può essere cosi espressa:

$$
\frac{s_t}{s_l} = 1 + \frac{u'}{s_l} \tag{3.3}
$$

Da questa relazione si può vedere che per alti valori di fluttuazioni di velocità  $u'$ , la velocità di fiamma turbolenta diventa indipendente da quella laminare. Dal punto di vista fisico, l'effetto della turbolenza sulla velocità di fiamma è determinato dalla presenza di vortici, di larga scala e microvortici. I primi increspano la superficie del fronte di fiamma, estendendo quindi la zona di reazione, mentre gli ultimi intensificano i processi di trasferimento di energia e di massa nella zona di reazione, come si può vedere in Fig. 3.2.

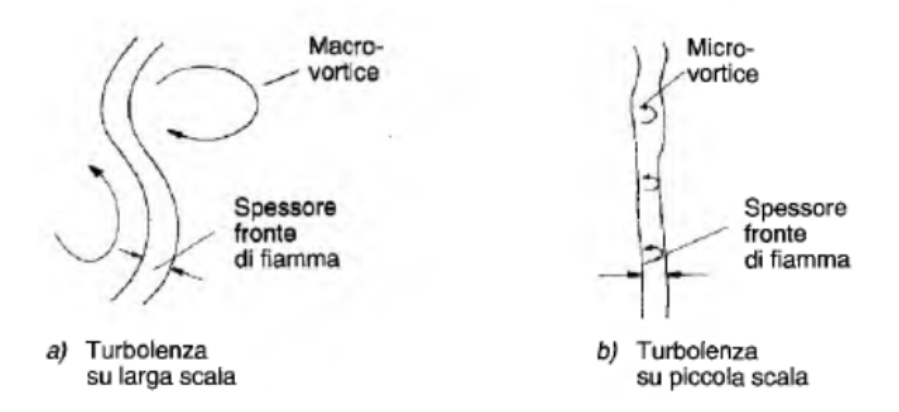

Figura 3.2: Rappresentazione delle scale di turbolenza con effetti sul fronte di fiamma: a) i vortici su larga scala distorcono il fronte di fiamma, con aumento della superficie corrugata; b) quelli di micro scala, intensificano gli scambi di energia e di massa.

## *3.2 FASI DI COMBUSTIONE PER MOTORE AD ACCENSIONE COMANDATA*

È importante comprendere quali siano le fasi principali in un processo di combustione per un motore ad accensione comandata, in modo da poter implementare il giusto modello matematico. Innanzitutto, la scelta dell'ottimo *spark timing* è di fondamentale importanza per garantire che il picco di pressione legato al processo di combustione, cada nell'intorno del punto morto superiore, in modo da ricercare il miglior trade off tra lavoro speso per la compressione della miscela e lavoro positivo di espansione. Tipicamente l'anticipo di accensione ricade circa 15°-20° prima che il pistone raggiunga il punto morto superiore, in modo che il picco di pressione venga raggiunto 20° dopo il PMS.

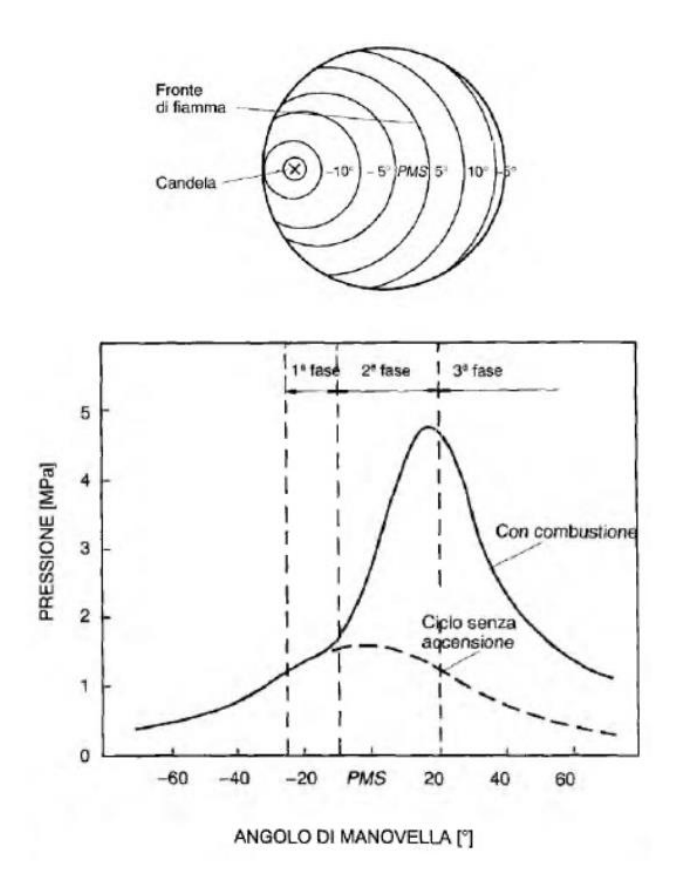

Figura 3.3: Andamento della pressione nel cilindro e suddivisione delle fasi del processo di combustione.

- La prima fase del processo di combustione viene definita *sviluppo iniziale di fiamma*: comincia quando la scintilla rilasciata tra gli elettrodi della candela brucia la prima frazione di miscela adiacente ad essa e finisce quando è possibile notare un primo incremento di pressione rispetto ad una compressione senza combustione.
- La *combustione turbolenta* è la seconda fase, ed è caratterizzata da una propagazione turbolenta del fronte di fiamma su tutta la camera di combustione, con conseguente picco di pressione e forte rilascio di energia.
- Nella terza ed ultima fase, definita fase di *burnout,* vi è il completamento del processo di ossidazione, in cui il fronte di fiamma raggiunge tutte le pareti del cilindro, fino ad estinguersi.

# *3.3 MODELLI DI COMBUSTIONE*

Sulla base dei processi precedentemente descritti, è possibile formulare un modello del processo di combustione, appoggiandosi alle equazioni di conservazione di energia e di bilancio di massa, nonché a reazioni chimiche in grado di prevedere con buona accuratezza il livello di emissioni raggiunto. È importante quindi prevedere lo sviluppo del processo di combustione al variare dei parametri di progetto ed individuare i parametri che controllano tale processo. Tra i modelli più utilizzati ritroviamo sicuramente la funzione di Wiebe, che descrive tramite una semplice equazione la funziona di rilascio del calore durante la fase di combustione:

$$
x_b = 1 - exp\left[-a\left(\frac{\theta - \theta_b}{\theta_e - \theta_b}\right)^{m+1}\right]
$$
\n(3.4)

In cui:

- $x_b$  è la frazione di gas combusti;
- $\theta_h$  rappresenta l'angolo di inizio combustione;
- $\bullet$   $\theta_e$  rappresenta l'angolo di fine combustione;
- $a$  è un fattore d'efficienza;
- $m$  è un fattore di forma della camera di combustione.

Derivando tale funzione è possibile ottenere l'andamento del rilascio del calore  $dxb/d\theta$ , tramite cui è possibile risalire alla velocità istantanea di combustione. La funzione di Wiebe ha la classica forma ad S, come si può notare nella Fig. 3.4, in cui è riportato anche l'andamento della pressione nel cilindro.

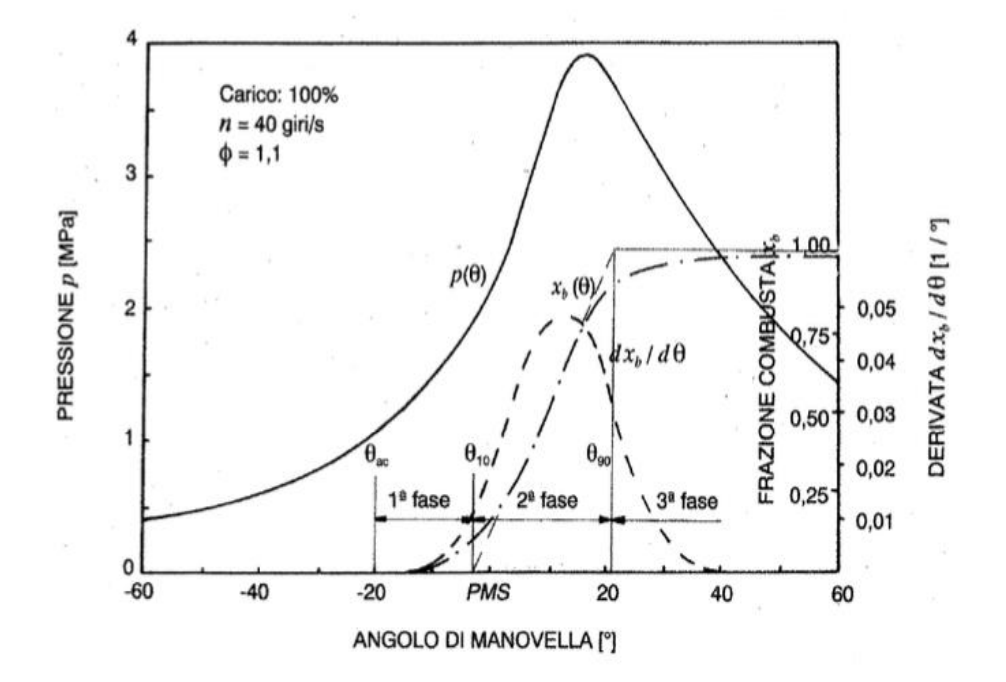

Figura 3.4: Andamento tipico, in funzione dell'angolo di manovella, della pressione nel cilindro, della frazione in massa  $x_b$  di miscela combusta e della sua derivata rispetto all'angolo di manovella  $(dxb / d\theta).$ 

#### *3.3.1 Flussi di calore*

Per poter risolvere le equazioni di conservazione dell'energia è necessario prevedere anche l'entità dei flussi di calore trasferiti alle pareti del cilindro. Tale modello può essere definito da diversi approcci, come quello di Woschni o Annand, che sfruttano diverse correlazioni empiriche in grado di valutare i flussi di calore dispersi. Nelle nostre simulazioni è quasi sempre utilizzato quello di Woschni, più semplice rispetto all'altro, perché attribuisce questa perdita al solo contributo convettivo, piuttosto che considerare anche la parte radiativa. La formulazione è pertanto basata solo sul calcolo del coefficiente di scambio termico convettivo  $h_i$ , medianti diverse correlazioni qui di seguito riportate:

$$
\dot{q} = h_i (T_g - T_w) \tag{3.5}
$$

Dove  $T_g$  è la temperatura dei gas e  $T_w$  quella delle pareti, entrambe funzione delle condizioni operative. Infatti, anche la temperatura delle pareti del cilindro dipende dalla quantità d'aria immessa, nonché dal carico termico del motore. Il coefficiente di scambio termico convettivo viene poi calcolato secondo la relazione di Nusselt, che dipende il campo di modo attraverso il numero di Reynolds. Si può cosi riassumere l'espressione:

$$
h_i = C_1 p^{0.8} D^{-0.2} T_g^{-0.53} u^{0.8}
$$
 (3.6)

Dove  $u$  è funzione di due coefficienti  $C_2$  e  $C_3$  esprimibile secondo la seguente relazione e  $C_1$  è una costante di valore 3.26:

$$
u = C_2 \overline{u_p} + C_3 \left(\frac{V T_0}{p_0 V_0}\right)(p - p_0)
$$
\n(3.7)

C2 assume diversi valori a seconda che ci troviamo nella fase di compressione, espansione o combustione, espresso in funzione di  $\omega_{\nu}$  (Paddle wheel factor), cioè della velocità di rotazione del vortice di *swirl,* misurato in via sperimentale.

# *3.4 MODELLO FRATTALE*

Come già accennato, il processo di combustione dipende in maniera significativa dall'intensità del campo di moto turbolento; è pertanto necessario anche un modello in grado di prevedere tale intensità. L'effetto fondamentale della turbolenza è quello di corrugare la superficie del fronte di fiamma, distorcendola ed ampliandola, ma anche quello di velocizzare le reazioni e i fenomeni di trasporto di massa all'interno del fronte di fiamma stesso. Il *modello frattale* rende possibile modellare la complessa superficie increspata sulla base di pochi parametri caratteristici.

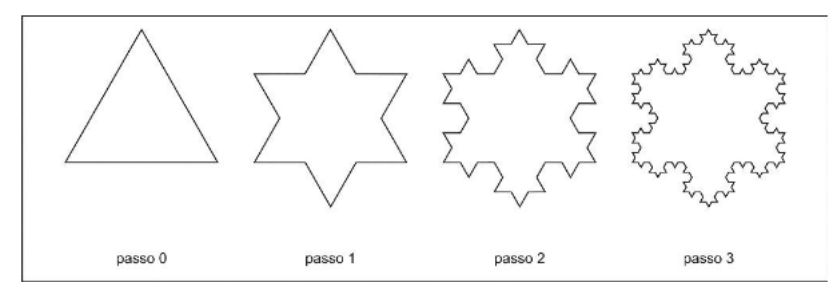

Figura 3.5: Esempio di costruzione di un'immagine frattale: il fiocco di neve di Koch.

Innanzitutto, si sfrutta la proprietà di autosomiglianza o invarianza di scala, cioè la possibilità di riconoscere sempre la stessa forma elementare su scale diverse. Per una curva frattale, vi è una relazione di proporzionalità tra la lunghezza L e la scala di misura adottata  $\lambda$ . Il grado di increspatura della curva può essere espresso dalla relazione:

$$
A_T = A_L \left(\frac{\lambda_{max}}{\lambda_{min}}\right)^{D_3 - 2} = \left(\frac{L_i}{\eta}\right)^{D_3 - 2} \tag{3.8}
$$

I parametri  $\lambda_{max}$  e  $\lambda_{min}$  rappresentano i valori di massimo e di minimo corrugamento, rispettivamente la scala integrale e quella di Kolmogorov.

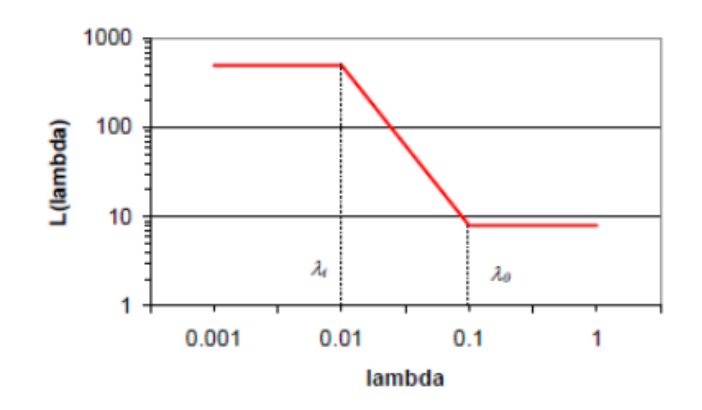

Figura 3.6: Andamento di L( $\lambda$ ) in funzione della scala di misura adottata; sono evidenti le lunghezze di massimo e minimo corrugamento.

Si definiscono allora le seguenti scale:

La scala integrale  $L_i$  si può assumere proporzionale all'altezza libera della camera di combustione, intesa come la distanza tra la testa del pistone e la sommità della camera. Essa rappresenta la più grande scala di formazione dei primi vortici, legati al processo di aspirazione.

$$
L_i = C_L h \tag{3.9}
$$

Dove  $C_{L}$ è una costante arbitraria, determinata sperimentalmente.

 La scala di Kolmogorov, che è la più piccola scala di vortici, può essere cosi definita:

$$
\eta = L_i \left(\frac{L_i u'}{\nu}\right)^{-3/4} \tag{3.10}
$$

dove  $\nu$  è la viscosità cinematica.

Si noti che deve valere  $2 \le D_3 \le 3$  e dalla relazione si può evincere che se D<sub>3</sub> = 2 l'area corrugata coincide con quella laminare; massimi valori di D<sub>3</sub> sono stati sperimentalmente misurati attorno a 2,35.

La dimensione può essere correlata al valore di intensità turbolente secondo l'espressione:

$$
D_3 = 2.0 \frac{u_L}{u' + u_L} + 2.35 \frac{u'}{u' + u_L}
$$
 (3.11)

Abbiamo allora potuto vedere che per la determinazione della superficie corrugata del fronte di fiamma sia necessario disporre di un modello di turbolenza di grado di predire il campo di moto in camera di combustione. Tale valutazione è particolarmente delicata e viene per lo più assegnata a sistemi di modellazione tridimensionali, in grado di rappresentare al meglio il complesso campo di moto. Per simulazioni *quasi-dimensionali,* bisognerà quindi accettare queste difficoltà e soprattutto delle maggiori incertezze, legate alla difficoltà di creare un modello pienamente soddisfacente. È necessario quindi ipotizzare che il campo di moto turbolento sia omogeneo e isotropo, in modo da creare un sistema di equazioni differenziali semplici, dipendenti esclusivamente dal tempo e non dallo spazio. Il più utilizzato è sicuramento il *modello K-k* che sfrutta le equazioni di energia cinetica, scritte in termini di flusso medio e di flusso turbolento. Il modello presuppone che i moti turbolenti siano generati in cascata, cioè in cui l'energia cinetica viene fornita dal flusso entrante nel cilindro a vortici man mano sempre più piccoli, fino ad arrivare alle dimensioni per cui essa venga dissipata sotto forma di attrito viscoso, ovvero per valori di Reynolds prossimi all'unità (ricordando che Re è il rapporto tra le forze d'inerzia e quelle di tipo viscoso). Il sistema di equazioni da risolvere è pertanto il seguente:

$$
\begin{cases} \frac{dK}{dt} = c_{in} \left(\frac{1}{2}m_{in}u_{in}^2\right) + c_{ex}\left(\frac{1}{2}m\dot{e}xu_{ex}^2\right) - P + K\frac{m_{ex}}{m} + K\frac{\dot{\rho}}{\rho} \\ \frac{dk}{dt} = P - D + k\frac{m_{ex}}{m} + k\frac{\dot{\rho}}{\rho} \end{cases}
$$
(3.12)

Nella prima equazione la variazione di energia cinetica nel tempo del flusso con velocità media è determinata dalla differenza delle energie cinetiche dei flussi entranti ed uscenti dal cilindro, con aggiunta termini che considerano la variazione di portata massica e densità definiti dal movimento del pistone e della propagazione del pistone. La seconda tiene conto solamente degli ultimi due termini, ma è riferita all'energia cinetica del flusso turbolento. È necessario considerare poi il tasso di produzione dell'energia P e il tasso di dissipazione dell'energia cinetica D, definiti come:

$$
P = c_p \frac{K}{t_f}
$$

$$
D = c_p \frac{k}{t'}
$$

Dove  $c_p$  e  $c_p$  sono due costanti del modello, K e k sono le definizioni di energia cinetica dei due flussi ( $K = \frac{1}{2} m U_f^2$  e k $= \frac{3}{2} m u'^2_f$ ) e  $t_f$ e  $t'$  sono le scale temporali dei vortici, secondo il modello di Kolmogorov.

Definiti tutti i sotto-modelli in grado di simulare le condizioni di moto all'interno del cilindro, il flusso disperso per convezione, rappresentante quindi le perdite di tipo termico, e la legge di rilascio dell'energia durante il processo di combustione, risulta necessario capire come suddividere il nostro volume di controllo da esaminare. Il modello più accurato è sicuramente quello *multi-zone,* dove la carica interna al cilindro viene suddivisa in zona fresca (*unburned zone*) e zona combusta (*burned zone*). I due sistemi vengono considerati separatamente e le equazioni di conservazione della massa e dell'energia verranno applicate all'uno e all'altro. La zona già bruciata può essere poi divisa in più settori in modo da tenere in considerazione le diverse temperature legate alla compressione della carica non ancora combusta, da parte dei gas che si espandono durante la fase di combustione. In questo modo è possibile avere una stima dettagliata dell'andamento di temperatura nel cilindro ma anche delle emissioni, considerando che la composizione chimica cambia tra le diverse zone.

Il sistema di equazioni allora si sdoppia per la zona fresca e quella già combusta:

$$
\begin{cases}\n\frac{dm_{uz}}{dt} = \frac{dm_{in}}{dt} - \frac{dm_b}{dt} \\
\frac{dm_{bz}}{dt} = -\frac{dm_{ex}}{dt} + \frac{dm_b}{dt}\n\end{cases}
$$
\n(3.13)\n
$$
\begin{cases}\n\frac{dm_{uz}e_{uz}}{dt} = \sum \frac{dm_{in}h_{in}}{dt} - \frac{dm_bh_b}{dt} - \frac{dQ_{wuz}}{dt} - p\frac{dV_{uz}}{dt} \\
\frac{dm_{bz}e_{bz}}{dt} = -\sum \frac{dm_{ex}h_{ex}}{dt} + \frac{dm_bh_b}{dt} - \frac{dQ_{wbz}}{dt} - p\frac{dV_{bz}}{dt} \n\end{cases}
$$
\n(3.14)

Dove il termine  $m_b$  rappresenta la frazione massica di carica che viene bruciata e che quindi passa da una zona all'altra, mentre il termine  $\frac{dQ_{\bm{w}}}{dt}$  rappresenta lo scambio termico fra gas (caldi o freddi) e le pareti del cilindro. Sono state fatte 3 importanti assunzioni in questo modello:

- Sia la carica fresca che quella bruciata sono considerate miscele di gas ideali;
- La zona *unburned* è considerata come una carica perfettamente miscelata, assunzione realistica nel caso di motori ad accensione comandata;
- Non c'è scambio termico fra le due zone.

# *3.5 EMISSIONI*

Come abbiamo già accennato, il modello multi-zona permette di ottenere una buona predizione sulla formazione delle sostanze inquinanti, in quanto ci consente di prevedere accuratamente la distribuzione di temperatura all'interno del cilindro durante la fase di combustione, che influenza notevolmente la composizione dei gas combusti. Il cilindro è cosi suddiviso da una *zona adiabatica*, suddivisa a sua volta da N settori (si assume che non vi sia miscelamento tra i vari settori) e da una *zona di contorno,* responsabile di tutto lo scambio termico con l'ambiente esterno.

L'accuratezza dei risultati non sempre dipende dal numero di settori in cui si divide il volume di controllo, in quanto dopo un certo numero di iterazioni si ha comunque una convergenza dei risultati che rende inutile l'utilizzo di un elevato numero di zone. Il modello prevede la risoluzione di reazioni chimiche, che involvono 10 specie chimiche reagenti in condizioni di Equilibrio, eccetto per NOx e CO, a cui seguiranno dei sotto-modelli:

$$
CO + H_2O \leftrightarrow CO_2 + H_2
$$
  
\n
$$
2CO_2 \leftrightarrow 2CO + O_2
$$
  
\n
$$
H_2 + O_2 \leftrightarrow 2OH
$$
  
\n
$$
H_2 \leftrightarrow 2H
$$
  
\n
$$
O_2 \leftrightarrow 2O
$$
  
\n
$$
O_2 + N_2 \leftrightarrow 2NO
$$

Di nostro interesse sarà definire i modelli di calcolo delle concentrazioni di CO (monossido di carbonio), NO<sup>x</sup> (ossidi di azoto) e HC (idrocarburi incombusti).

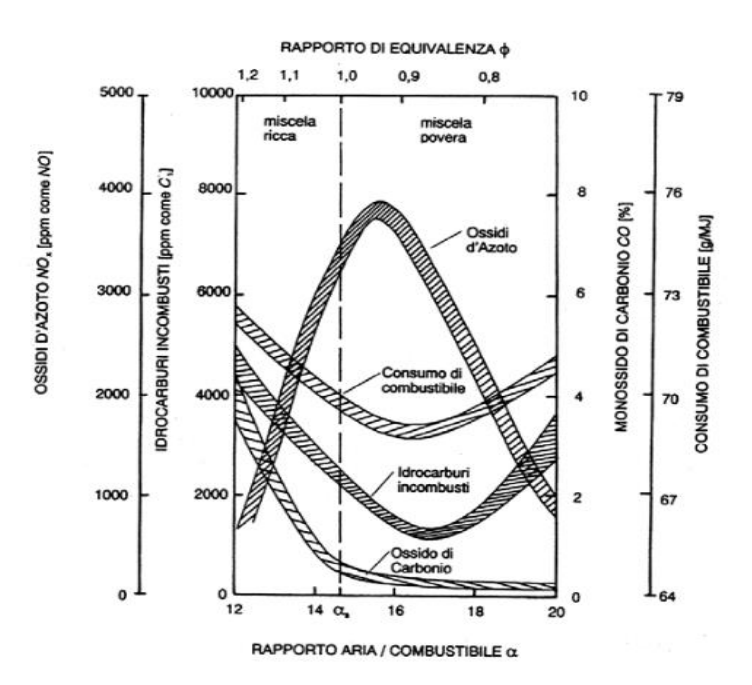

Figura 3.7: Influenza del rapporto A/F sui principali inquinanti e sul consumo di combustibile. Notare come CO si riducano notevolmente per miscele povere, con largo eccesso di ossigeno, mentre idrocarburi incombusti presentano un minimo per  $\alpha = 17$ ; gli ossidi di azoto presentano massimo per miscela debolmente povera.

# *3.5.1 MONOSSIDO DI CARBONIO*

Gli esperimenti mostrano che la concentrazione di CO nei gas di scarico è minore di quella riscontrata in camera di combustione, ma significativamente maggiore di quella corrispondente ai valori dettati dalle condizioni di equilibrio. Questo significa che la concentrazione di monossido di carbonio è controllato dalla cinetica di reazione di formazione e distruzione. Esso si formano molto rapidamente nella zona di reazione, cioè in prossimità del fronte di fiamma, formati per decomposizione termica di idrocarburi come prodotti di parziale ossidazione. L'ossidazione completa in  $CO<sub>2</sub>$  viene però rallentata dal brusco decadimento delle temperature durante la fase di espansione e poi espulsione dei gas combusti. La sua concentrazione dipende essenzialmente dal rapporto aria-combustibile: infatti risulta essere elevata quando il motore opera con miscele ricche, e molto bassa quando lavora ai carichi parziali, ovvero con miscele magre. Ma siccome un motore ad accensione comandata, per via della presenza del catalizzatore a tre vie, lavora sempre in condizioni di miscela stechiometrica, la sua concentrazione non sarà trascurabile.

I meccanismi di formazione e distruzione del CO possono essere riassunti dalle seguenti reazioni, considerando però che il meccanismo coinvolge numerose reazioni e prodotti intermedi:

$$
CO + OH \leftrightarrow CO_2 + H
$$

$$
CO + O_2 \leftrightarrow CO_2 + O
$$

La velocità di formazione può essere cosi espressa con la seguente equazione differenziale:

$$
\frac{d[CO]}{dt} = (R_1 + R_2)(1 - \frac{[CO]}{[CO]_e})
$$
\n(3.15)

Dove  $[CO]_e$  è la concentrazione calcolata all'equilibrio e  $R_1$  e  $R_2$  sono i *reaction rates*:

$$
R_1 = k_1^+ [CO]_e [OH]_e
$$
  

$$
R_2 = k_2^- [CO]_e [O_2]_e
$$

Un modello alternativo semi-empirico è quello descritto dalla correlazione di Baruah, che valuta la concentrazione di CO nei gas di scarico secondo la seguente relazione:

$$
CO = CO_{eq} + f_{CO}(CO_{max} - CO_{eq})
$$
\n(3.16)

In esso si correla la massima concentrazione di monossido di carbonio, assunta al PMS dove si hanno le massime temperatura e pressioni, con quella predetta dalle condizioni di equilibrio attraverso un coefficiente sperimentale calibrativo  $f_{co}$ . È sicuramente un modello meno accurato del precedente basato sulla cinetica, ma dà comunque dei buoni risultati.

# *3.5.2 OSSIDI DI AZOTO*

Per quanto riguarda gli ossidi di azoto prodotti ( $NO<sub>x</sub>$ ), il 98% è composto dal monossido di azoto, la cui formazione può essere descritta dal meccanismo di Zeldovich, basato su tre assunzioni:

- $\bullet$  Il meccanismo descrive soltanto la formazione di  $NO$ , ma eventualmente può essere esteso anche ad  $NO<sub>2</sub>$ ;
- $\bullet$  Si trascurano i contributi dei *prompt NO* e fuel NO;
- $\bullet$  La formazione di NO è esclusivamente per via termica.

Infatti, si presuppone la dissociazione delle molecole di  $N_2$  e  $O_2$  a seguito delle elevate temperature raggiunte dai gas nella zona di reazione (oltre i 2000 K), ma soprattutto dai gas appena bruciati. Questi ultimi vengono ulteriormente compressi dall'espansione della carica che sta reagendo, subendo un ulteriore riscaldamento. Le reazioni considerate sono le seguenti:

> $0 + N_2 \leftrightarrow N + NO$  $N + O_2 \leftrightarrow O + NO$  $N + OH \leftrightarrow NO + H$

La concentrazione residua di  $NO$  dipende principalmente da due fattori:

- I valori massimi di temperatura raggiunti;
- Il contenuto di ossigeno della miscela di alimentazione.

Mentre le variabili motoristiche che influenzano maggiormente la concentrazione di monossido di azoto sono:

- Rapporto *A/F* della miscela, da cui dipende il contenuto di ossigeno;
- Il valore di *anticipo all'accensione* rispetto al *PMS:* posticipando l'accensione, una minor quantità di miscela brucia, con conseguente diminuzione del picco di temperatura e pressione raggiunti;
- *Carico* e *regime di rotazione*;
- *Rapporto di compressione* e grado di *sovralimentazione*;
- Ricircolo dei gas combusti (*EGR*).

Nonostante la temperatura raggiunga il suo massimo per miscele leggermente ricche, il picco di  $NO$  si ha per miscele leggermente magre, dove il largo eccesso di ossigeno compensa una modesta diminuzione di temperatura.

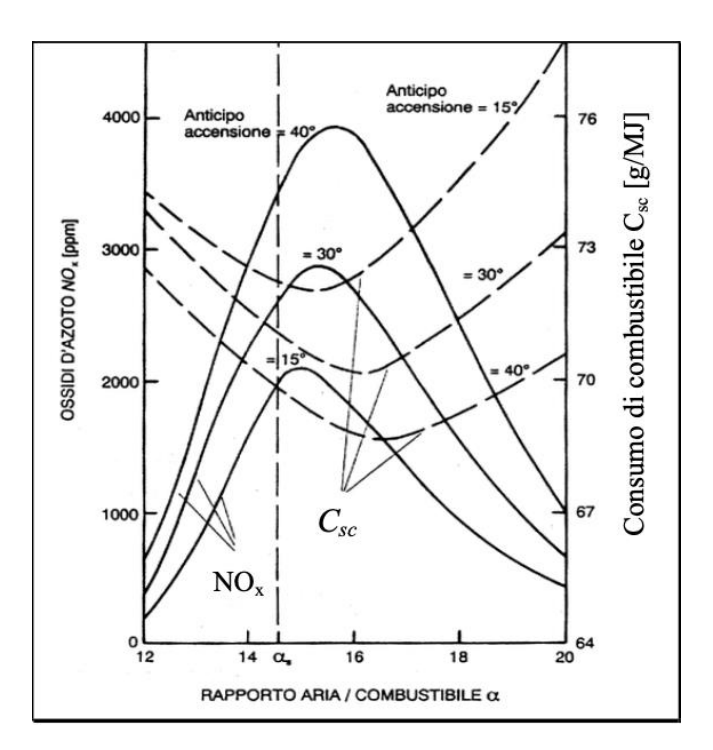

Figura 3.8: Andamento delle emissioni degli ossidi di azoto in funzione del rapporto aria/combustibile e dell'anticipo all'accensione.

Anche il modello di *Zeldovich* è basato sulla cinetica di reazione, considerando però che il livello di distruzione degli  $NO$  è trascurabile rispetto alla velocità di formazione. La loro concentrazione può essere cosi calcolata:

$$
\frac{d[NO]}{dt} = k_{f1}[N]_e[NO]_e + k_{f2}[N]_e[O_2]_e \tag{3.17}
$$

Un'alternativa più accurata può essere il modello super-esteso di *Zeldovich,*  basato sulla risoluzione di 67 reazioni, piuttosto che 6, coinvolgendo 22 specie chimiche.

# *3.5.3 IDROCARBURI INCOMBUSTI*

I meccanismi più importanti responsabili della produzione degli idrocarburi incombusti sono:

- Lo spegnimento della fiamma in prossimità delle pareti del cilindro (*quenching*), dovuti alla non adiabaticità delle superfici, in cui vi è una forte dispersione di calore. Se l'energia termica asportata dalle pareti è superiore a quella rilasciata dal processo di combustione, si ha un progressivo abbassamento della temperatura di fiamma fino al raggiungimento della velocità limite, al di sotto della quale la fiamma si spegne;
- Fuoriuscita della miscela fresca durante il periodo di *incrocio* delle valvole;
- La presenza di *interstizi* nella camera di combustione, ove la fiamma non riesce a penetrare. Si ha cosi l'accumulo di carica fresca che viene poi in seguito rilasciata eventualmente durante la fase di espansione;
- Dissoluzione del combustibile nello strato di *olio lubrificante*;
- Assorbimento del combustibile da parte dei *de*positi che si formano sulle pareti della camera di combustione;
- *Combustione incompleta* degli idrocarburi.

I parametri motoristici che influenzano maggiormente il contenuto di HC in motori ad accensione comandata sono:

- Il rapporto *A/F* che determina direttamente il rapporto tra la quantità di idrocarburi presenti in camera e la disponibilità di ossidante, per assicurare una combustione completa della miscela;
- Il valore di *anticipo all'accensione*: ritardando l'accensione, forniamo meno tempo fisico al processo di combustione, con possibilità di formazione di prodotti di parziale ossidazione;
- Il rapporto *area/volume* della camera di combustione che è proporzionale allo strato limite che si forma sulla parete che, come già accennato, aumenta il rischio di estinzione di fiamma;
- Le caratteristiche e la quantità dei *depositi* sulle pareti;
- Lo spessore del *film d'olio* e la *solubilità* del carburante nell'olio stesso;
- L'efficienza del *sistema di raffreddamento* che influenza la temperatura delle pareti del cilindro, influenzando la solubilità del combustibile nello strato d'olio lubrificante, nonché la formazione di depositi carboniosi sulle pareti;
- *L'angolo di incrocio* delle valvole che, come già detto, può determinare una fuoriuscita di miscela fresca.

Esistono diversi modelli in grado di prevedere la concentrazione di idrocarburi incombusti nei gas di scarico. Qui di seguito ne verranno descritti alcuni.

#### *Modello per il rilascio dai crevices*

Questo modello considera la quantità di miscela intrappolata nei volumi interstiziali principalmente tra la testa del pistone e le pareti del cilindro (circa 80% derivano dai *top-land crevices*). Viene calcolata la massa di carica fresca intrappolata ad ogni passo d'iterazione, mediante l'equazione dei gas perfetti:

$$
m_c = \frac{pV_cM}{RT_p} \tag{3.18}
$$

Dove  $T_p$  è la temperatura della parete del pistone e  $V_c$  il volume dell'interstizio. In questo modello si ipotizza che la temperatura della miscela intrappolata sia uguale a quella del pistone, e che la candela sia posizionata in corrispondenza dell'asse del cilindro, in modo che il fronte di fiamma si propaghi come una porzione di sfera in tutta la camera di combustione. Solo il 20% circa di tutta la carica dei *crevices* verrà rilasciata durante la fase di espansione, partecipando ad un processo di postossidazione.

#### *Modello per il rilascio da film d'olio*

Il modello è utilizzato per rappresentare il fenomeno di assorbimento del combustibile da parte del film d'olio che copre le pareti interne del cilindro. Si consideri allora l'equazione differenziale monodimensionale di *diffusione*:

$$
\frac{\partial Y}{\partial t} - D \frac{\partial^2 Y}{\partial^2 x} = 0 \tag{3.19}
$$

dove:

- Y è la frazione di massa del soluto (combustibile) nel solvente (olio);
- X è la distanza dalla parete del cilindro [m];
- $-$  D è il coefficiente di diffusione del soluto nel solvente [cm<sup>2</sup>/s].

Gli idrocarburi sono assorbiti dall'olio quando la loro concentrazione è alta, quindi prima della combustione. Dopo tale processo, quando la loro concentrazione è diminuita notevolmente, tramite desorbimento vengono rilasciati nei gasi combusti o nella miscela ancora fresca, durante la fase di espansione.

#### *Ossidazione parziale*

La concentrazione di HC è fortemente influenzata anche dai prodotti di ossidazione parziale, formatisi per estinzione di fiamma o durante l'avviamento del motore, quando le pareti del cilindro sono ancora troppo fredde. L'approccio di Lavoie permette di determinare questa quantità, secondo la relazione qui riportata:

$$
F_{unburned} = C_1 \exp(\frac{\theta_{EVO} - \theta_{90}}{C_2(\theta_{90} - \theta_0)})
$$
\n(3.20)

dove:

- $-\theta_{EVO}$  è l'angolo di manovella in cui la valvola di scarico si apre;
- $\theta_{90}$  è l'angolo di manovella in cui il 90% della massa è stata bruciata;
- $\theta_0$  è l'angolo di manovella in cui inizia la fase di combustione.

# *Modello per il rilascio durante il lavaggio*

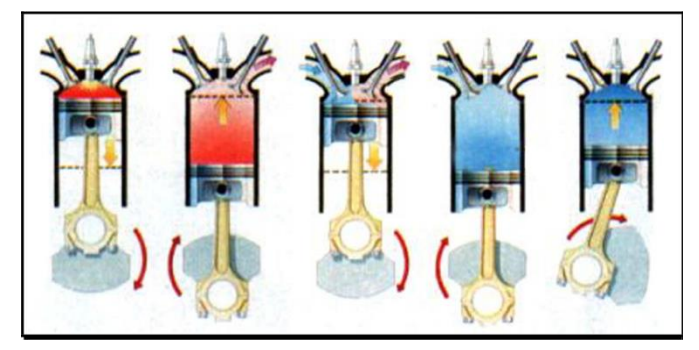

Figura 3.9: Rappresentazione del moto dei fluidi nel cilindro, dall'accensione della candela alla compressione della carica fresca.

È utile prevedere anche la carica fresca di cortocircuito, che va direttamente nel condotto di scarico durante il periodo di incrocio delle valvole, senza partecipare al processo di combustione.

Il modello suddivide il sistema in quattro volumi, ognuno di composizione e massa nota: il condotto di aspirazione, il condotto di scarico, il volume di residui nel cilindro e il volume di carica fresca nel cilindro. È possibile valutare ad ogni istante gli scambi di massa che avvengono tra il cilindro e i condotti di aspirazione/scarico, considerando il miscelamento della miscela incombusta con in gas residui e il cortocircuito della carica fresca.

Esistono poi altri modelli in grado di migliorare l'accuratezza dei risultati che possono essere implementati a supporto di quelli già definiti. Questi prevedono il calcolo della concentrazione di incombusti determinati dal *warm-up* del motore e dai fenomeni di *misfire*, entrambi influenzati da temperature operative basse, che considerano fenomeni di estinzioni di fiamma o di assenza di combustione.

# CAPITOLO IV

# SCHEMATIZZAZIONE DEL MOTORE V12

Il motore oggetto di studio è un Lamborghini V 12, denominato anche L537 che fu prodotto dalla rinomata casa automobilistica negli anni '60, ed utilizzato sino al 2011, con ovviamente continue modifiche migliorative, come l'utilizzo di quattro valvole per cilindro e del sistema di iniezione elettronico. Le principali caratteristiche del propulsore sono indicate di seguito:

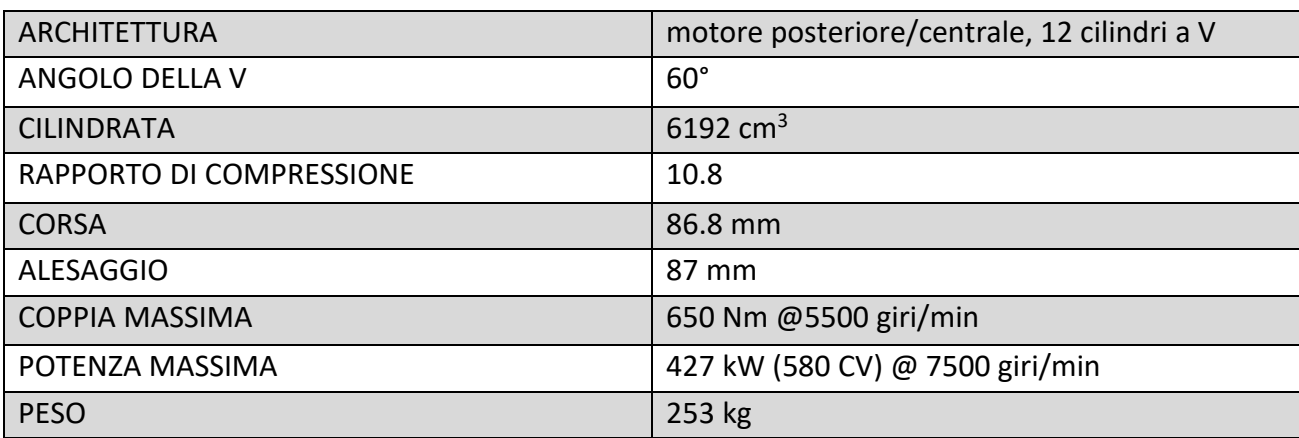

Tabella 1- Dati generali del motore Lamborghini V12

# *4.1 SISTEMA DI ASPIRAZIONE*

Il sistema d'aspirazione è fondamentale per garantire un ottimo riempimento dei cilindri, cosi da migliorare le prestazioni del motore. Punto fondamentale è quello di sfruttare al meglio gli effetti d'onda ed inerziali all'interno dei condotti ed è quindi necessario poter valutare questi effetti in maniera rapida. Scopo della presente simulazione è appunto quello di valutare, oltre alle prestazioni, gli andamenti delle onde di pressione in diversi punti del sistema di aspirazione e scarico. Le ottime prestazioni raggiunte da questo motore sono rese possibile anche proprio allo sfruttamento dei fenomeni dinamici all'interno dei condotti, grazie al sistema VIS ( variable intake system), combinato con un sistema VVT ( variable valve timing).

# *4.1.1 VARIABLE INTAKE SYSTEM (VIS)*

Il motore dispone di due plenum, cioè volumi di opportuna capacità, in grado di accentuare e controllare gli effetti dinamici, regolati da opportune valvole a farfalla.

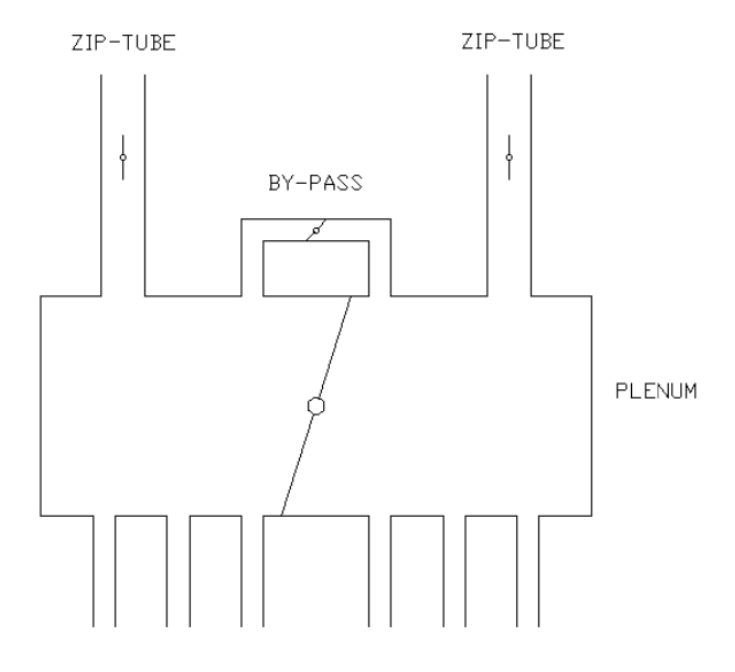

Figura 4.1: Disegno schematico del sistema di aspirazione con rappresentazione del plenum, regolato dalle valvole a farfalla.

Le simulazioni sono sempre riferite a condizioni di massimo carico e quindi con le throttle valve che connettono il plenum con gli zip tubes completamente aperte. Il volume poi può essere separato in due camere distinte da una valvola posta al suo interno, ciascuna delle quali alimenta tre cilindri.

Le due camere sono inoltre connesse da un condotto di by-pass, a sua volta controllata da una throttle valve; ciò permette al propulsore di lavorare in tre diverse configurazioni:

- Open-Open: entrambe le valvole risultano aperte; risulta quindi che il plenum alimenta tutti e sei i cilindri di una bancata. Soluzione ottimale per alti regimi di rotazione;
- Open-Closed: le due camere sono separate dalla valvola interna, ma comunicano per mezzo del circuito di by-pass. Questa configurazione ottimizza il riempimento a regimi medi;
- Closed-Closed: in questa configurazione il volume risultano essere completamente indipendenti l'uno dall'altro, favorendo il riempimento ai bassi regimi di rotazione.

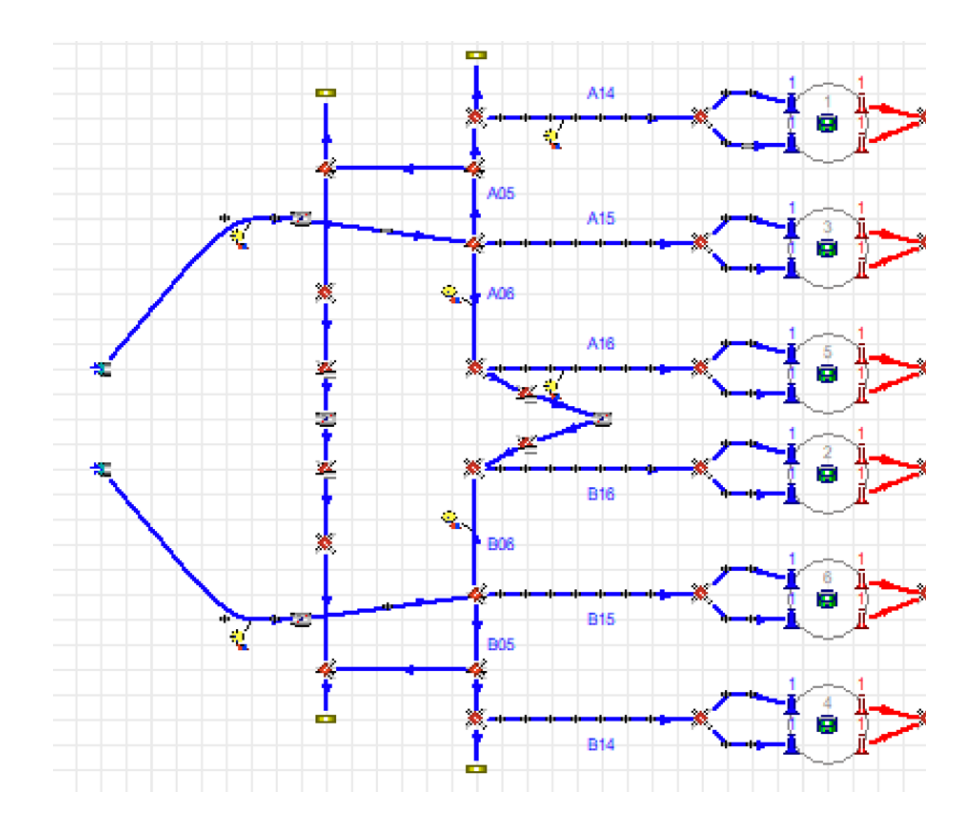

Figura 4.2: Schematizzazione del sistema di aspirazione su GasDyn

In Fig. 4.2 è riportato lo schema del sistema d'aspirazione, in cui è possibile notare i due *zip tubes* che connettono il plenum con l'ambiente esterno, controllati da valvole a farfalla che, nel nostro caso, rimangono sempre aperte, rappresentando condizioni di funzionamento a pieno carico. I *plenum* sono rappresentati da condotti rettilinei (A06 e B06) le cui *throttle valves* regolano quindi la geometria del VIS: in Fig. 4.3 sono riportati gli angoli di apertura delle due valvole, rispettivamente a sinistra quella che chiude il condotto di by-pass e a destra quella che regola le due camere comunicanti. La lettera  $\Psi$  indica appunto l'angolo di apertura di una valvola, considerando che a 90° essa risulta essere completamente aperta, mentre a 10° completamente chiusa.

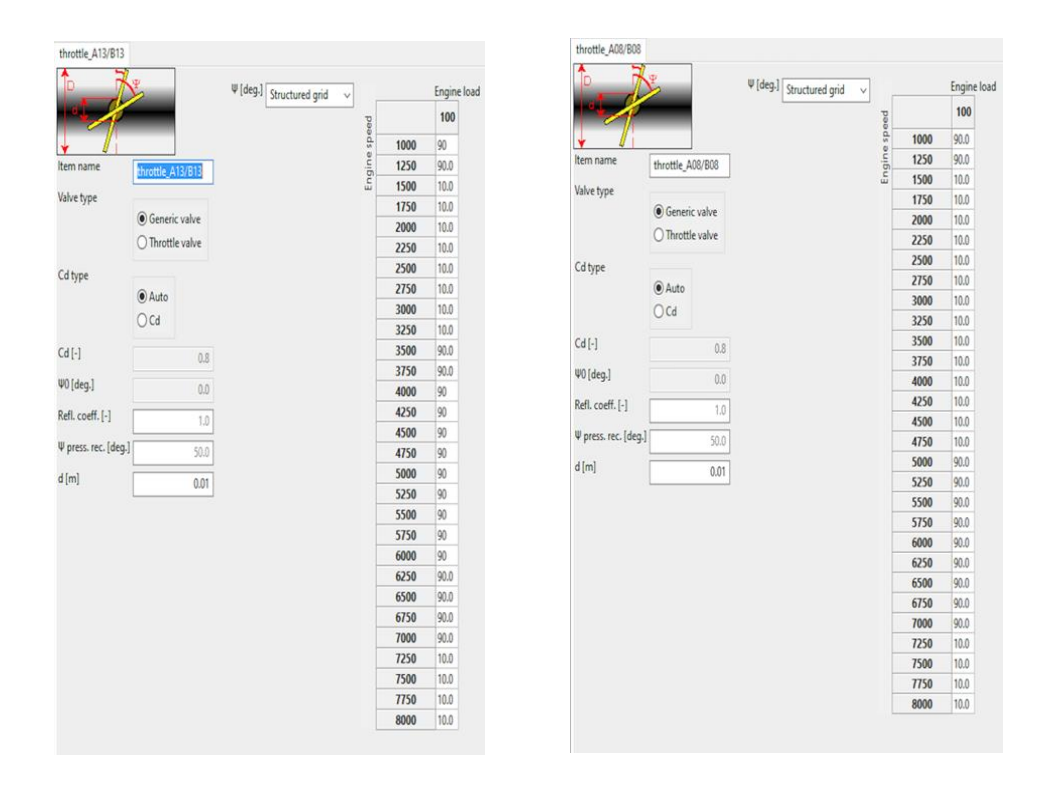

Figura 4.3: Finestre per l'inserimento dei dati relativi alle throttle valves che regolano il plenum di aspirazione. A sinistra la valvola che chiude il condotto di by-pass, a destra quella che regola le camere comunicanti del plenum

È possibile analizzare le variazioni di configurazione del VIS sull'intero range di funzionamento, analizzando la posizione delle due valvole di controllo:

- Bassissimi regimi: a 1000 giri/min il motore opera in condizioni Open-Open, cioè con entrambe le valvole completamente aperte;
- Bassi regimi: a 1500 giri/min le valvole vengono chiuse per ottenere la configurazione Closed-Closed fino a 3500 giri/min;
- Medi regimi: fino a 5000 giri/min il plenum resta diviso in due dalla valvola interna, mentre le due camere comunicano per mezzo del condotto di bypass, quindi in configurazione Open-Closed;
- Alti regimi: dai 5000 giri/min si imposta la configurazione Open-Open, per esaltare gli effetti dinamici;
- Altissimi regimi: oltre i 7000 giri/min si ritorna alla configurazione Closed-Closed.

# *4.1.2 VALVOLE*

Il sistema di aspirazione termina con un breve condotto che porta la carica fresca all'ingresso della testa del cilindro, dove il flusso viene sdoppiato in relazione alle due valvole di aspirazione presenti per ogni cilindro. In questo caso la giunzione è rappresentata mediante un modello a pressione costante, cioè senza considerare alcun tipo di perdita di pressione. Questo può essere considerata una buona approssimazione sia perché il flusso non subisce alcuna deviazione significativa ( come nel caso delle deviazioni a 90° nelle giunzioni dei plenum), sia perché sono definiti in sede sperimentale i valori del coefficiente di efflusso diretto ed inverso, che già tiene conto dell'efficienza di riempimento.

Le valvole sono quindi caratterizzate da diversi parametri, forniti direttamente da Lamborghini ed inseriti in un'opportuna finestra del *GasDynPre* (Fig. 4.4 e 4.5)*:*

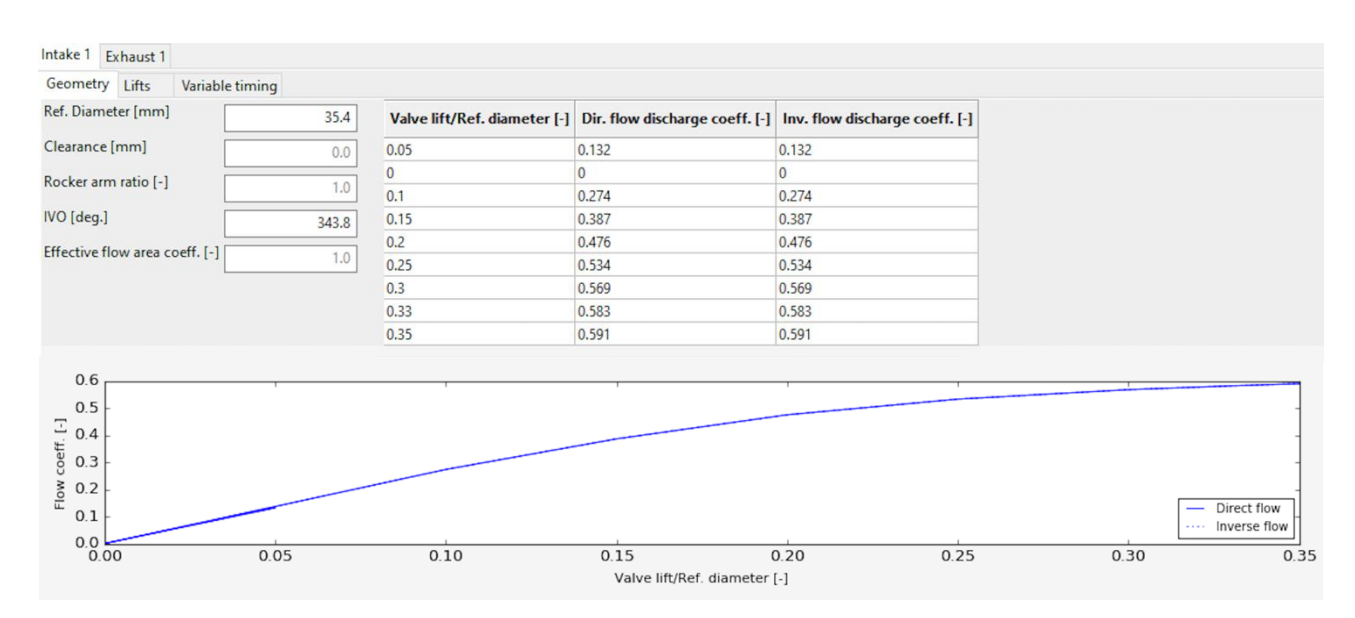

Figura 4.4: Finestra di inserimento dei dati relativi alle valvole di aspirazione dei cilindri e rappresentazione del coefficiente di efflusso in funzione dell'alzata della valvola.

| Clearance [mm]<br>0.118<br>0.05<br>0.118<br>0.0<br>0<br>$\Omega$<br>0<br>Rocker arm ratio [-]<br>1.0<br>0.1<br>0.226<br>0.226<br>EVO [deg.]<br>0.15<br>0.334<br>0.334<br>74.0<br>0.2<br>0.426<br>0.426<br>Effective flow area coeff. [-]<br>1.0<br>0.25<br>0.484<br>0.484<br>0.3<br>0.513<br>0.513<br>0.535<br>0.35<br>0.535<br>0.541<br>0.36<br>0.541<br>0.6<br>0.5<br>0.4<br>0.3 | Ref. Diameter [mm]                   | 30.2 | Valve lift/Ref. diameter [-] Dir. flow discharge coeff. [-] Inv. flow discharge coeff. [-] |                                                          |
|----------------------------------------------------------------------------------------------------|--------------------------------------|------|--------------------------------------------------------------------------------------------|----------------------------------------------------------|
|                                                                                                    |                                      |      |                                                                                            |                                                          |
|                                                                                                    |                                      |      |                                                                                            |                                                          |
|                                                                                                    |                                      |      |                                                                                            |                                                          |
|                                                                                                    |                                      |      |                                                                                            |                                                          |
|                                                                                                    |                                      |      |                                                                                            |                                                          |
|                                                                                                    |                                      |      |                                                                                            |                                                          |
|                                                                                                    |                                      |      |                                                                                            |                                                          |
|                                                                                                    |                                      |      |                                                                                            |                                                          |
|                                                                                                    |                                      |      |                                                                                            |                                                          |
|                                                                                                    |                                      |      |                                                                                            |                                                          |
|                                                                                                    | Flow coeff. [-]<br>0.2<br>0.1<br>0.0 |      |                                                                                            | Direct flow<br>Inverse flow<br><b><i><u>ALLA</u></i></b> |

Figura 4.5: Finestra di inserimento dei dati relativi alle valvole di scarico dei cilindri e rappresentazione del coefficiente di efflusso in funzione dell'alzata della valvola.

Nelle seguenti figure (Fig. 4.6 e 4.7) sono rappresentate le variazioni delle aree di passaggio a disposizione della carica fresca per riempire il cilindro; esse vengono calcolate in automatico a partire dai coefficienti di efflusso forniti dalla casa.

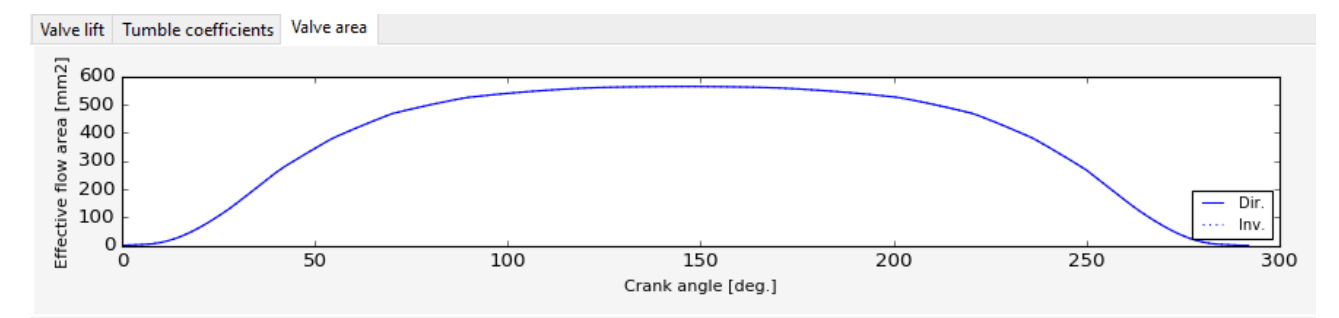

Figura 4.6: Andamento dell'area di efflusso della valvola di aspirazione in funzione dell'angolo di manovella.

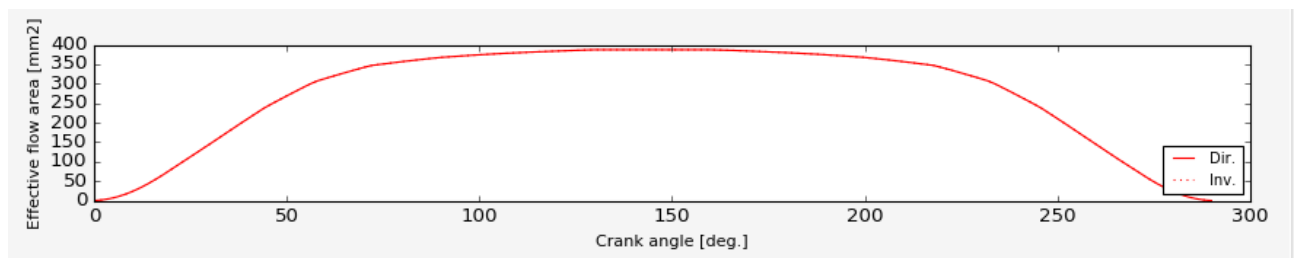

Figura 4.7: Andamento dell'area di efflusso della valvola di scarico in funzione dell'angolo di manovella.

#### *Variable Valve Timing (VVT)*

Per ottimizzare il riempimento e, di conseguenza, la curva di coppia su tutti i regimi di rotazione, insieme al sistema VIS viene integrato quello VVT (*Variable Valve Timing*). Questo sistema, grazie ai nuovi metodi di controllo elettronico, riesce a cambiare la fasatura delle valvole di aspirazione e scarico in funzione del regime di rotazione e del carico. La Fig. 4.8 mostra lo schema di fasatura di base delle valvole. In aspirazione (blu) il tempo di apertura corrisponde a 302° di manovella, mentre le valvole di scarico (rosso) rimangono aperte 290°. È inoltre evidenziato in giallo *l'overlap period*, necessario a garantire un buon lavaggio della camera di combustione.

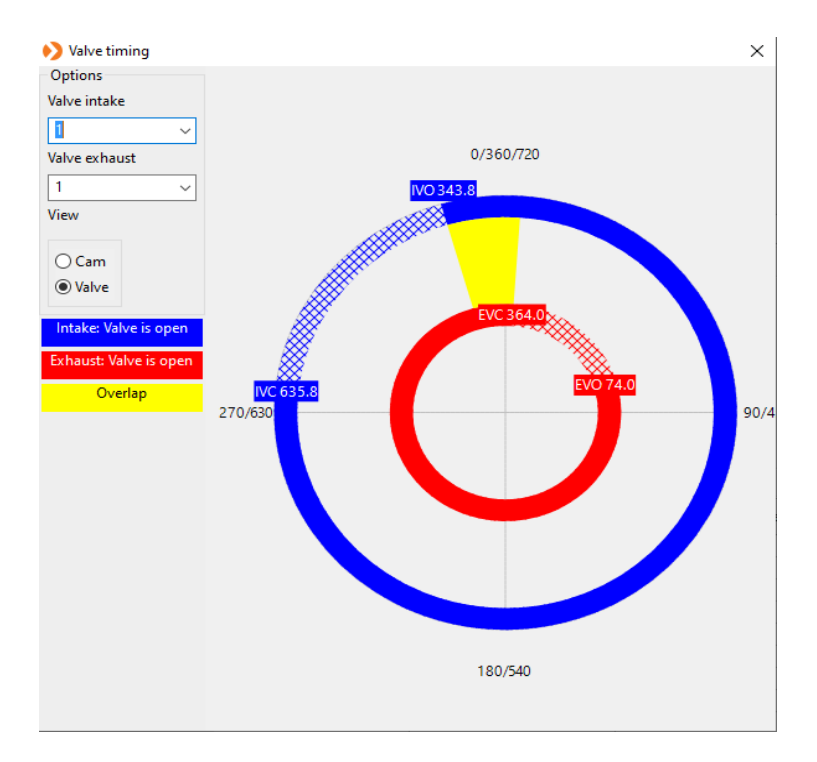

Figura 4.8: Rappresentazione dello schema di fasatura di base delle valvole; in blu la valvola di aspirazione, in rosso quella di scarico e in giallo l'*overlap period*

Nelle figure sottostanti (Fig. 4.9 e 4.10), invece, sono riportate le variazioni in termini di gradi di manovella dei rispettivi IVO e EVO al variare del numero di giri del motore.

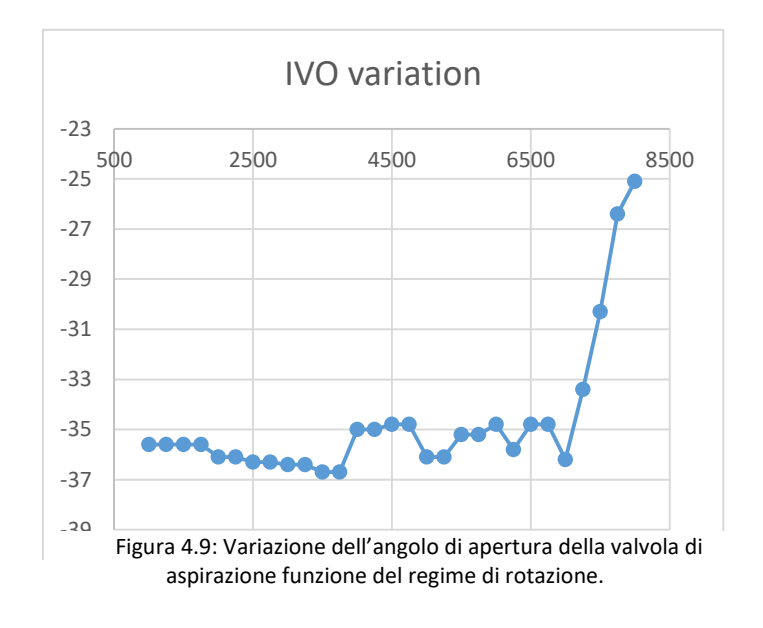

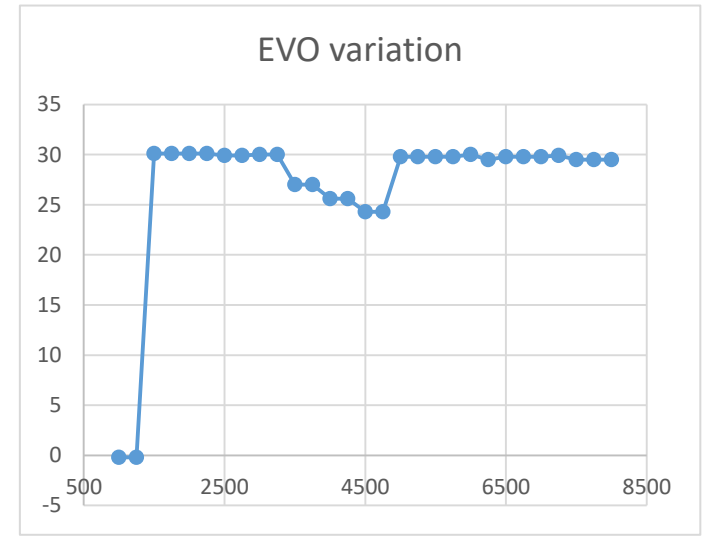

Figura 4.10: Variazione dell'angolo di apertura della valvola di scarico in funzione del regime di rotazione.

#### *4.1.3 CILINDRI*

Nella presente analisi, il processo di simulazione monodimensionale viene eseguito su un'unica bancata, in modo da rendere più veloce il calcolo, poiché le due bancate sono indipendenti l'una dall'altra, non essendo connesse con nessun condotto, e quindi simmetriche. Di seguito, in Fig. 4.11, viene riportato lo schema della singola bancata del V12, in cui viene indicato il *firing order,* cioè l'ordine di combustione, dettato dalla necessità di distanziare il più possibile cilindri adiacenti, evitando cosi eventuali interferenze durante gli scarichi dei suddetti cilindri. In un motore a quattro tempi, ogni 720° di rotazione dell'albero motore (per ogni ciclo), tra i 12 cilindri avvengono altrettante combustioni. Dividendo i cilindri su due bancate simmetriche, si riesce cosi a distanziare le varie combustioni di 120°, in modo da minimizzarne le interferenze gasdinamiche.

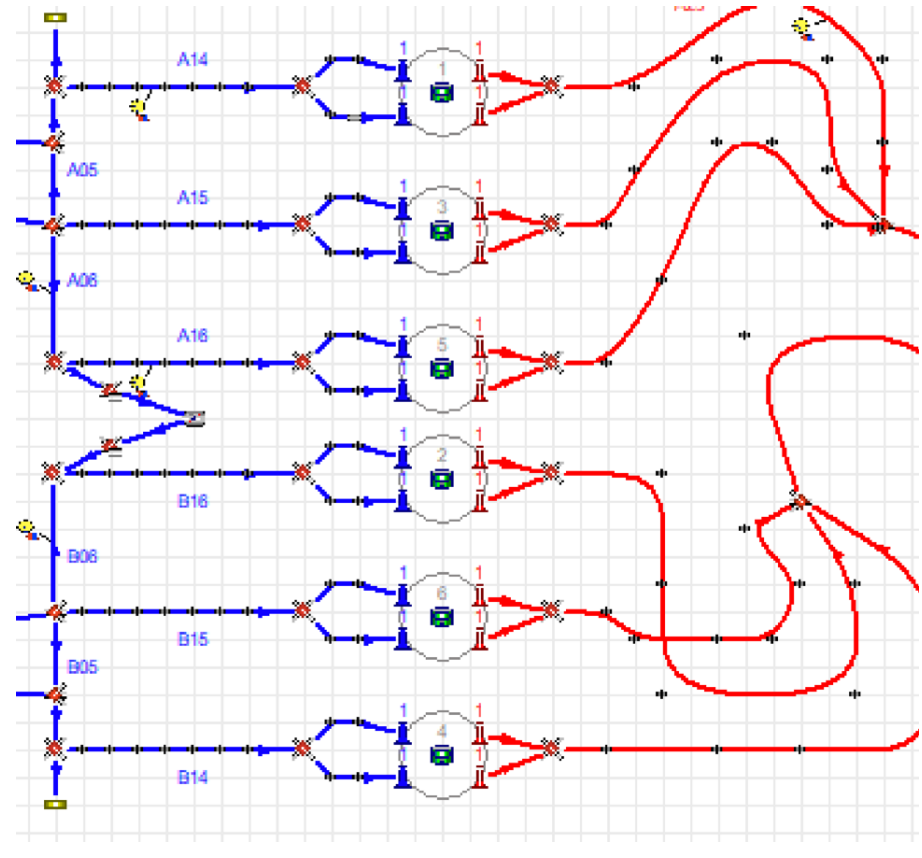

Figura 4.11: Rappresentazione dei cilindri della singola bancata schematizzata nel preprocessore GasDyn.

La forma della camera di combustione è di tipo *pent-roof,* tipica per i motori ad accensione comandata con 4 valvole per cilindro, in modo da garantire alti livelli di *tumble* e *squish*, che influenzano positivamente i tempi di combustione della miscela. Nella Fig. 4.12 sono riportate le grandezze geometriche, come corsa, alesaggio, rapporto di compressione, per ogni cilindro. Sono anche riportati i valori del rapporto *aria/combustibile* e i valori di anticipo d'accensione (*spark advance*), direttamente misurati dal banco prova.

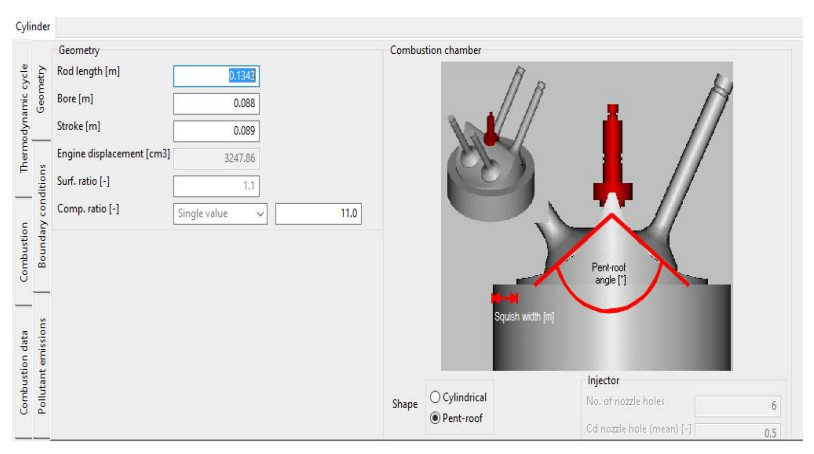

Figura 4.12: Finestra di inserimento dei dati relativi al cilindro.

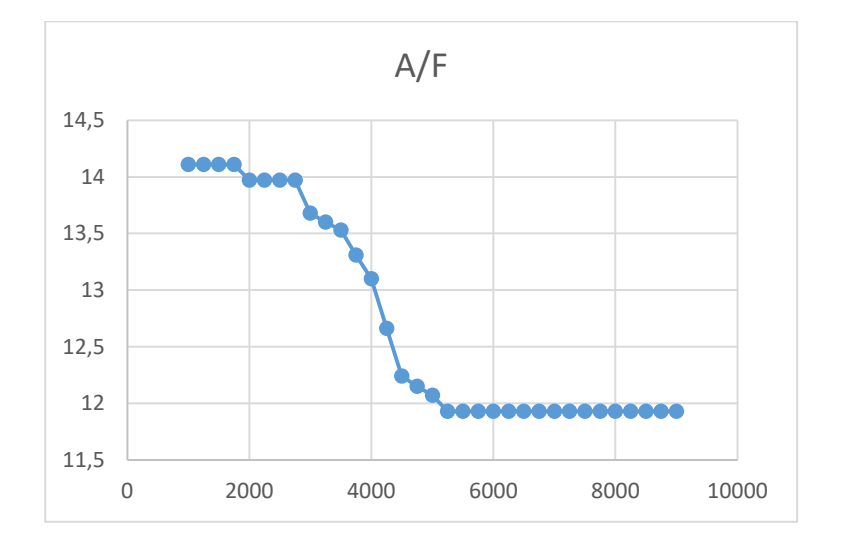

Figura 4.13: Andamento del rapporto A/F in funzione del regime di rotazione.
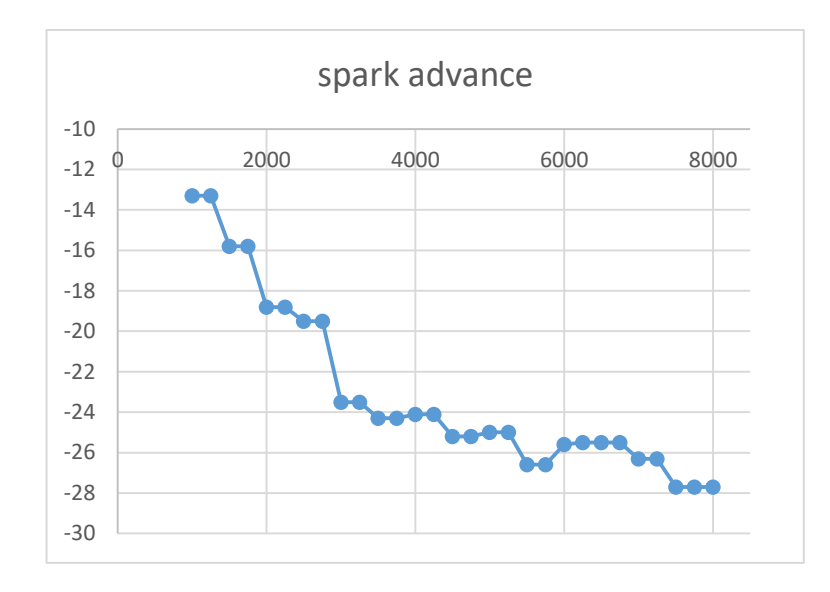

Figura 4.14: Andamento del valore di anticipo all'accensione in funzione del regime di rotazione.

#### *4.2 ATTRITO MOTORE*

Il rendimento organico del motore è influenzato dall'attrito, che può essere calcolato per ogni regime di rotazione con il modello di Millington-Hartles, dove si correla il fattore *fmep* (*friction mean effective pressure*) con la velocità del pistone:

$$
fmep = \frac{r-a}{b} + c * n + d * V_{pist}^{2}
$$

Dove *a,b, c* e *d* sono coefficienti sperimentali.

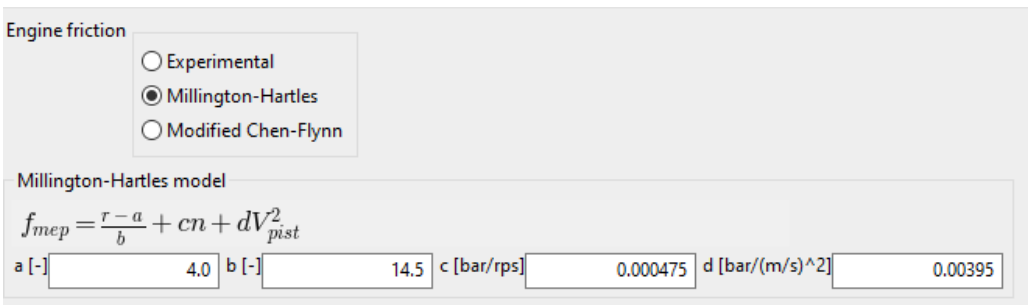

Figura 4.15: Finestra d'inserimento dei coefficienti relativi al calcolo del fattore d'attrito motore.

#### *4.3 SISTEMA DI SCARICO*

Anche per il sistema di scarico ci si riferisce ad una sola bancata, con conseguente utilizzo di due catalizzatori, ognuno dei quali elabora gli scarichi proveniente dai 6 cilindri. Il collettore di scarico è del tipo "6 in 2 in 1", dove gli scarichi dei 6 cilindri non vengono direttamente convogliati in un unico condotto, ma viene utilizzata una giunzione intermedia. In particolare, i gas esausti vengono convogliati a gruppi di 3 in due differenti condotti che si uniscono successivamente del canale che alimenta il catalizzatore. Quest'architettura garantisce un miglior controllo degli effetti di *tuning*, con conseguente miglioramento dell'elasticità del motore: in questo modo il propulsore è in grado di garantire un valore elevato di coppia in un più ampio campo di funzionamento, sebbene questo valore risulti essere inferiore rispetto a quello raggiungibile in una classica configurazione 6 in 1. Infatti, l'onda di pressione, generata all'apertura della valvola di scarico di un cilindro incontrerebbe un brusco allargamento di sezione, con successivo smorzamento ed impossibilità di sfruttare l'eventuale onda di depressione riflessa, utile a migliorare il lavaggio del cilindro durante la fase di *overlap*.

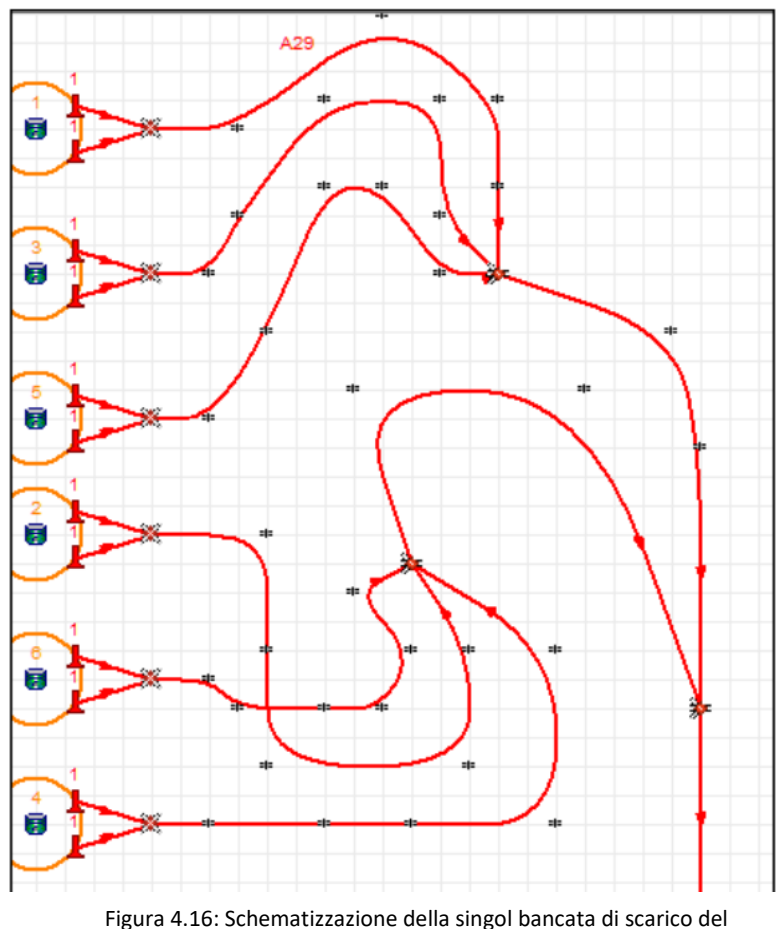

preprocessore GasDyn.

#### *4.3.1 Modellazione delle giunzioni multiple*

Come detto, il sistema di scarico è composto da giunzioni multiple, componenti critici dal punto di vista fluidodinamico, che richiedono particolari considerazioni. La teoria riguardante il modello utile alla rappresentazione di questi componenti è già stato descritto precedentemente nel Capitolo II.

In questo caso, non è affidabile il modello a pressione costante, in quanto per giunzioni complesse e per le alte velocità in gioco, non riesce a garantire un'adeguata precisione di calcolo del moto di riflessione delle onde di pressione che raggiungono le valvole di scarico dei cilindri, con conseguente errata valutazione del riempimento volumetrico.

Per questi tipo di giunzione, sia le giunzioni "2 in 1" che "3 in 1", viene pertanto adottato il modello Winterbone-Besset, che garantisce una corretta stima dei coefficienti di caduta di pressione. Qui di seguito, in Fig. 4.17 è riportata la schermata relativa all'impostazione della giunzione "3 in 1", con i relativi angoli di attacco:

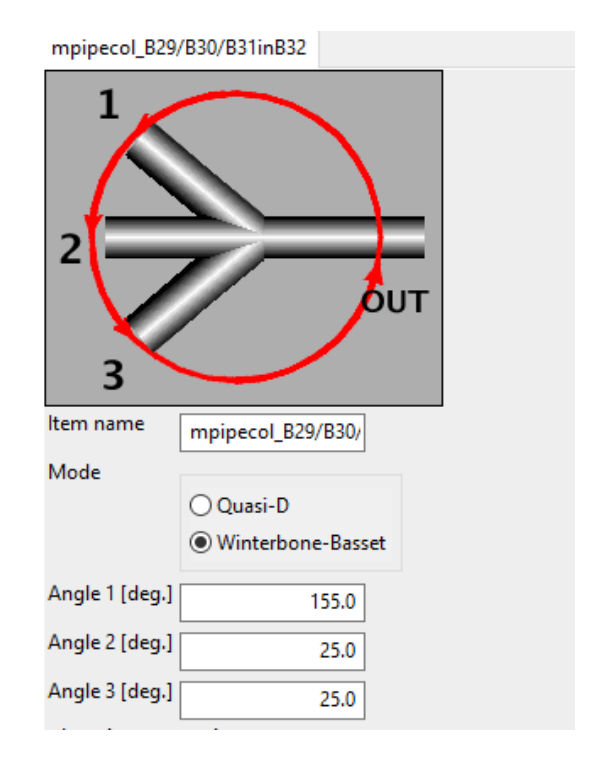

Figura 4.17: Finestra di inserimento dei dati relativi alla giunzione "3 in 1".

#### *4.3.2 Trattamento dei gas*

La parte terminale del sistema di scarico è quella adibita al trattamento dei gas di scarico, in modo da ridurre le emissioni inquinanti e abbattere il rumore prodotto dal motore. Viene schematizzata in maniera semplice non essendo oggetto d'esame per questo lavoro. Il catalizzatore è posto a valle dell'ultima giunzione, ed è semplicemente schematizzato coma una matrice di tubi (*duct matrix*) per riprodurne solamente la geometria, tralasciando le complicanze inerenti al modello chimico, che involvono numerose reazioni.

Nella Fig. 4.18 è riportato lo schema del catalizzatore, secondo la pagina GasDynPre: le grandezze d'interesse riguardano essenzialmente la lunghezza, la sezione di passaggio, il numero di canali e la rugosità superficiale.

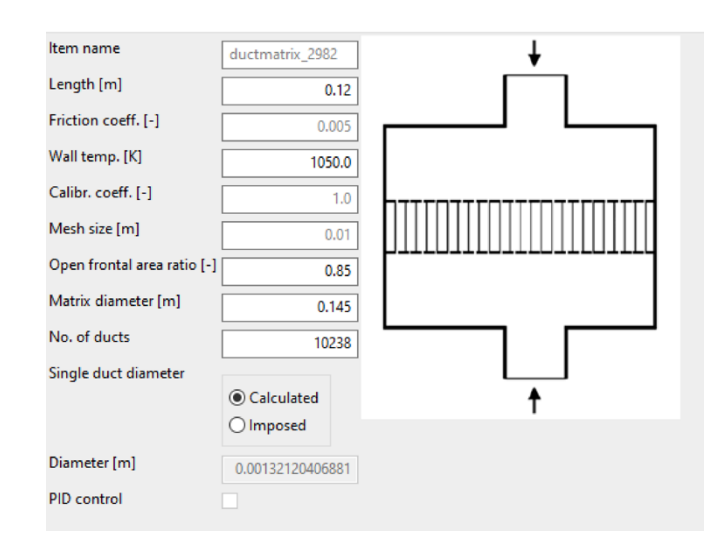

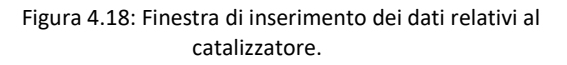

## CAPITOLO V

### ANALISI DEI RISULTATI

Analizzato lo schema implementato sul codice di simulazione *GasDynPre*, si decide di considerare solo alcune delle grandezze che il codice stesso fornisce come output.

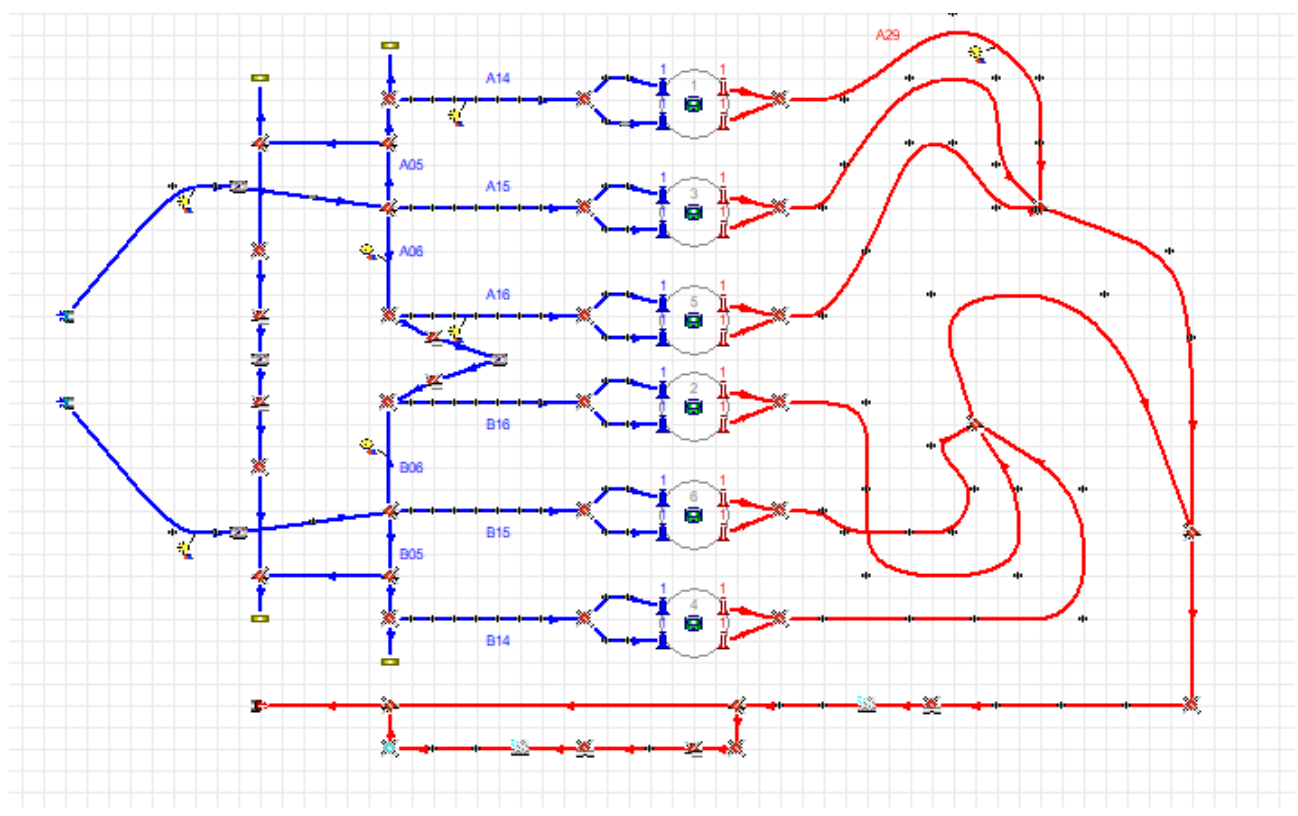

Figura 5.1: Schema completo della singola bancata del motore V12.

In particolare, si decide di confrontare con i dati sperimentali forniti da Lamborghini:

- Riempimento volumetrico, coppia e potenza;
- Portata massima elaborata;
- Pressione nei cilindri;
- Pressione nei condotti di aspirazione e scarico;
- Pressione nel plenum di aspirazione, in due diverse posizioni.

#### *5.1 PRESTAZIONI*

In Fig. 5.2 è riportato l'andamento del rendimento volumetrico, o coefficiente di riempimento, del motore, confrontato con quello sperimentale fornito da Lamborghini.

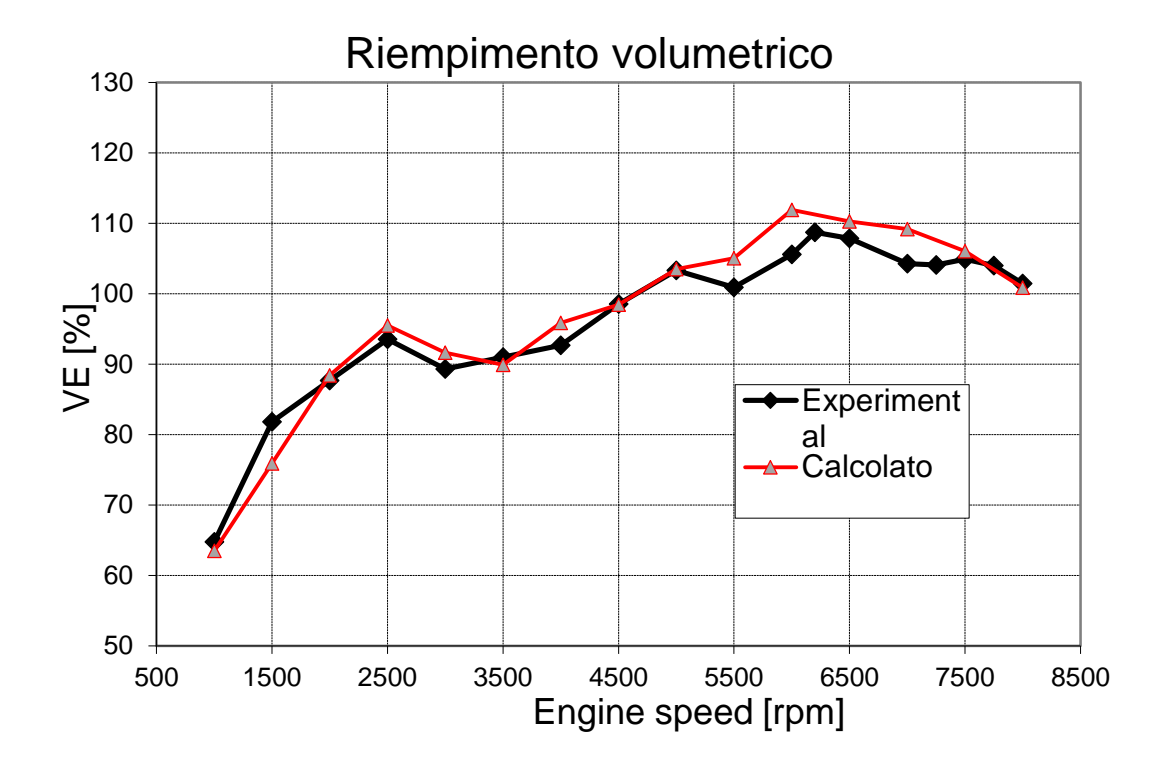

Figura 5.2: Riempimento volumetrico in funzione dal regime di rotazione del motore.

Il codice riesce a simulare in maniera pienamente sufficiente il riempimento volumetrico: come si può evincere dal grafico sovrastante, i due andamenti sono molto simili e la differenza tra i valori calcolati e quelli sperimentali è molto bassa. I maggiori scostamenti, comportanti sovrastime o sottostime dell'efficienza volumetrica, risultano ai bassi regimi (1000-1750 giri/min) e nell'intervallo tra 5500- 7500 giri/min.

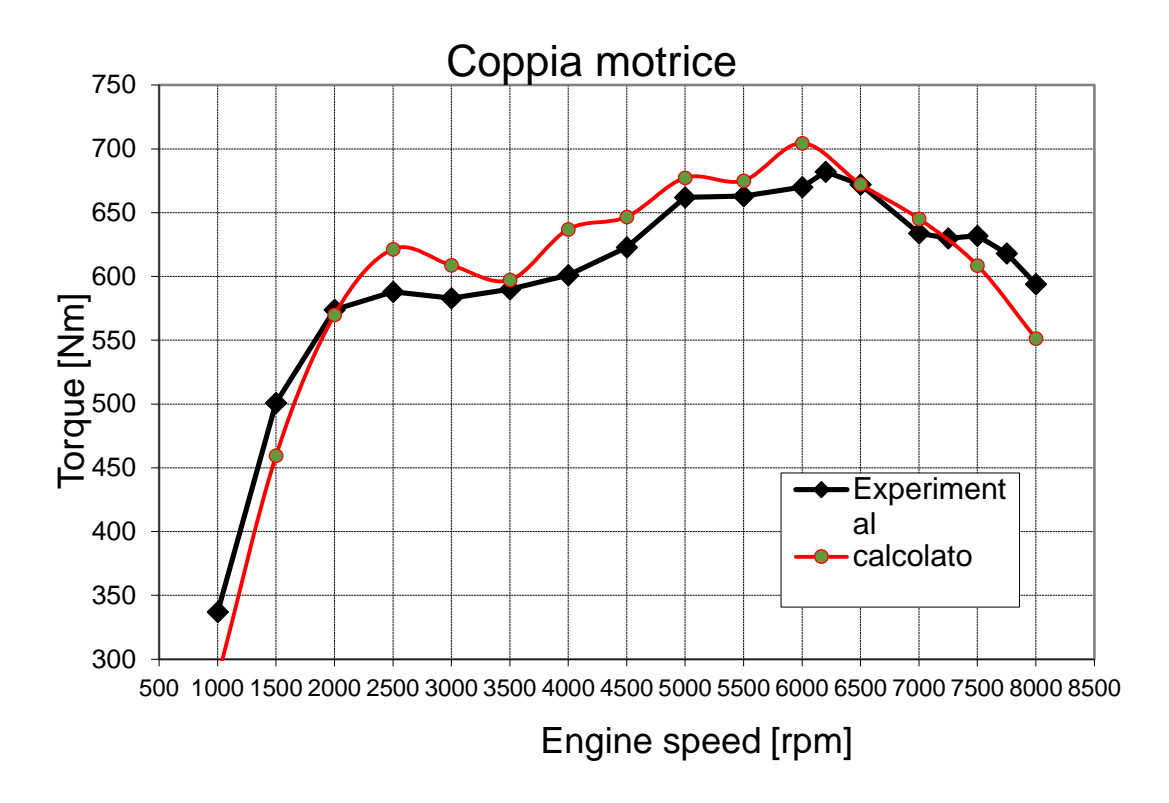

Figura 5.3: Coppia motrice in funzione del regime di rotazione del motore.

Per quanto riguarda la curva di coppia riportata in Fig. 5.3, essa risulterà molto simile a quella del riempimento, essendo stretto il legame fra questi due parametri. Quello che si può notare è una differenza più marcata con i valori sperimentali, più o meno su tutto il range di funzionamento, ed una divergenza tra le due curve dai 7000 giri/min in poi, probabilmente dettato dal modello dell'attrito motore di Millington-Hartles che penalizza il rendimento organico agli alti regimi di rotazione.

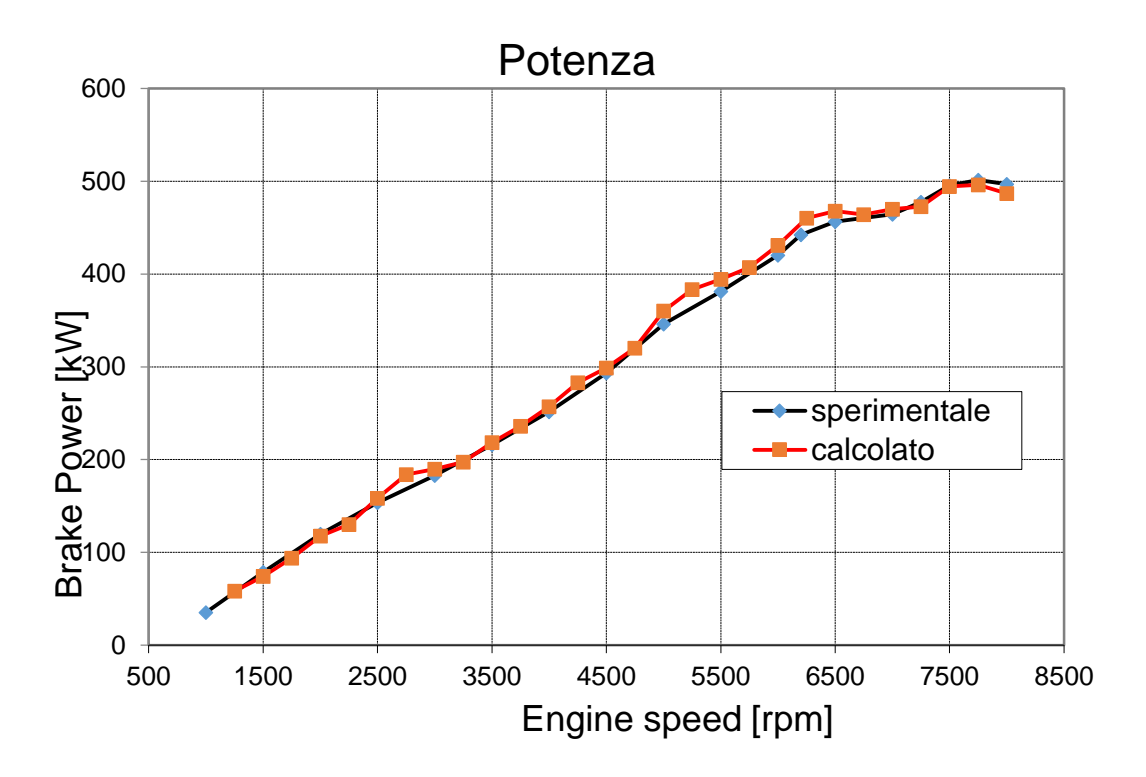

Figura 5.4: Potenza in funzione del regime di rotazione del motore.

Un ragionamento analogo può essere fatto per i valori di potenza, espressi in kW in Fig. 5.4. Questo parametro viene previsto dal codice con un'ottima accuratezza su tutto il campo di funzionamento.

#### *5.2 PORTATA MASSICA*

È possibile confrontare anche i valori di portata massica elaborata dal motore in funzione della velocità di rotazione, rappresentata in Fig. 5.5.

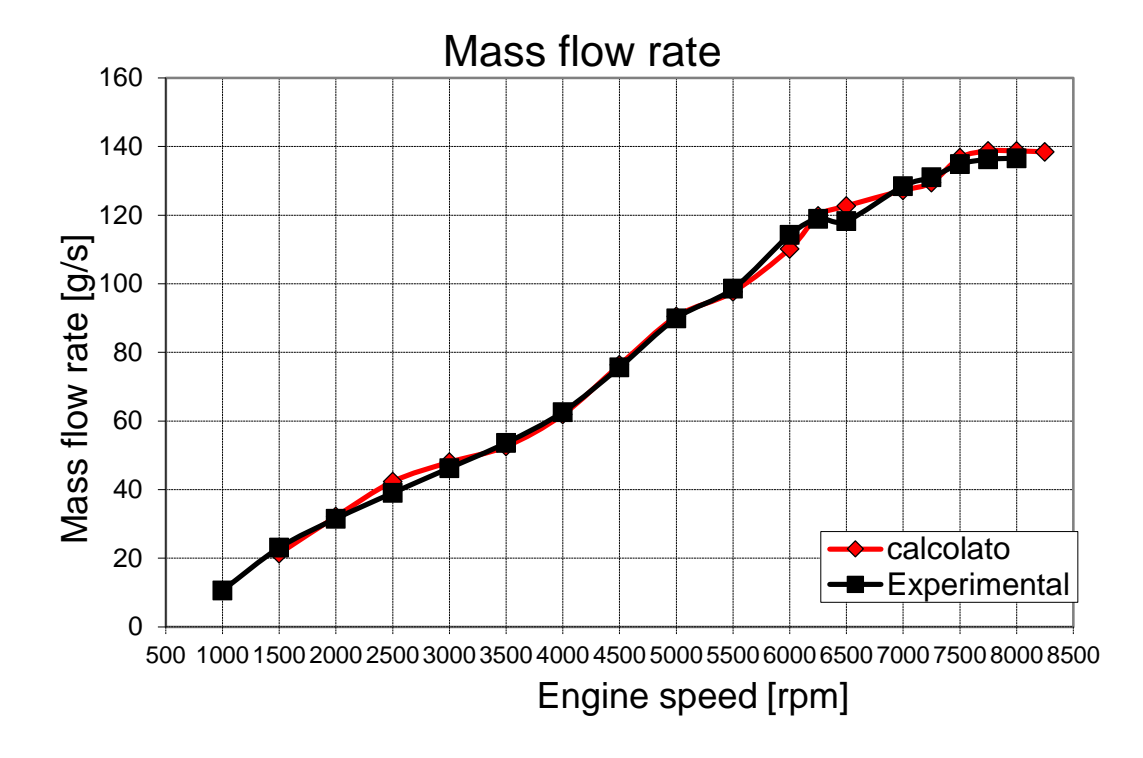

Figura 5.5: Portata massica aspirata in funzione del regime di rotazione del motore.

Anche in questo caso la differenza tra i valori calcolati e quelli sperimentali è molto bassa, rappresentando, su tutto il campo di funzionamento, con buona approssimazione, la reale portata d'aria aspirata. È necessario impostare sul modello di calcolo degli elementi, disposti in vari punti del sistema, che permettano appunto il monitoraggio di alcuni parametri (*pick up*), quali la portata elaborata.

Per controllare l'affidabilità dell'intero modello matematico, risulta necessario controllare i punti più critici del modello stesso, cioè le giunzioni. Pertanto, la

conservazione della massa viene anche fatta su un volume di controllo che racchiude tutto il sistema di aspirazione (come mostrato in Fig.5.6): si fa quindi la differenza tra la portata misurata nei condotti di aspirazione che comunicano con l'ambiente esterno, con quella misurata nella sezione terminale del sistema stesso, ottenendo sempre un errore percentuale prossimo allo 0%.

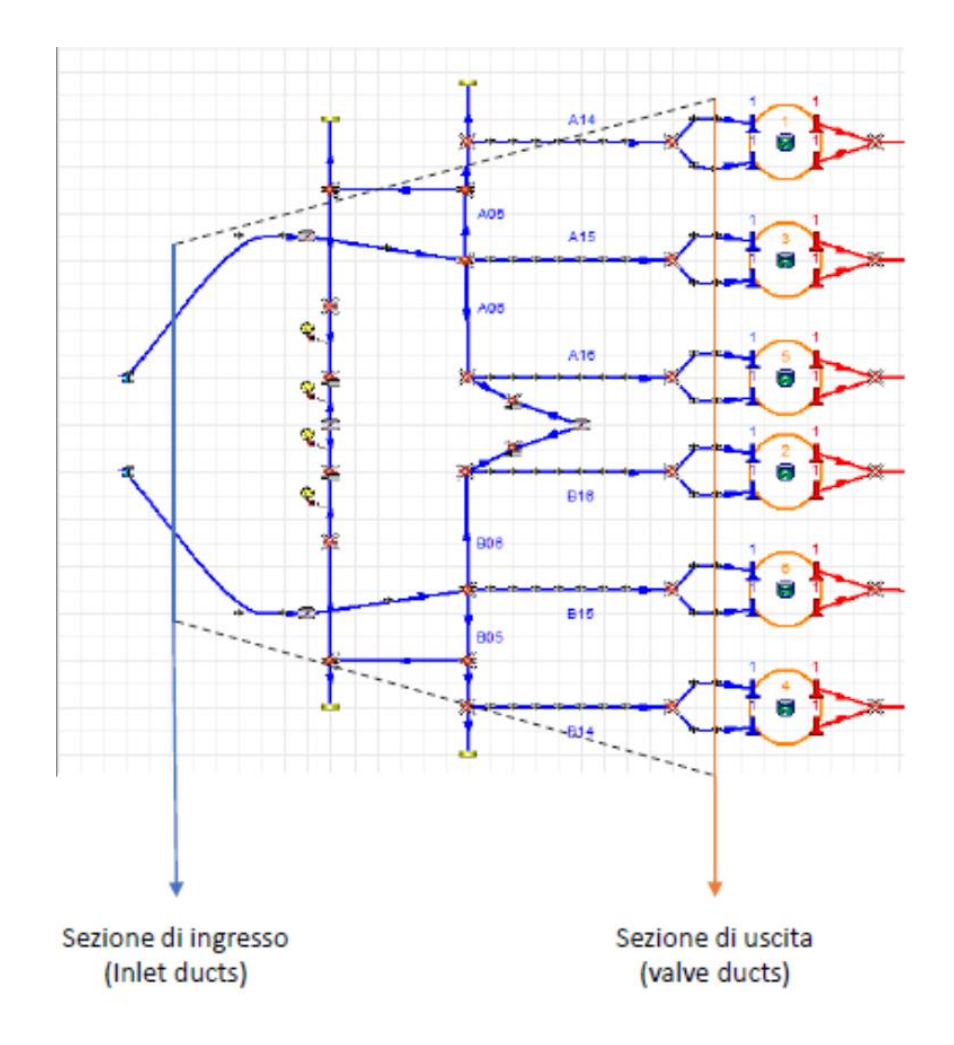

Figura 5.6: Schema di posizionamento del volume di controllo per il monitoraggio della portata massica elaborata.

#### *5.3 PRESSIONE NEI CILINDRI*

Nelle seguenti figure (da Fig. 5.7 a 5.13), sono riportati gli andamenti della pressione media nei cilindri. Di particolare interesse è il picco di pressione, dovuto al processo di combustione, che viene bene approssimato dal modello di calcolo.

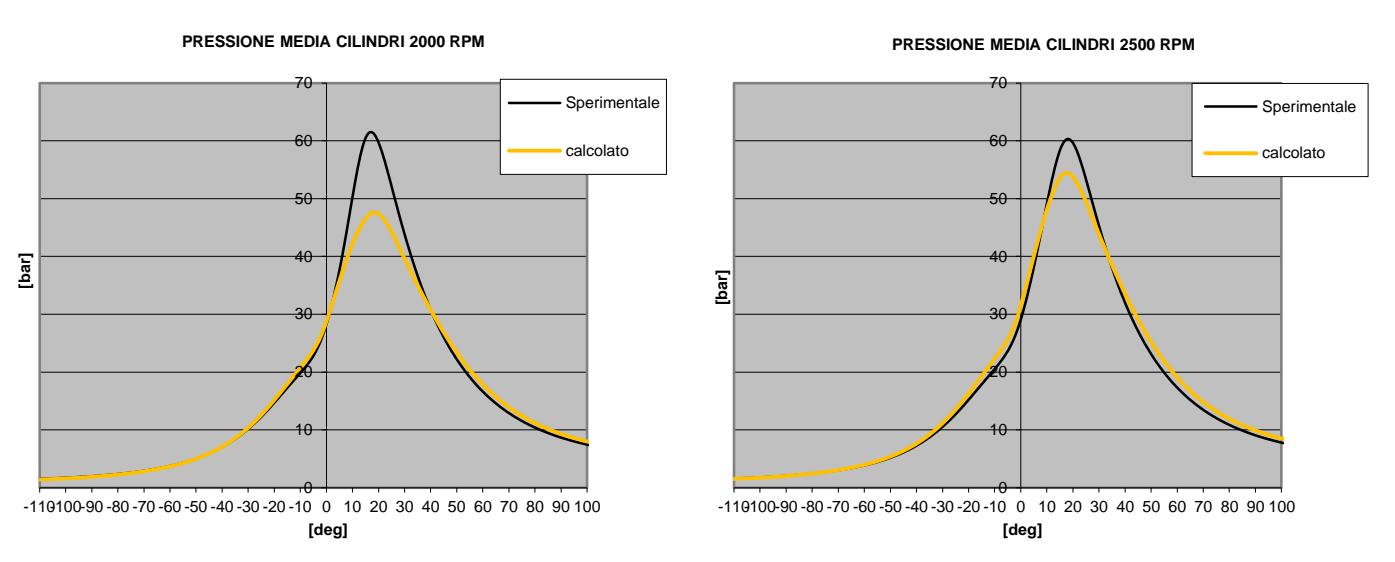

Figura 5.7: Pressione media nei cilindri in funzione dell'angolo di manovella a 2000 e 2500 giri/min.

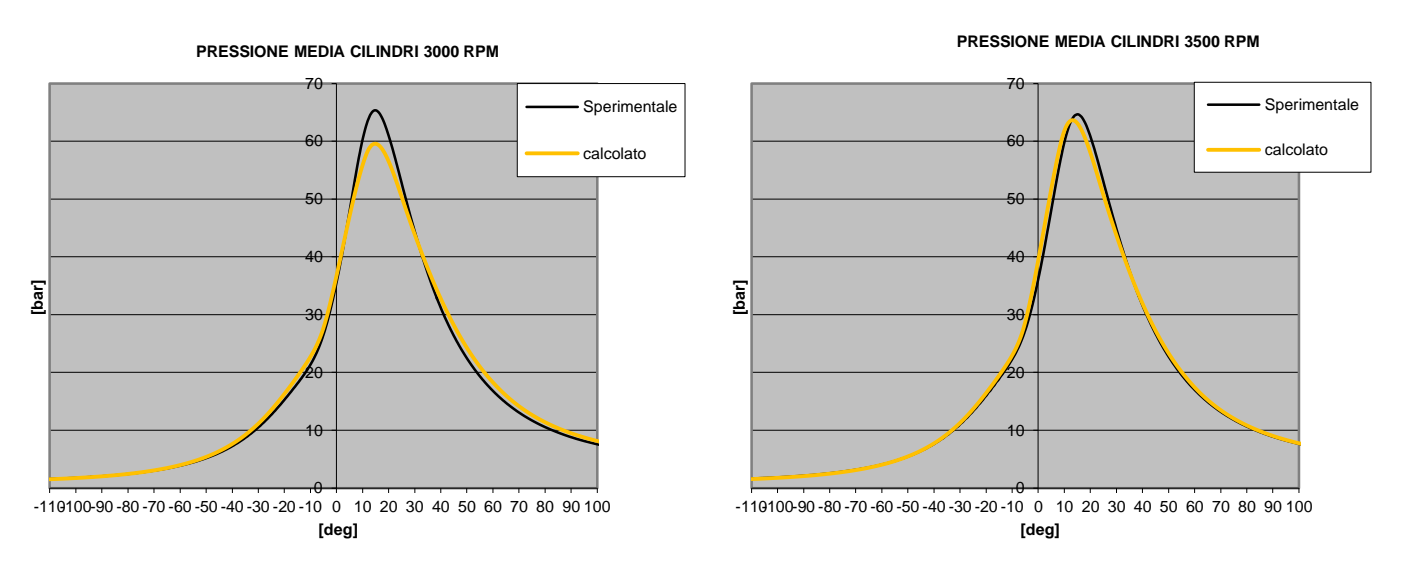

Figura 5.8: Pressione media nei cilindri in funzione dell'angolo di manovella a 3000 e 3500 giri/min.

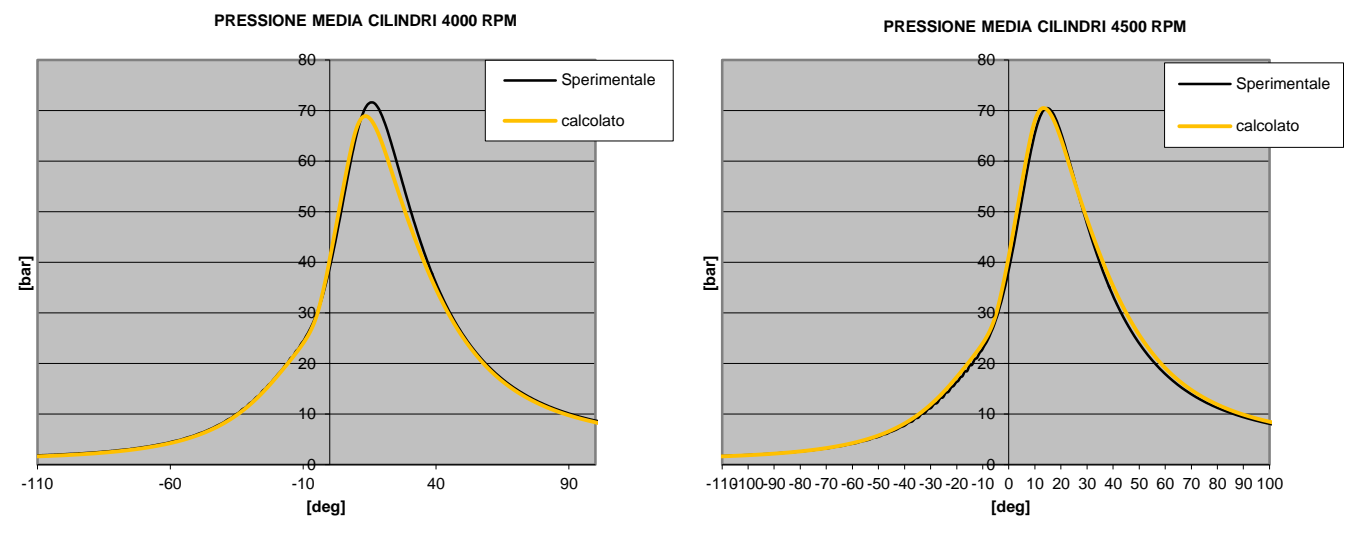

Figura 5.9: Pressione media nei cilindri in funzione dell'angolo di manovella a 4000 e 4500 giri/min.

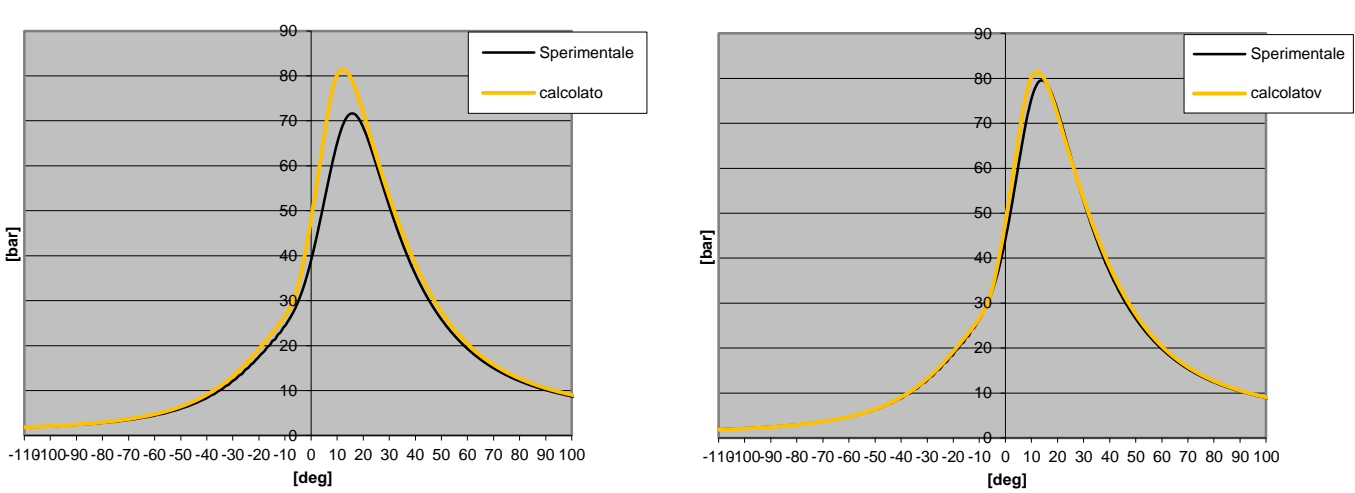

**PRESSIONE MEDIA CILINDRI 5000 RPM**

**PRESSIONE MEDIA CILINDRI 5500 RPM**

Figura 5.10: Pressione media nei cilindri in funzione dell'angolo di manovella a 5000 e 5500 giri/min.

**PRESSIONE MEDIA CILINDRI 7000 RPM**

**PRESSIONE MEDIA CILINDRI 7500 RPM**

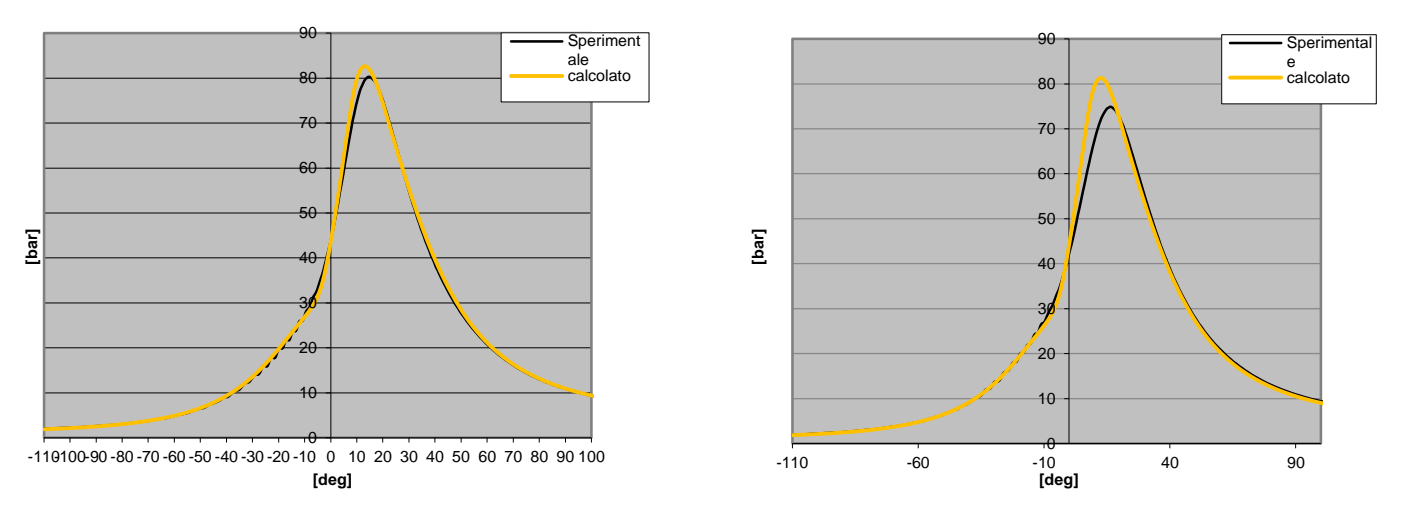

Figura 5.12: Pressione media nei cilindri in funzione dell'angolo di manovella a 6000 e 6500 giri/min.

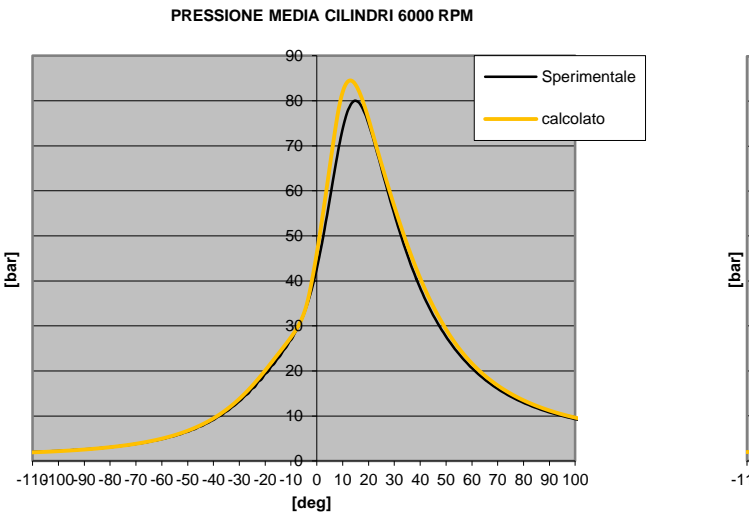

**PRESSIONE MEDIA CILINDRI 6500 RPM**

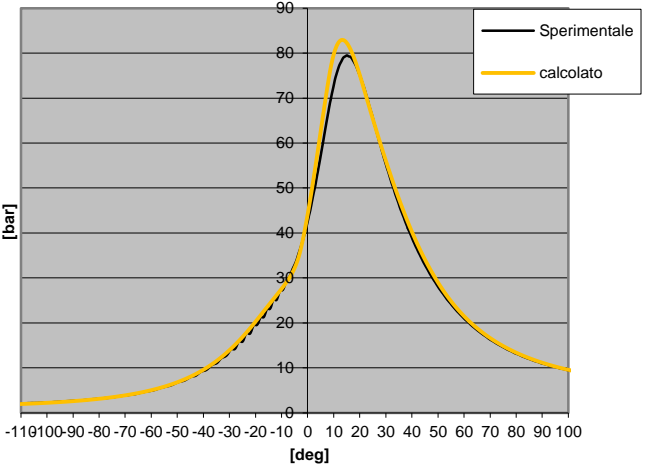

Figura 5.11: Pressione media nei cilindri in funzione dell'angolo di manovella a 7000 e 7500 giri/min.

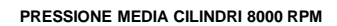

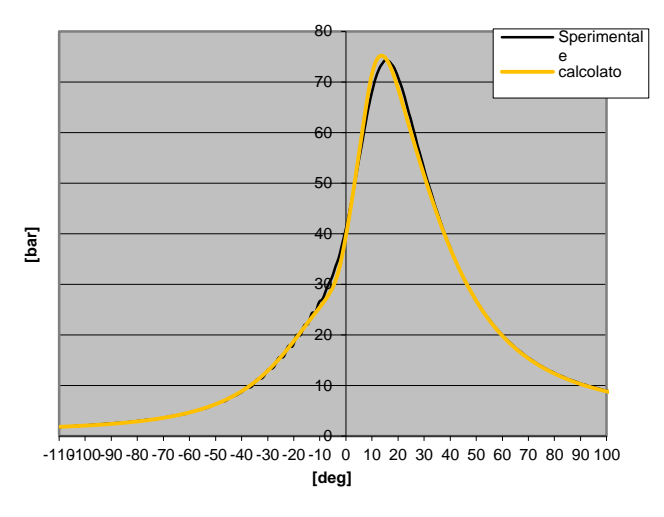

Figura 5.13: Pressione media nei cilindri in funzione dell'angolo di manovella a 8000 giri/min.

Si può notare come vi sia un buon accordo con i dati sperimentali. Gli scostamenti più importanti si riscontrano soprattutto ai bassi regimi di rotazione e tra 5500 giri/min e 7500 giri/min, probabilmente per una non corretta valutazione del coefficiente di riempimento, già precedentemente discusso.

#### *5.4 PRESSIONI NEI CONDOTTI DI ASPIRAZIONE E SCARICO*

Nelle seguenti figure (da Fig. 5.13 a 5.24) sono riportate le fluttuazioni di pressione rilevate da opportuni *pick up* posti nei condotti di aspirazione e scarico, a monte e a valle di uno dei cilindri della bancata (cilindro 1). I punti di misurazione vengono evidenziati nella schermata di GasDyn e si noti che tali misurazioni vengono fatte anche per il *plenum* di aspirazione, trattato poi nel capitolo successivo. I valori di pressione dei condotti dipendono ovviamente dalla fasatura delle valvole e quindi, per completezza, nei grafici verranno riportati anche gli istanti di apertura e chiusura delle valvole di aspirazione e scarico dei cilindri. Si considerino infatti:

- EVO (Exhaust Valve Opening);
- IVO (Intake Valve Opening);
- EVC (Exhaust Valve Closing);
- IVC (Inlet Valve Closing).

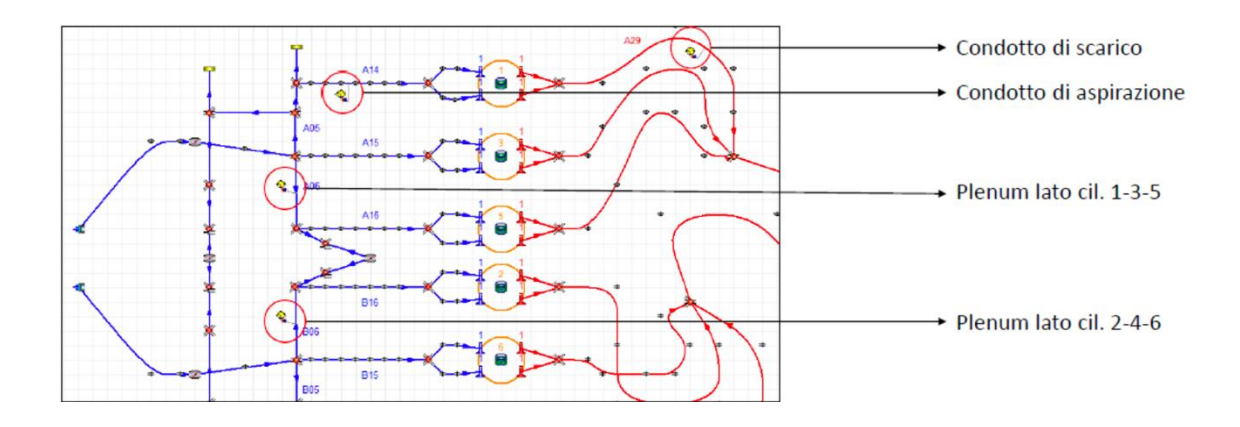

Figura 5.14: Schema di posizionamento dei pick up per il monitoraggio delle fluttuazioni di pressione.

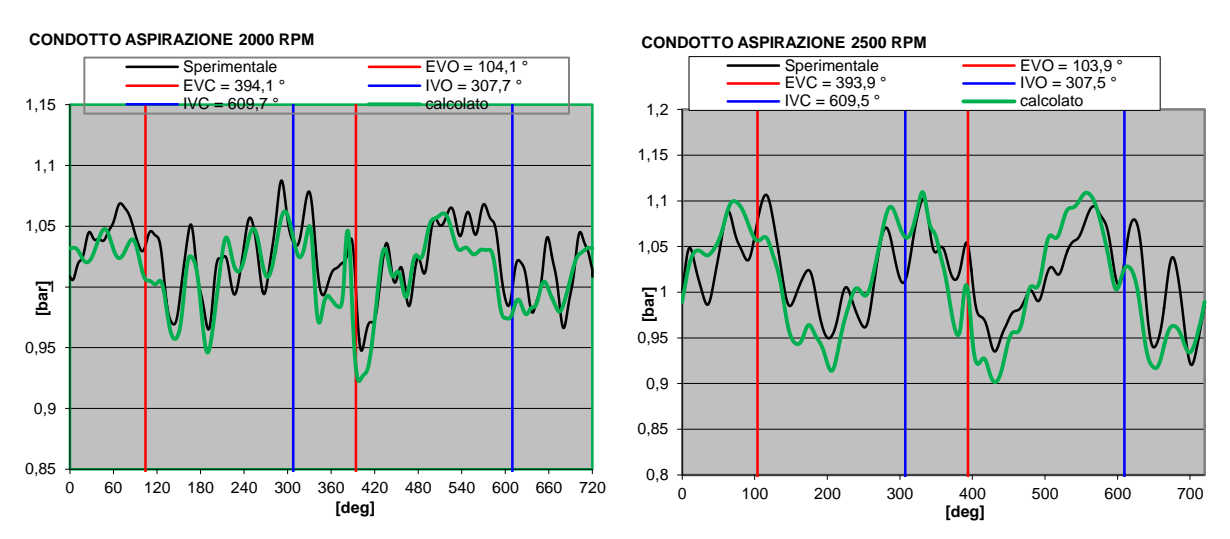

Figura 5.15: Pressione nel condotto di aspirazione in funzione dell'angolo di manovella a 2000 e 2500 giri/min.

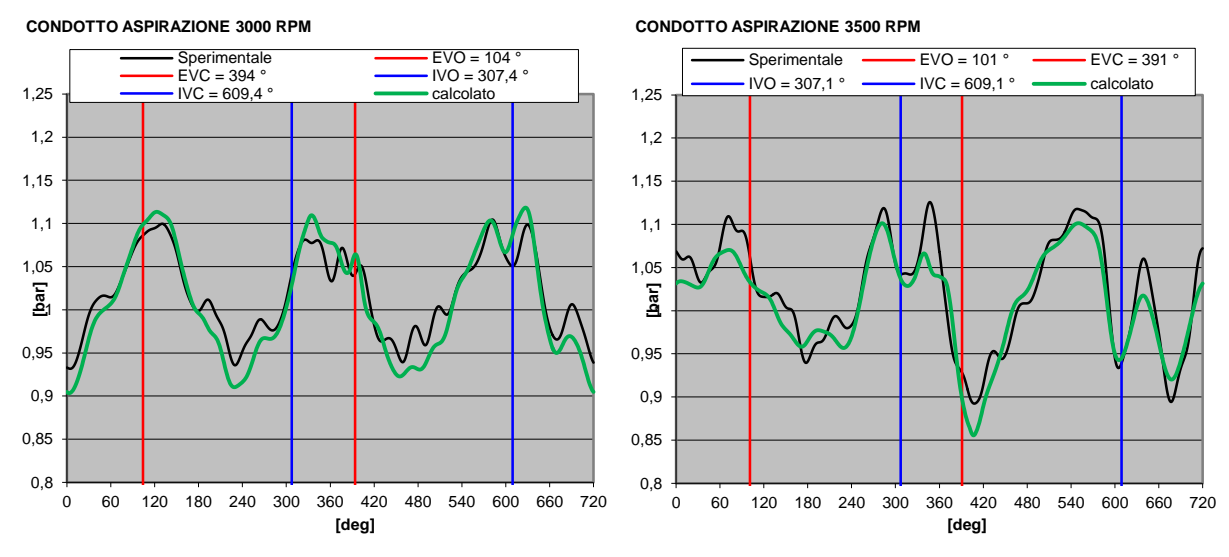

Figura 5.16: Pressione nel condotto di aspirazione in funzione dell'angolo di manovella a 3000 e 3500 giri/min.

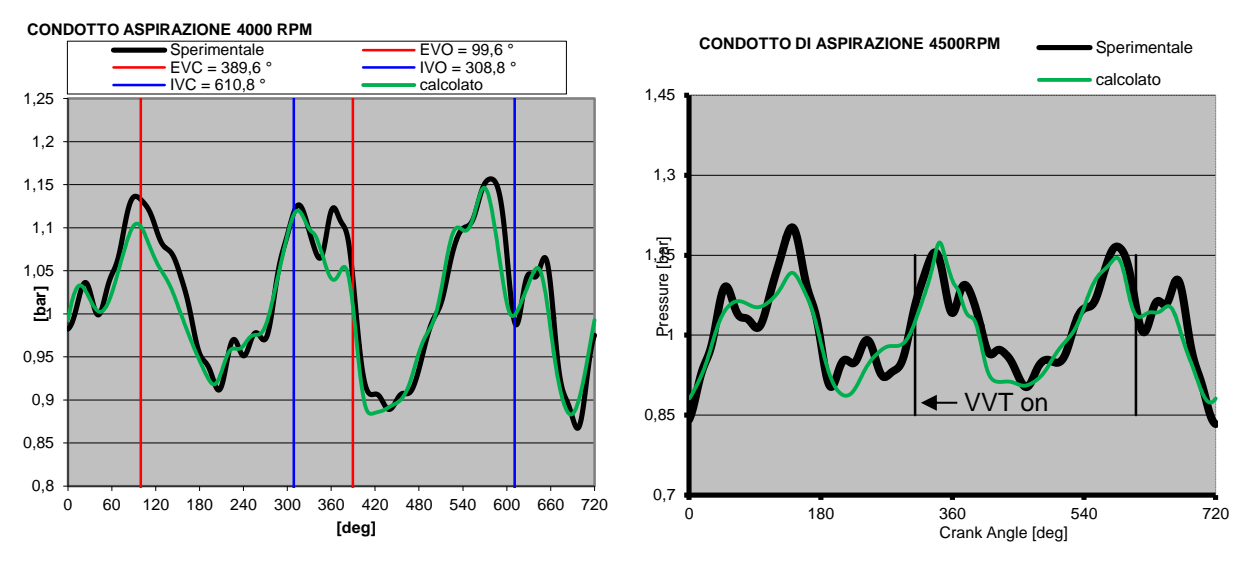

Figura 5.17: Pressione nel condotto di aspirazione in funzione dell'angolo di manovella a 4000 e 4500 giri/min.

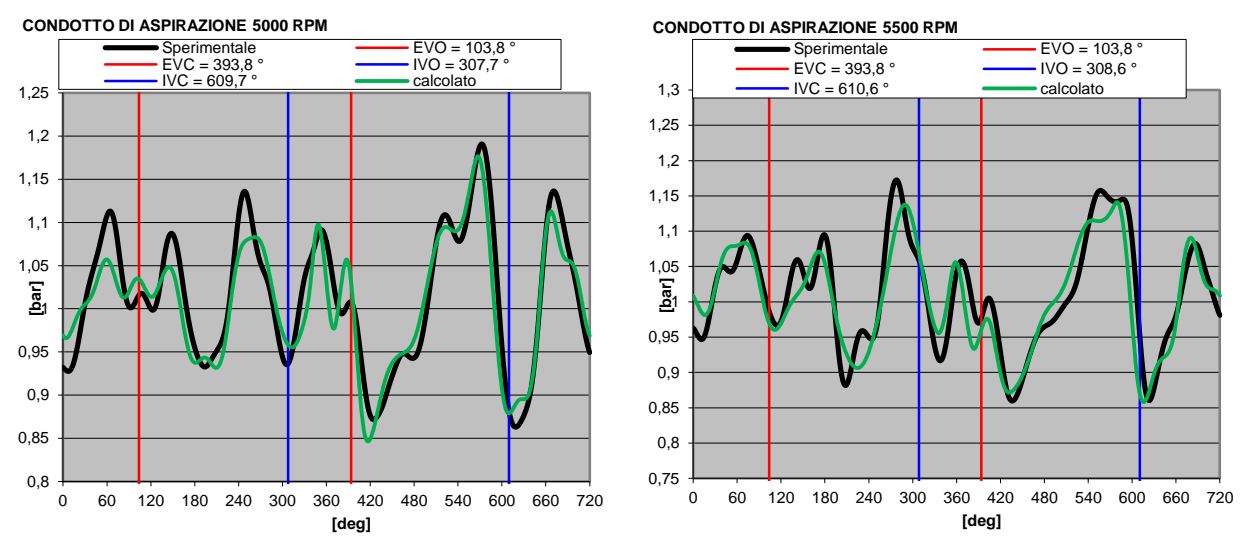

Figura 5.18: Pressione nel condotto di aspirazione in funzione dell'angolo di manovella a 5000 e 5500 giri/min.

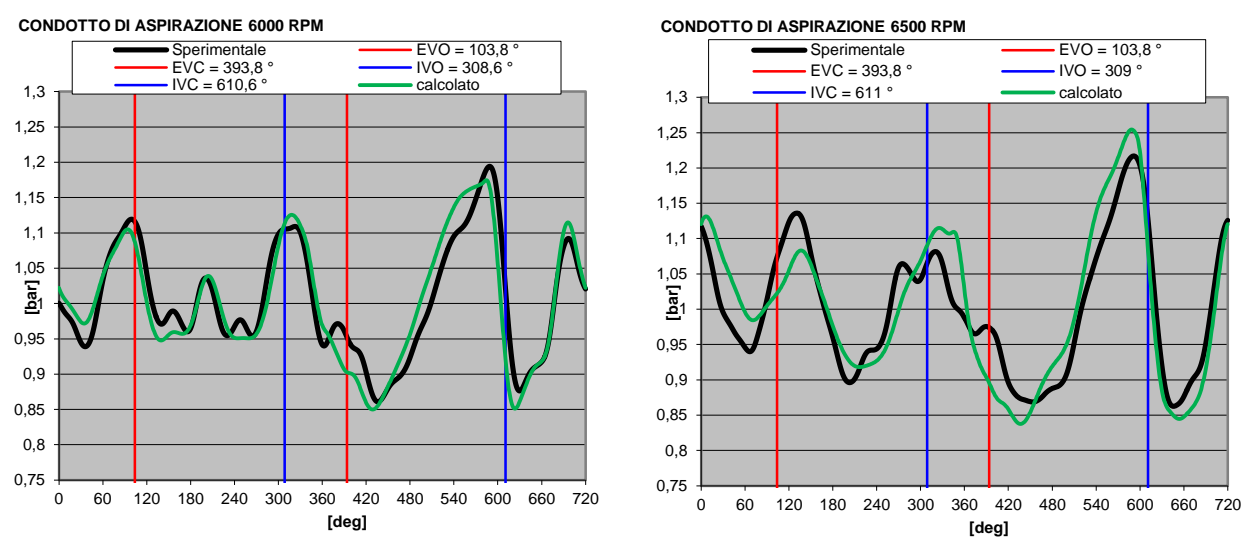

Figura 5.19: Pressione nel condotto di aspirazione in funzione dell'angolo di manovella a 6000 e 6500 giri/min.

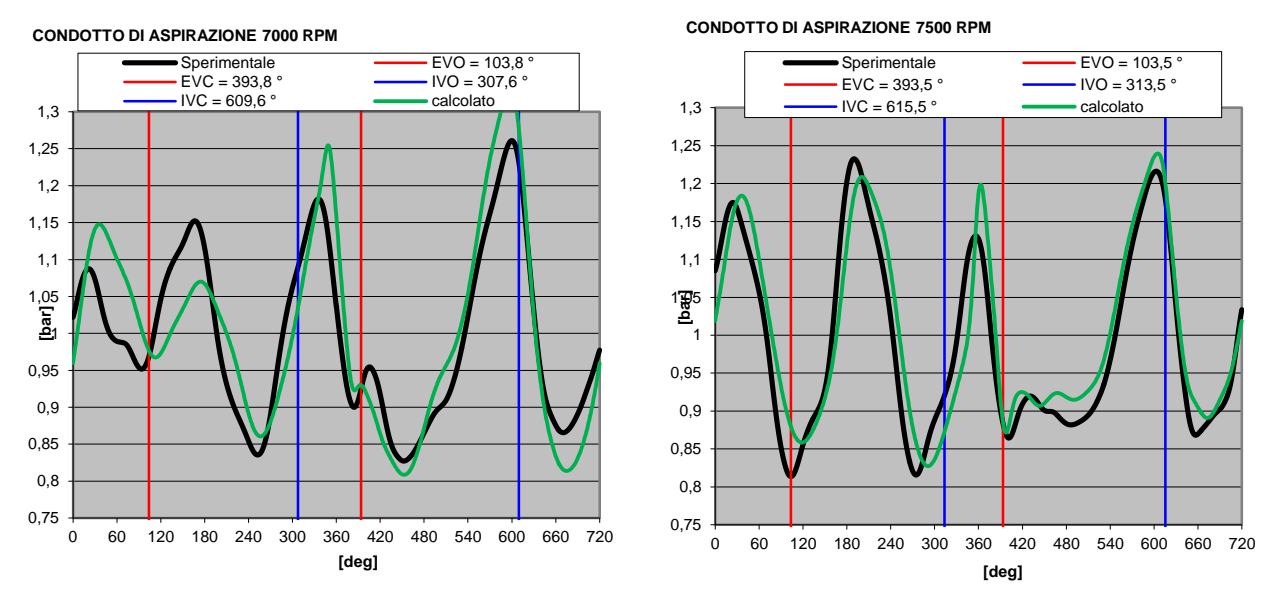

Figura 5.20: Pressione nel condotto di aspirazione in funzione dell'angolo di manovella a 7000 e 7500 giri/min.

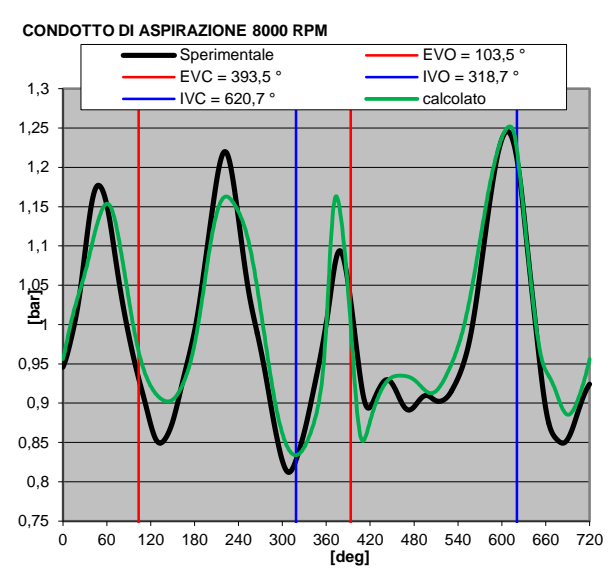

Figura 5.21: Pressione nel condotto di aspirazione in funzione dell'angolo di manovella a 8000 giri/min

Il codice riesce a simulare piuttosto bene le oscillazioni di pressione nel condotto di aspirazione, con qualche picco sovra o sottostimato, ancora una volta soprattutto ai bassi ed alti regimi di rotazione.

Di seguito (Fig.5.22 fino a Fig.5.28) si riportano anche gli andamenti delle pressioni nel condotto di scarico.

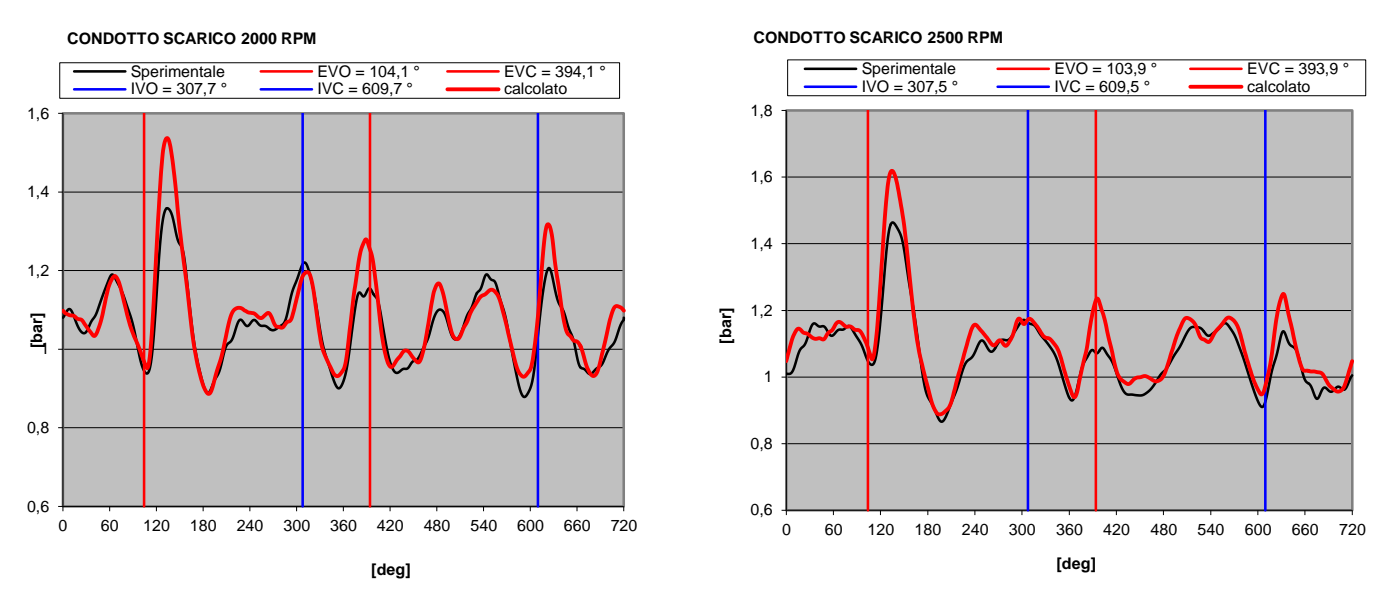

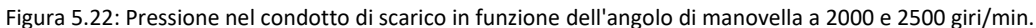

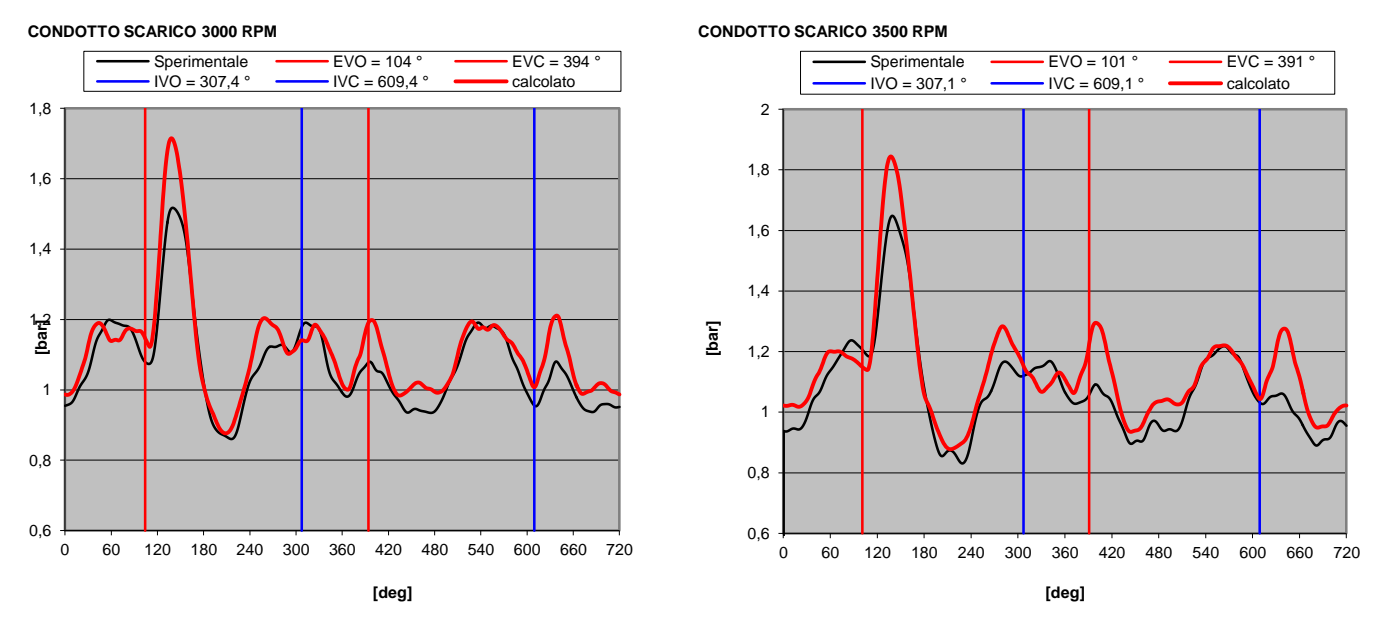

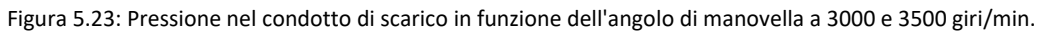

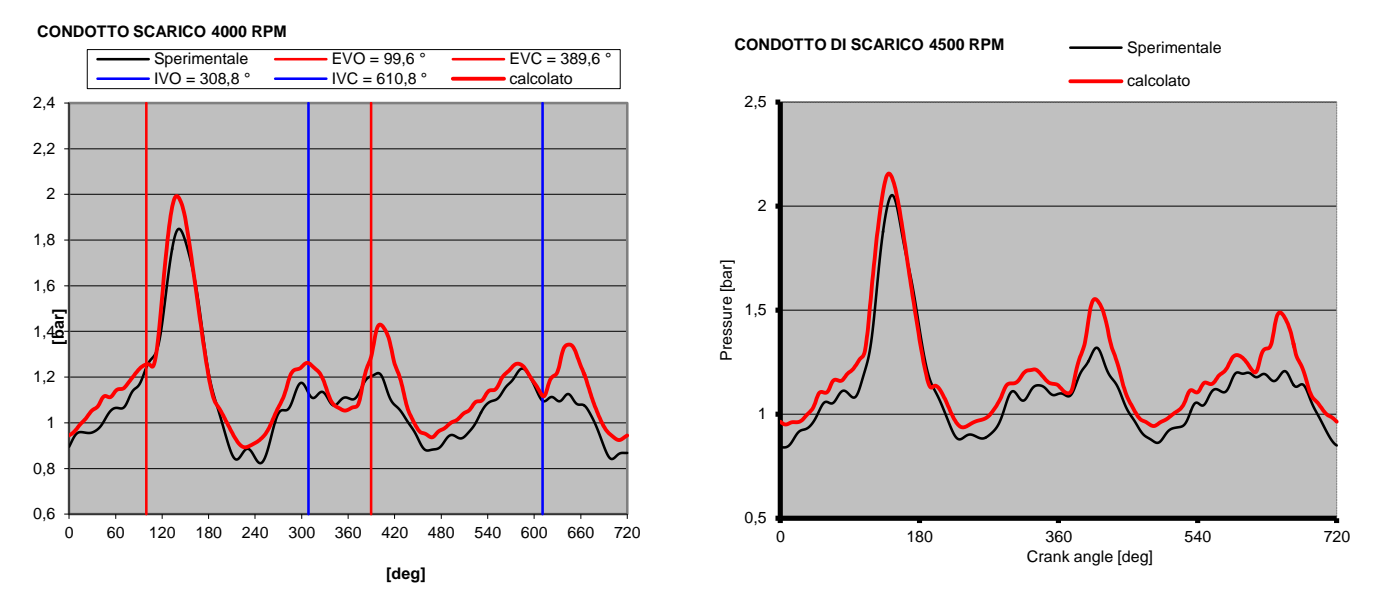

Figura 5.24: Pressione nel condotto di scarico in funzione dell'angolo di manovella a 4000 e 4500 giri/min.

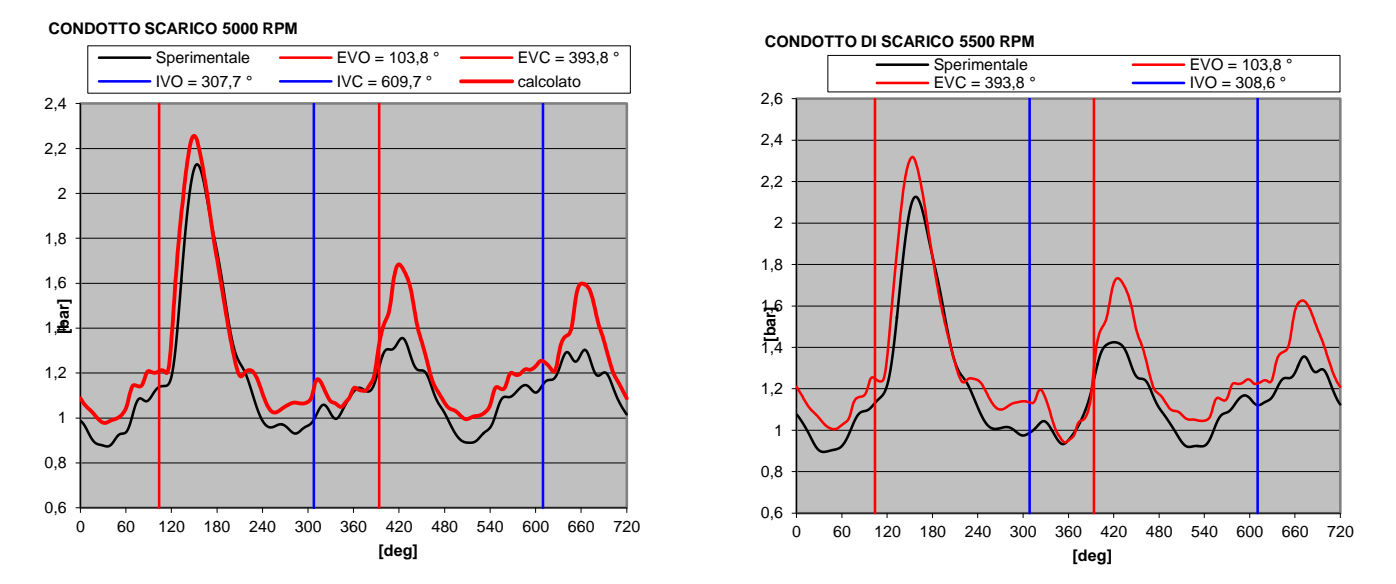

Figura 5.25: Pressione nel condotto di scarico in funzione dell'angolo di manovella a 5000 e 5500 giri/min.

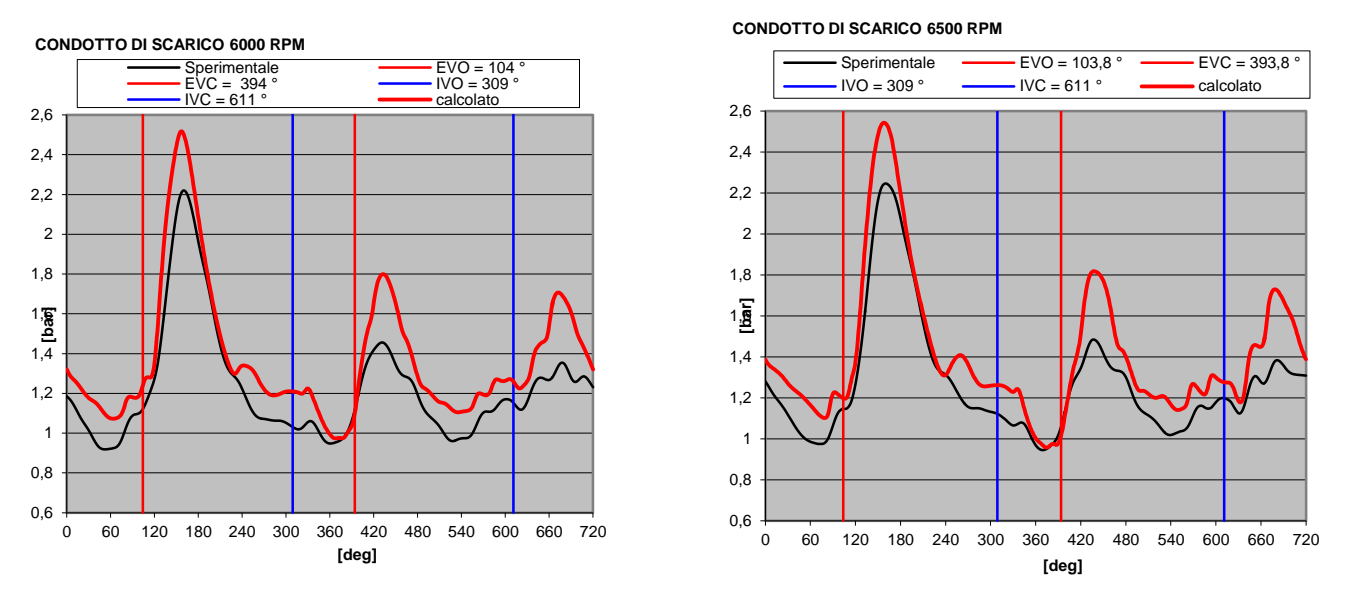

Figura 5.26: Pressione nel condotto di scarico in funzione dell'angolo di manovella a 6000 e 6500 giri/min.

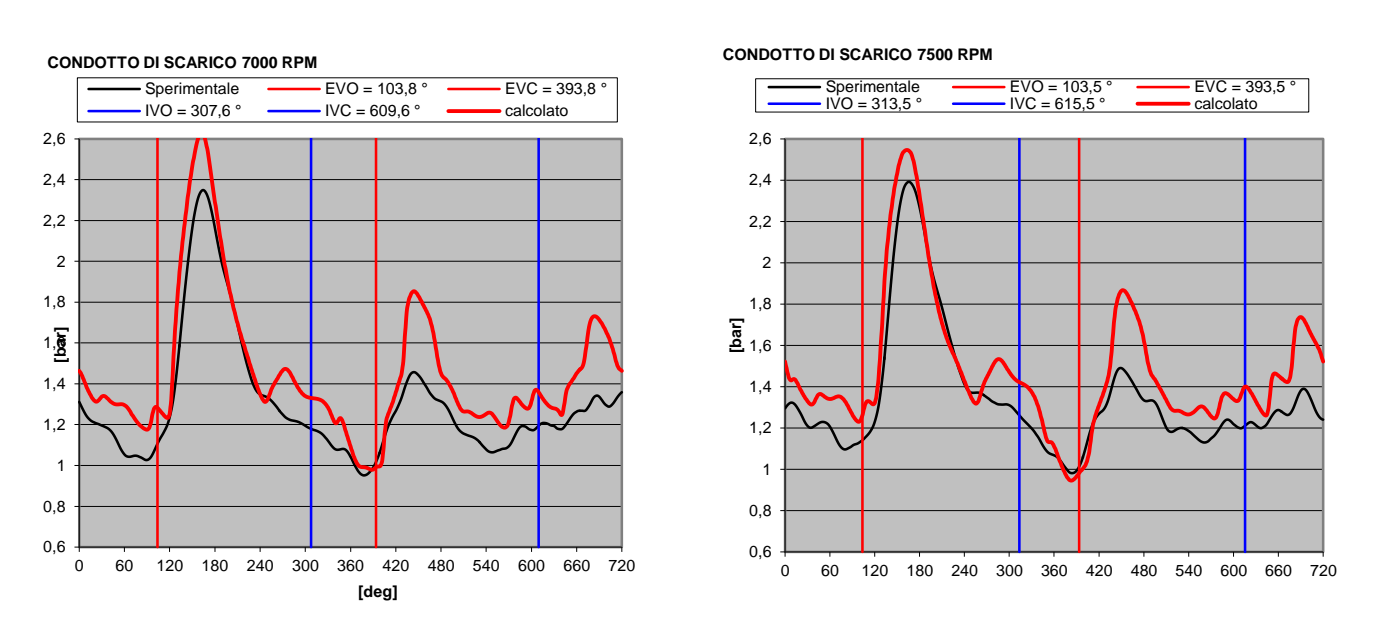

Figura 5.27: Pressione nel condotto di scarico in funzione dell'angolo di manovella a 7000 e 7500 giri/min.

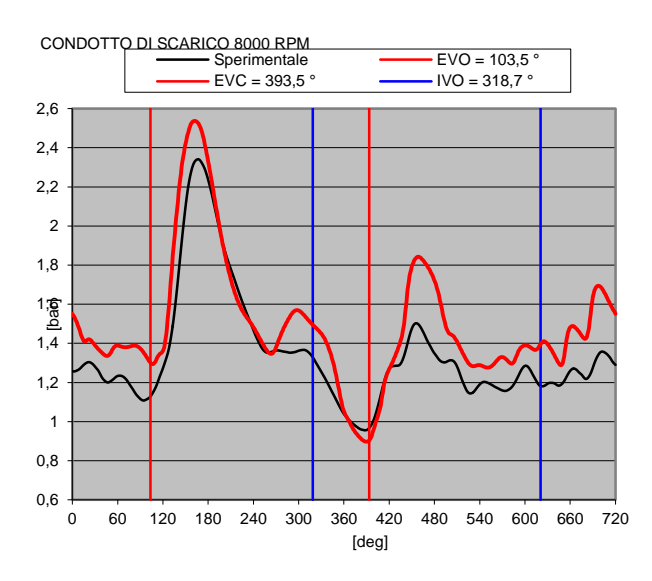

Figura 5.28: Pressione nel condotto di scarico in funzione dell'angolo di manovella a 8000 giri/min.

La pressione di scarico dei cilindri è prevista in maniera quasi ottimale e, da un punto di vista quantitativo, in maniera leggermente migliore rispetto all'aspirazione. Ancora una volta, una maggiore incertezza è presenta ai bassi e agli alti regimi di rotazione.

#### *5.5 PRESSIONE NEL PLENUM*

Un ulteriore monitoraggio viene fatto sulle onde di pressione nel plenum di aspirazione. I pick up sono stati posizionati in punti differenti, in modo da osservare le fluttuazioni di pressione nelle due camere del plenum, separate dalla throttle valve centrale.

Nelle seguenti figure (da Fig. 5.29 a 5.35) vengono riportati i risultati della camera che alimenta i cilindri 2, 4 e 6 ad ogni regime di rotazione.

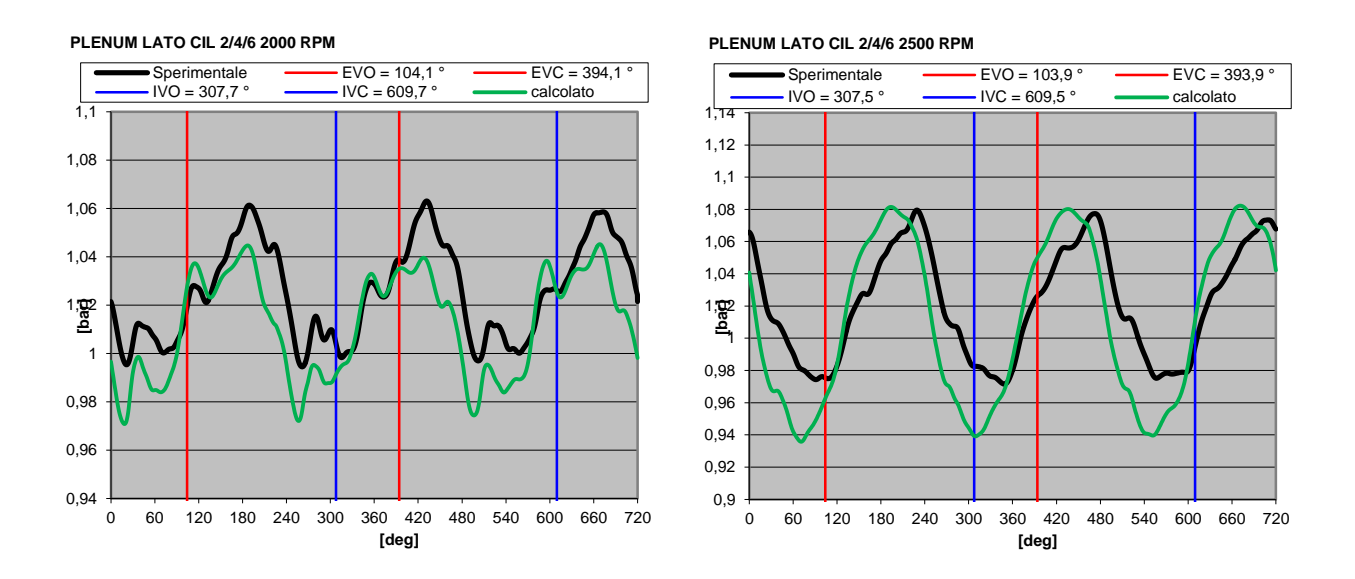

Figura 5.29: Pressione nel plenum lato 2-4-6 in funzione dell'angolo di manovella a 2000 e 2500 giri/min.

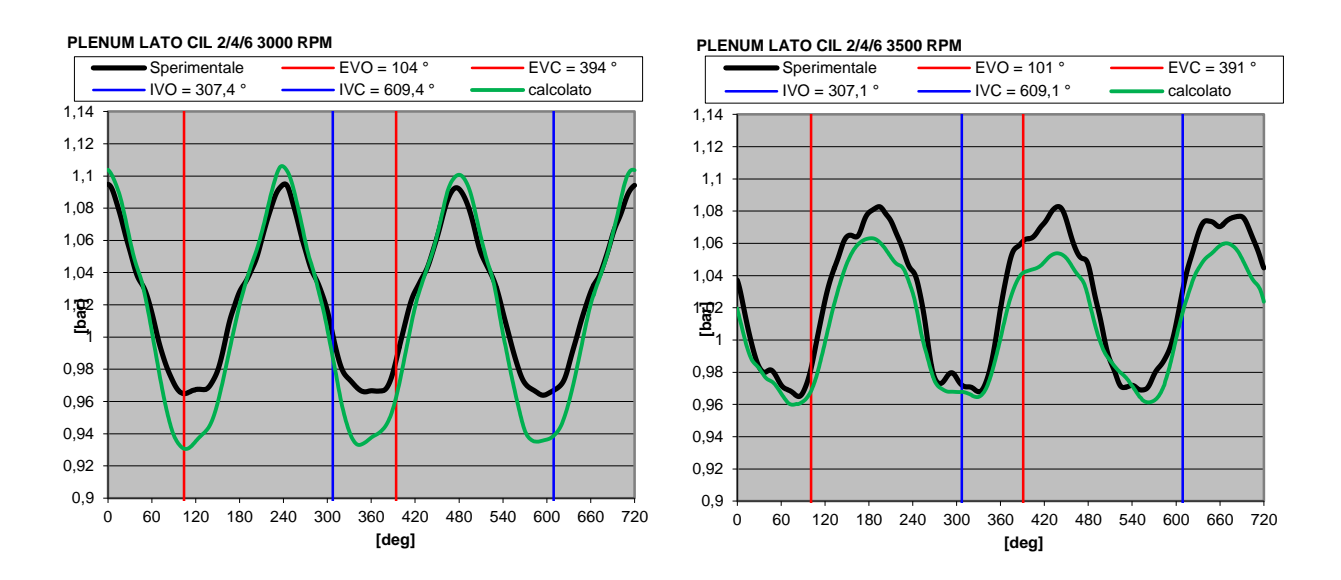

Figura 5.30: Pressione nel plenum lato 2-4-6 in funzione dell'angolo di manovella a 3000 e 3500 giri/min.

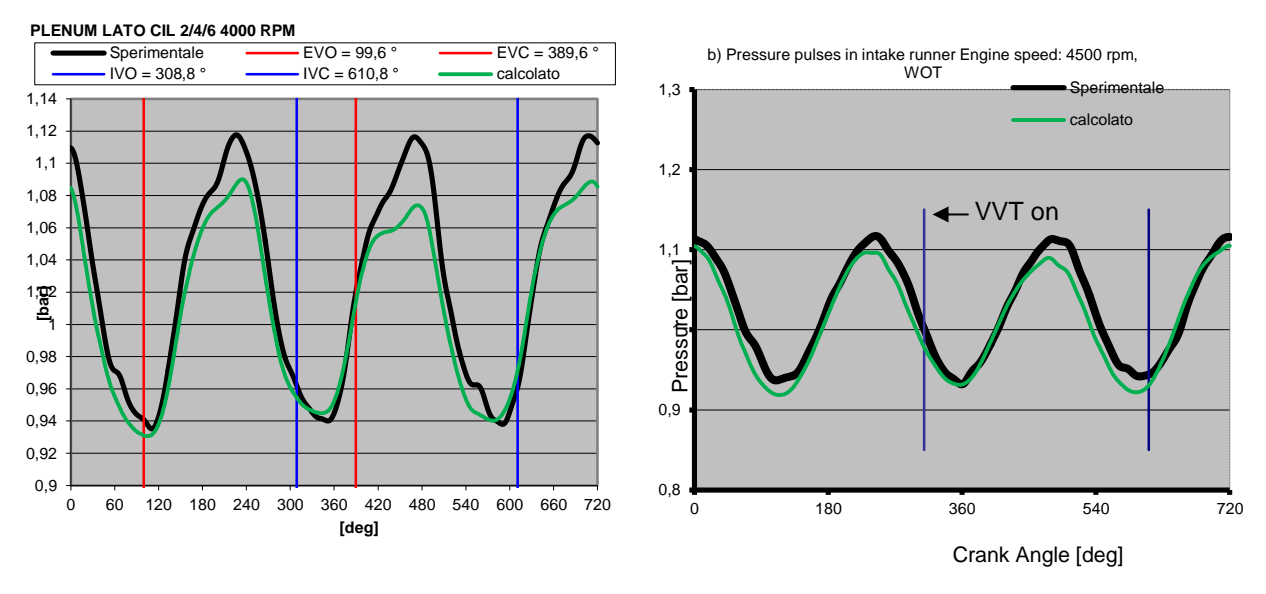

Figura 5.31: Pressione nel plenum lato 2-4-6 in funzione dell'angolo di manovella a 4000 e 4500 giri/min**.**

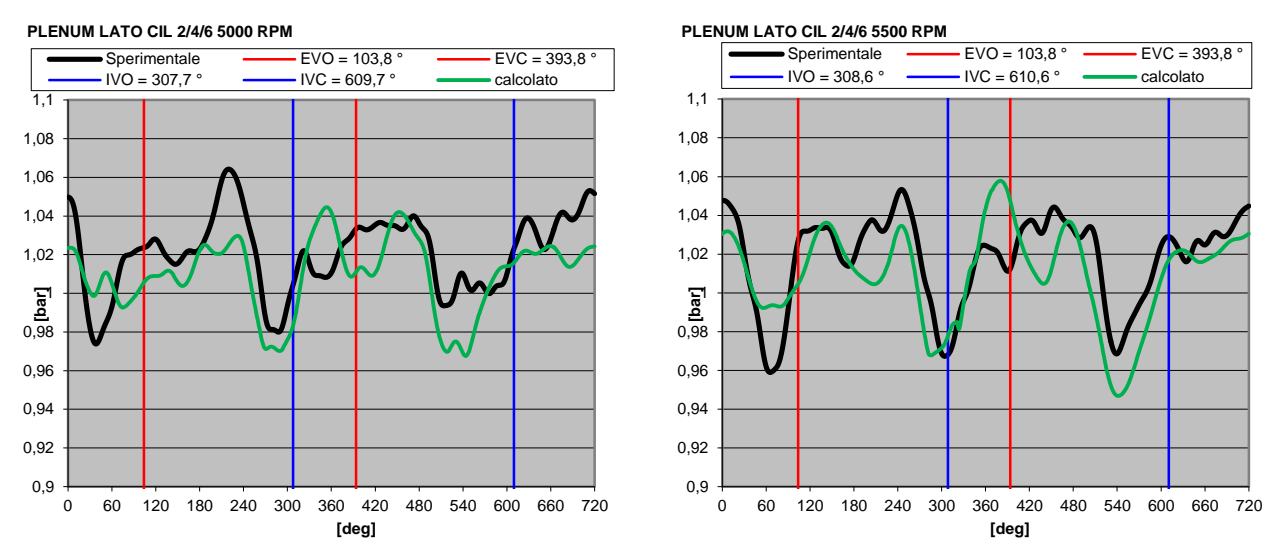

Figura 5.32: Pressione nel plenum lato 2-4-6 in funzione dell'angolo di manovella a 5000 e 5500 giri/min.

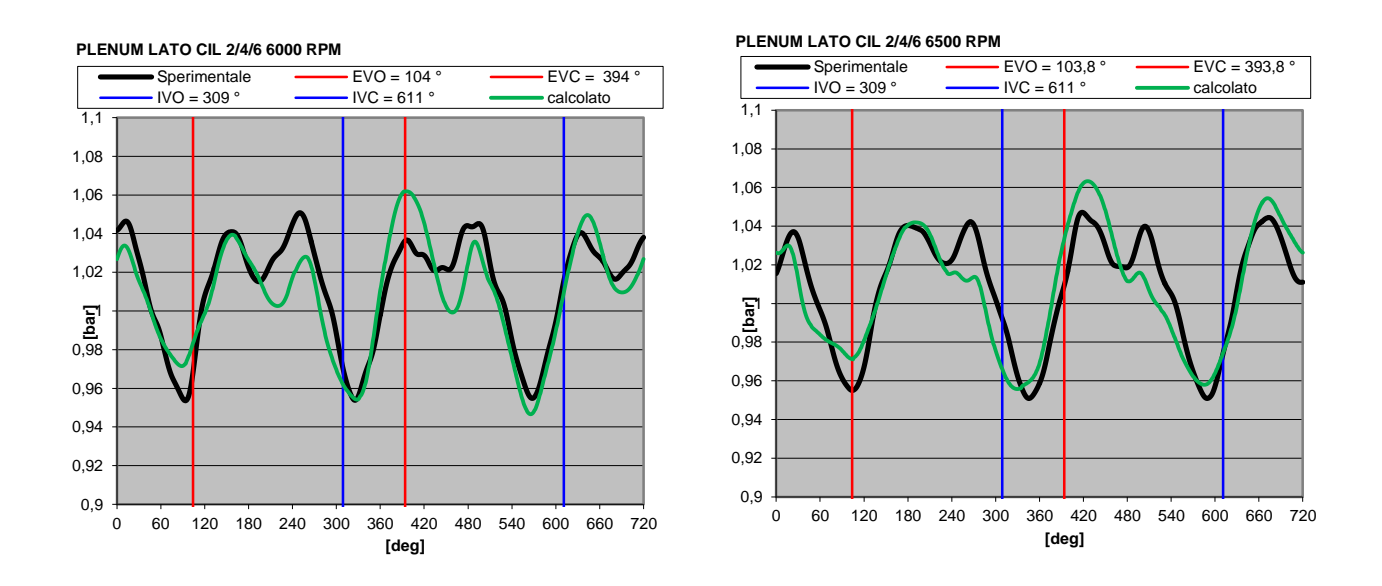

Figura 5.33: Pressione nel plenum lato 2-4-6 in funzione dell'angolo di manovella a 6000 e 6500 giri/min.

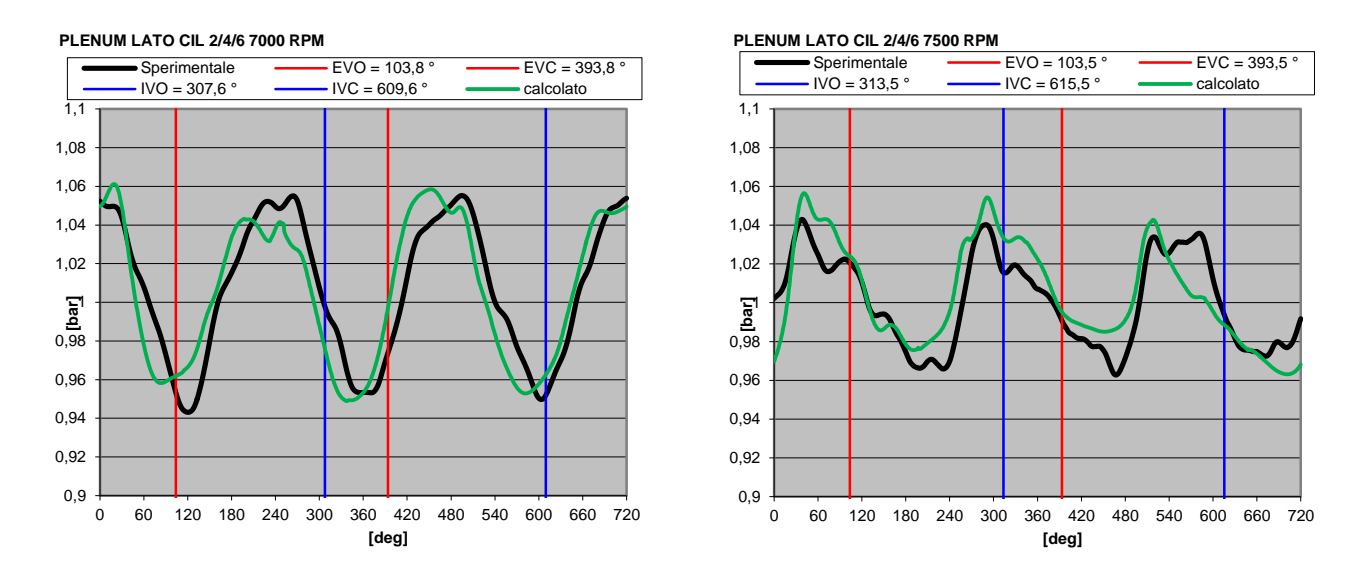

Figura 5.34: Pressione nel plenum lato 2-4-6 in funzione dell'angolo di manovella a 7000 e 7500 giri/min.

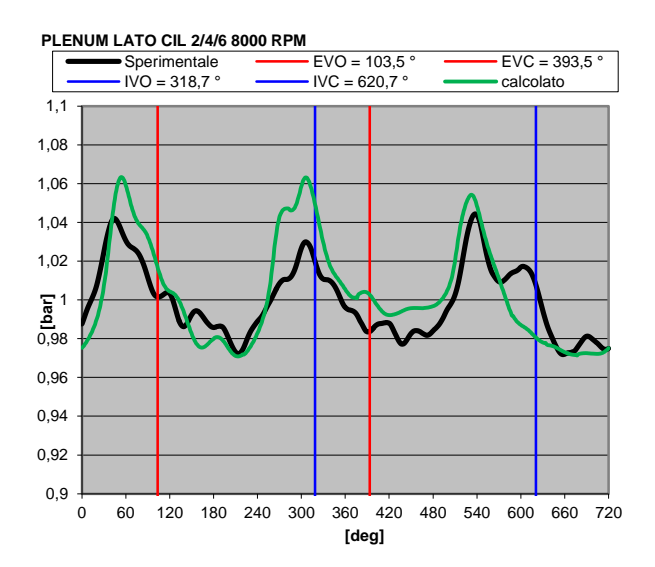

Figura 5.35: Pressione nel plenum lato 2-4-6 in funzione dell'angolo di manovella a 8000 giri/min.

Nelle figure sottostanti (Fig. 5.36 a 5.42) si riportano le fluttuazioni di pressioni nella camera che alimenta i cilindri 1, 3 e 5.

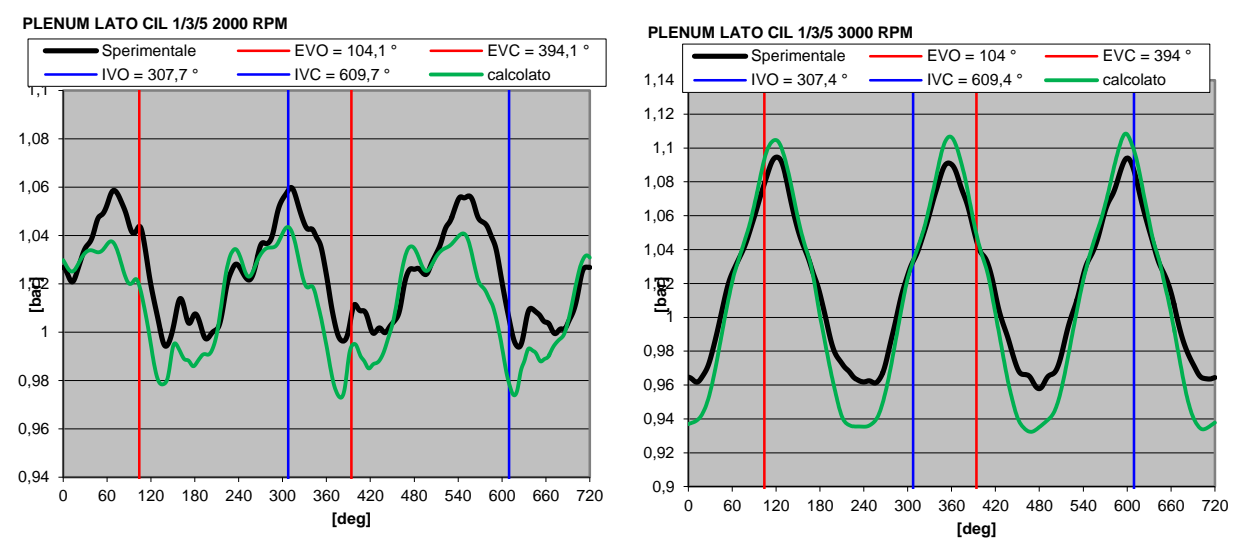

Figura 5.36: Pressione nel plenum lato 1-3-5 in funzione dell'angolo di manovella a 2000 e 2500 giri/min.

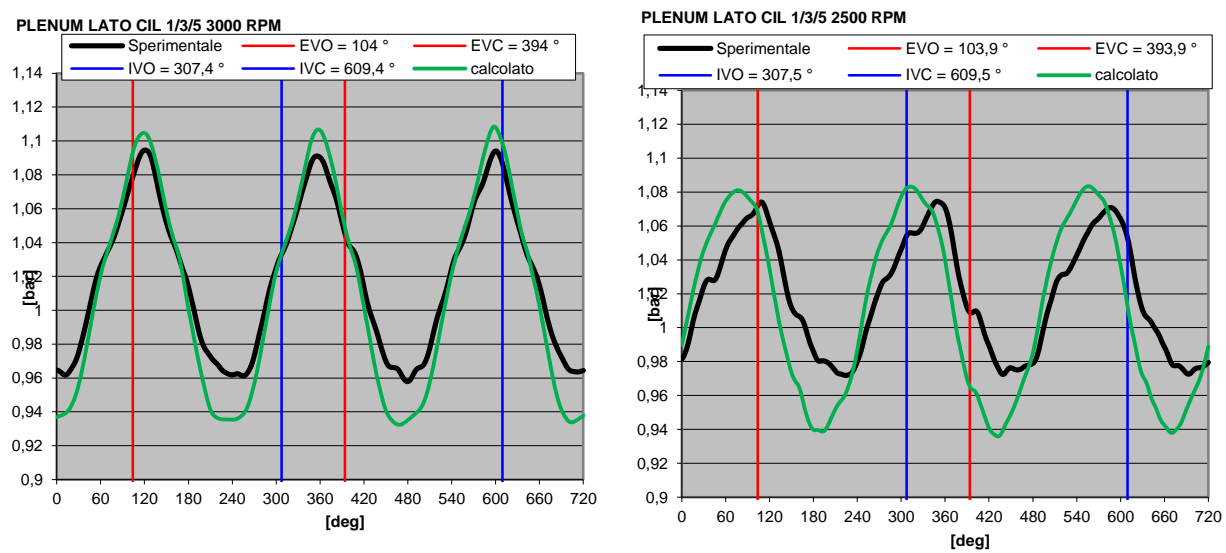

Figura 5.37: Pressione nel plenum lato 1-3-5 in funzione dell'angolo di manovella a 3000 e 3500 giri/min.

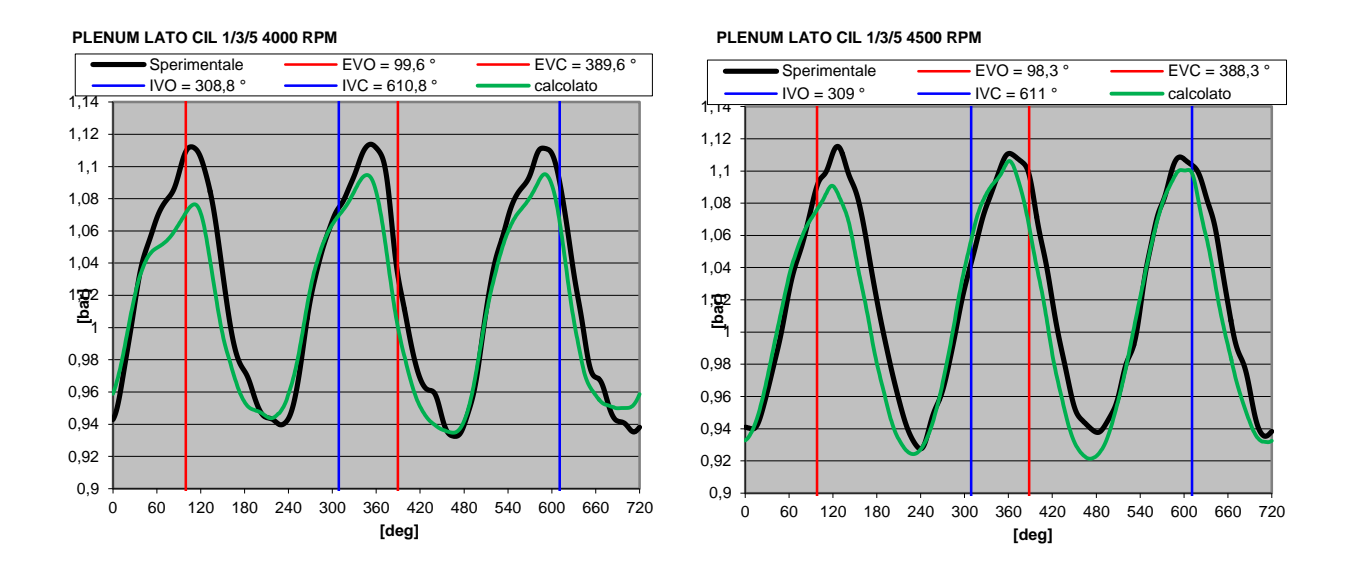

Figura 5.38: Pressione nel plenum lato 1-3-5 in funzione dell'angolo di manovella a 4000 e 4500 giri/min.

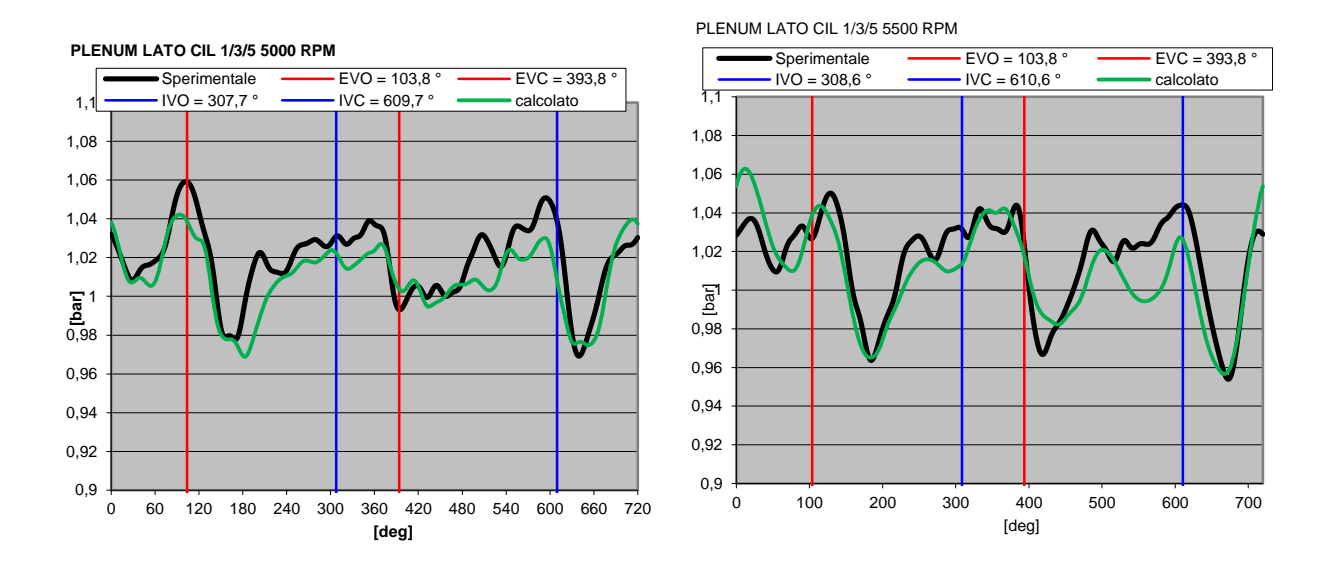

Figura 5.39: Pressione nel plenum lato 1-3-5 in funzione dell'angolo di manovella a 5000 e 5500 giri/min.

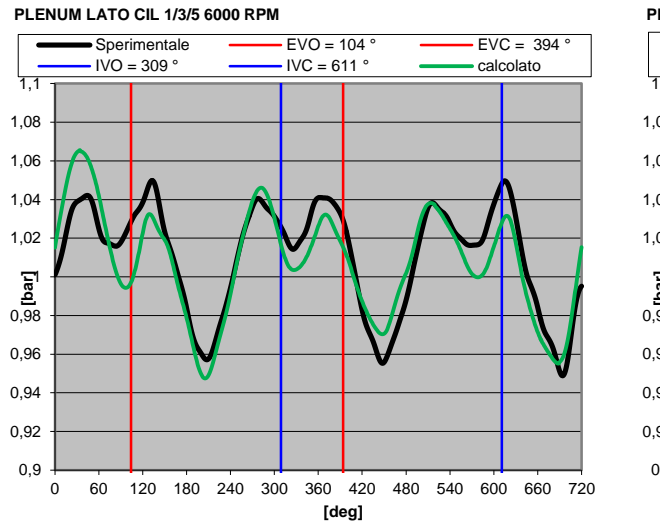

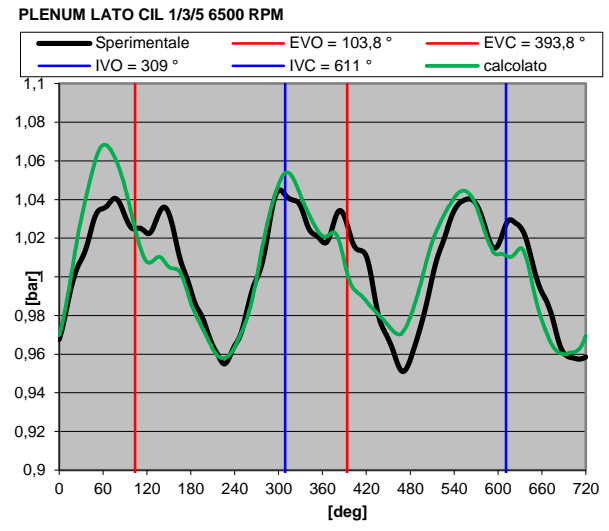

Figura 5.40: Pressione nel plenum lato 1-3-5 in funzione dell'angolo di manovella a 6000 e 6500 giri/min.

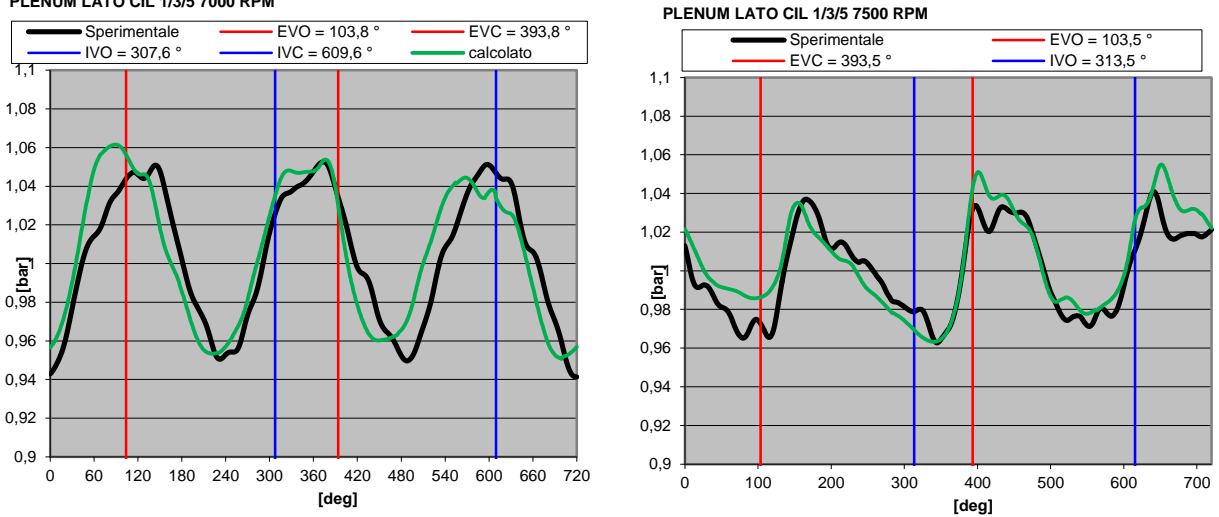

**PLENUM LATO CIL 1/3/5 7000 RPM**

Figura 5.41: Pressione nel plenum lato 1-3-5 in funzione dell'angolo di manovella a 7000 e 7500 giri/min.

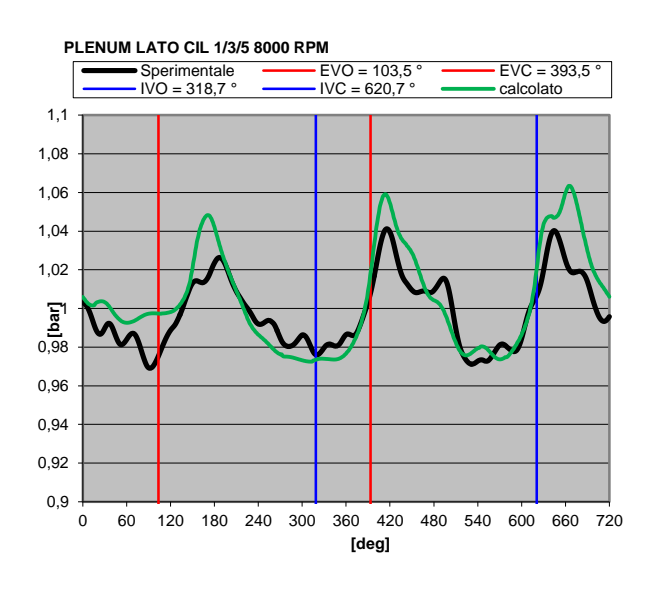

Figura 5.42: Pressione nel plenum lato 1-3-5 in funzione dell'angolo di manovella a 8000 giri/min.

## CAPITOLO VI

# SCHEMATIZZAZIONE DEL MOTORE V10

Analizziamo di seguito il motore Lamborghini V10 (10 cilindri a V di 90°). Nella tabella sottostante vengono riportate le caratteristiche principali:

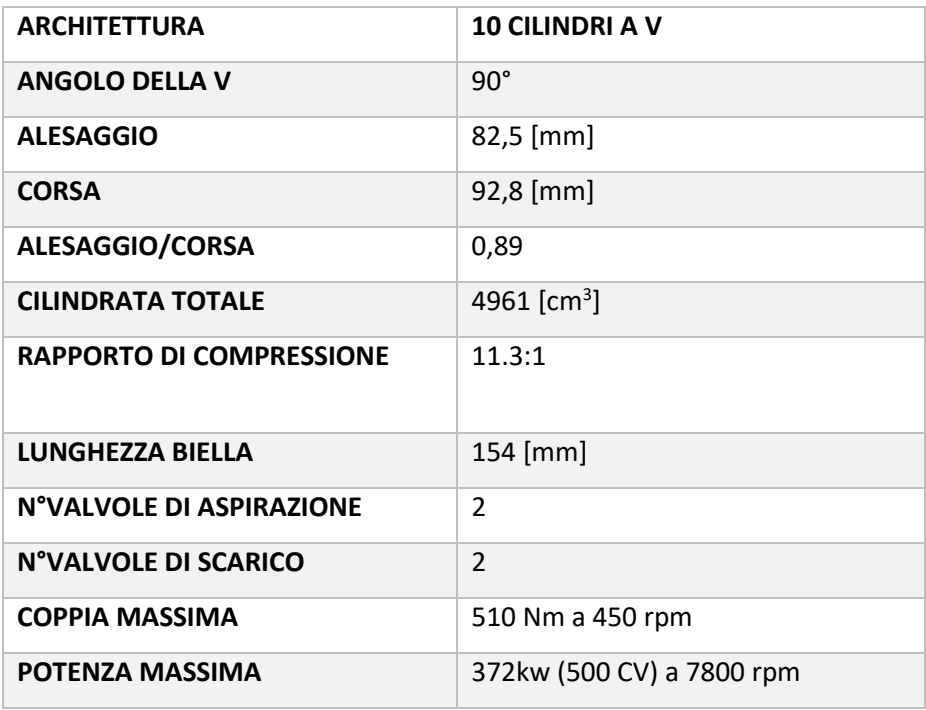

Tabella 6.1: Dati generali del motore V10 Lamborghini.

Nella Fig. 6.1 riportiamo lo schema del motore utilizzato sul software Gasdyn:

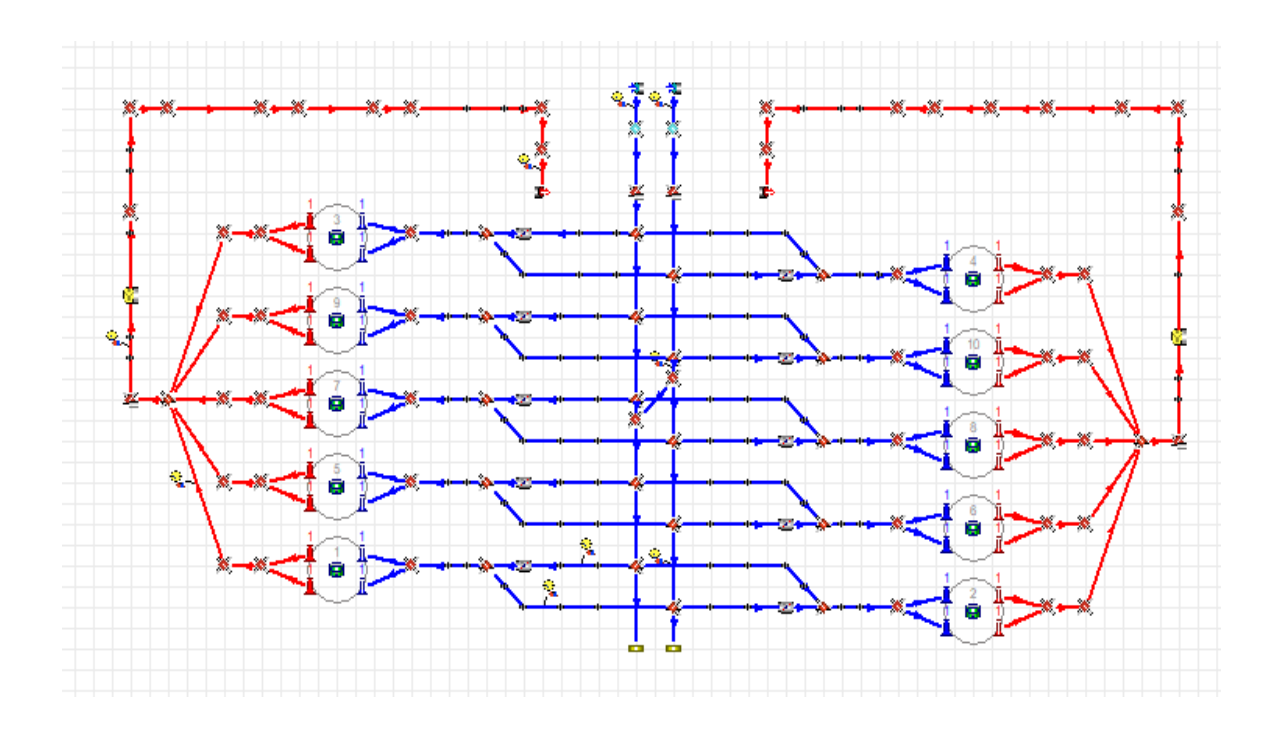

Figura 6.1: Schema del motore Lamborghini V10 sul pre-processore Gasdyn

Si nota immediatamente che questo motore è costituito da due bancate perfettamente simmetriche per geometria e dimensioni Ci dedicheremo ora alla descrizione dei componenti principali che costituiscono il motore, in particolare sistema di aspirazione e scarico in quanto una loro corretta modellazione è essenziale per una buona calibrazione del modello di combustione che a sua volta permette una buona previsione delle pressioni nel cilindro e delle emissioni di inquinanti.
### *6.1 SISTEMA DI ASPIRAZIONE*

Il Lamborghini V10 è un motore ad aspirazione naturale dotato di sistema di aspirazione a geometria variabile e VVT (Variable Valve Timing) per ottimizzare le prestazioni.

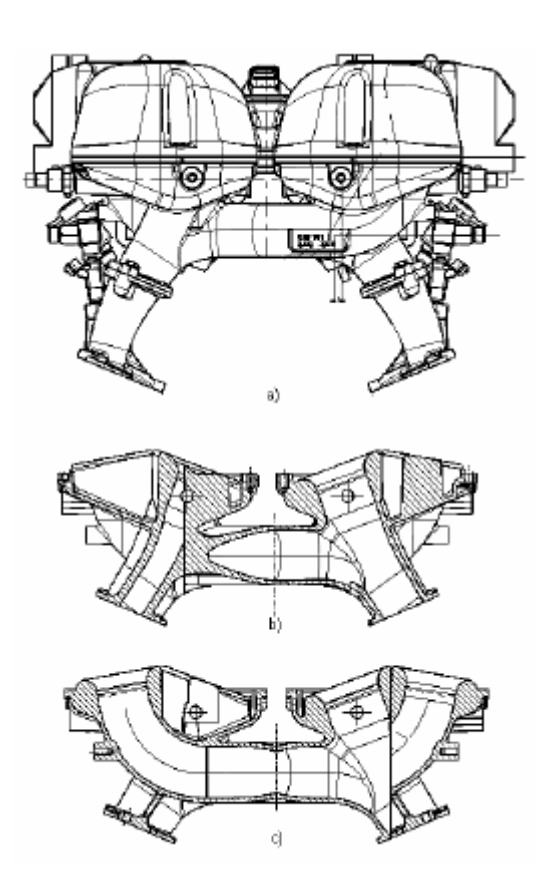

Figura 6.2: sistema di aspirazione del motore Lamborghini V10

A seconda del regime di rotazione il valve timing viene ottimizzato assieme alla geometria del sistema. Sono presenti due plenum, rappresentati nel preprocessore di GasDyn come due condotti verticali a sezione costante posti al centro dello schema. Le loro dimensioni (lunghezza e sezione) sono state impostate nel software in modo da rispettare lo spazio a disposizione dell'aria nel modello reale secondo i dati forniti da Lamborghini. I plenum sono collegati tra loro da un condotto di by-pass e connessi all'esterno da due "*zip tubes*" come visibile in figura 6.2 a) e 6.2 b).

Ogni cilindro è alimentato da due condotti, uno più lungo e uno più corto. Ognuno dei due plenum alimenta tutti i cilindri, un plenum è collegato ai condotti lunghi e l'altro ai condotti corti. Per rappresentare la variazione di direzione del flusso nel passaggio dai plenum ai condotti di alimentazione dei cilindri si è pensato di suddividere ognuno dei due plenum in più sub-elementi comunicanti tra loro e con l'esterno tramite giunzioni multiple (un esempio delle quali è riportato in figura).

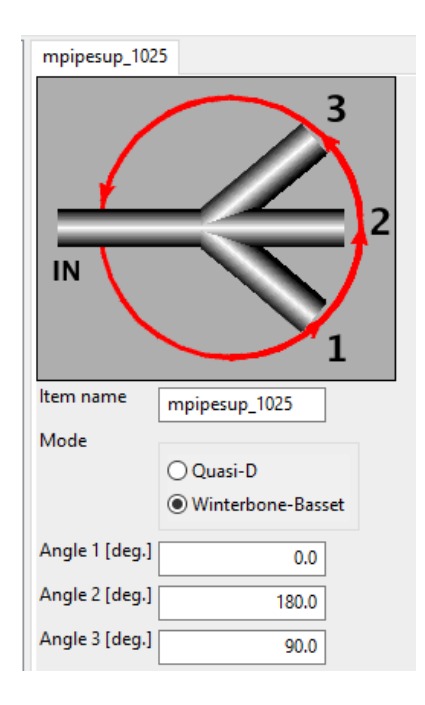

Figura 6.3: I condotti sono disposti ad angoli di 90° rispetto alla direzione del flusso nel condotto principale (plenum). È stato scelto il modello Winterbone-Basset per tener conto delle cadute di pressione nella giunzione

Come detto precedentemente a seconda della velocità di rotazione viene scelta la geometria più funzionale al miglioramento delle prestazioni, in particolare a bassi/medi regimi (fino a 6000 rpm) la valvola dei condotti corti è chiusa e i cilindri vengono alimentati dai condotti lunghi; viceversa ad alti regimi (oltre i 6000 rpm) la valvola viene aperta permettendo il passaggio del flusso attraverso entrambi i condotti.

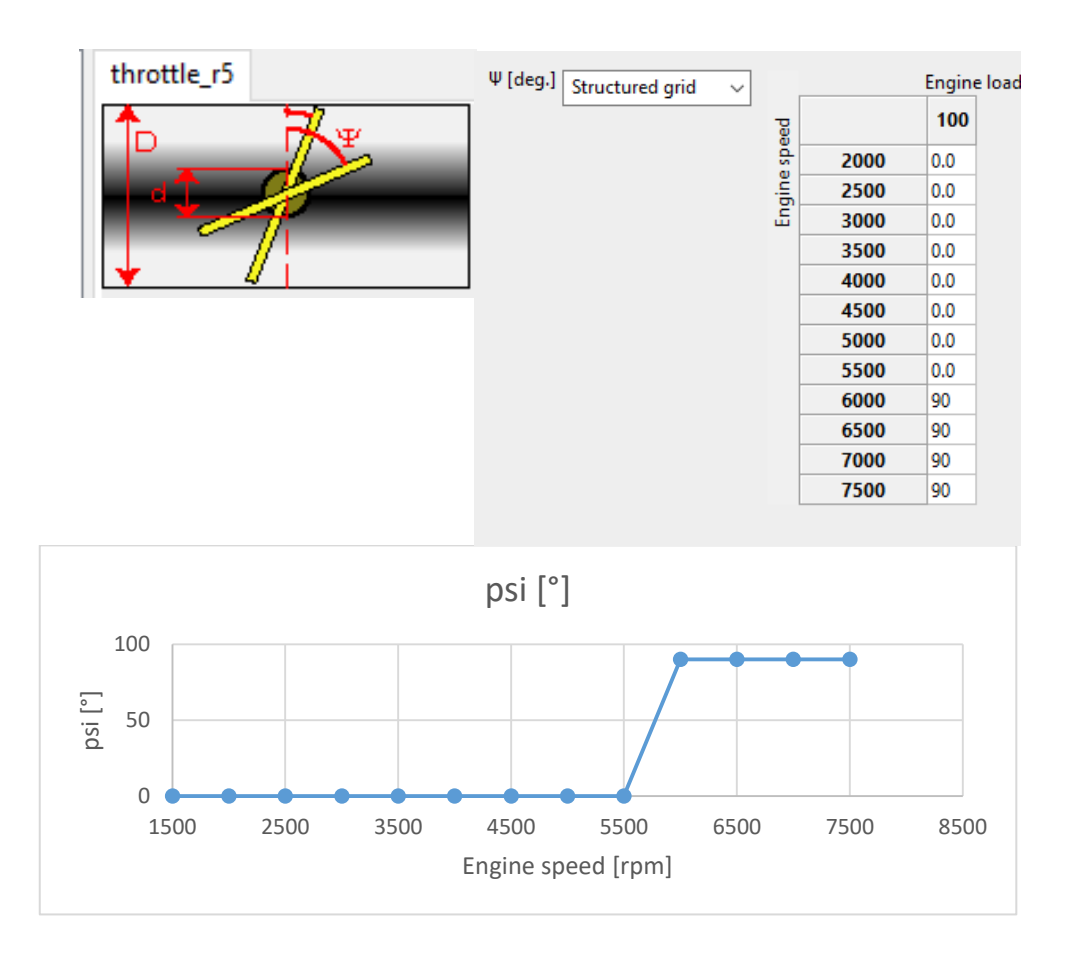

Figura 6.4: Apertura della valvola in funzione del regime di rotazione

Ovviamente il modello propone un'apertura istantanea della valvola a 6000 rpm, opzione del tutto non realistica in quanto non si può trascurare il tempo necessario perché il segnale raggiunga la valvola e il tempo necessario per lo spostamento fisico della posizione della valvola da chiusa (psi=0) ad aperta (psi=90°). Ci si aspetta quindi qualche incongruenza tra i risultati riportati dal software Gasdyn e i valori sperimentali ottenuti sul banco di prova soprattutto ai regimi corrispondenti a tale transizione. Nella modellazione di tale valvola si è utilizzata una funzione semi-empirica presente nel codice Gasdyn per il calcolo del coefficiente di contrazione che fornisce il rapporto tra l'area effettiva a disposizione del flusso e la sezione geometrica.

Questo sistema a geometria variabile, unito ad un opportuno valve timing permette di massimizzare il riempimento nei cilindri. Si ricorre infatti ad un anticipo sull'apertura della valvola di aspirazione e ritardo sulla valvola di scarico rispetto allo schema base di apertura/chiusura delle valvole a seconda del regime di rotazione (ogni 500giri circa la centralina determina una variazione nello schema dei valve timing) in modo da ottimizzare gli effetti dovuti al tempo di apertura e incrocio delle valvole di aspirazione e scarico.

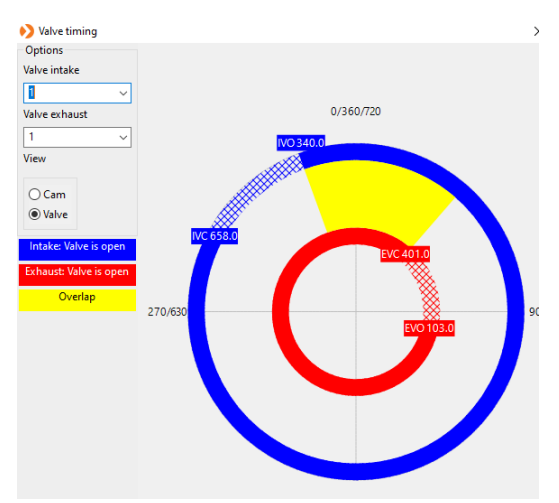

Figura 6.5: Schema di fasatura delle valvole; in blu la valvola di aspirazione, in rosso quella di scarico e in

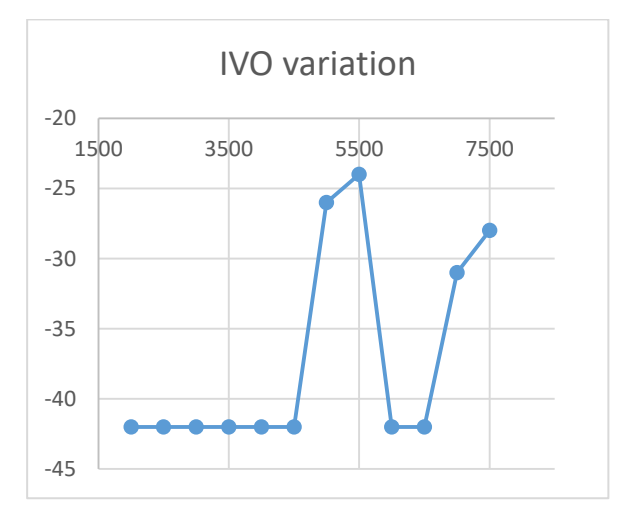

giallo l'intervallo di incrocio.

Figura 6.6: Variazione dell'apertura della valvola di aspirazione in funzione del numero di giri del motore.

Tale processo comporta un'ottimizzazione del riempimento e quindi della coppia erogata dal motore, del picco di pressione all'interno dei cilindri (strettamente legato al rendimento) ma anche un miglioramento nel processo di sostituzione della carica, nel processo di combustione, ed un miglior controllo sulla formazione degli inquinanti

### *6.1.1 CILINDRI*

Ogni cilindro è inoltre dotato di due valvole di aspirazione i cui parametri sono stati inseriti su Gasdyn seguendo le indicazioni fornite da Lamborghini. In particolare, la casa madre ha fornito i coefficienti di efflusso determinati sperimentalmente i quali permettono

- il calcolo delle aree di passaggio (vedi figura)
- la modellazione della giunzione ove il flusso si sdoppia per raggiungere le valvole di aspirazione tramite modello a pressione costante di Benson, infatti i coefficienti di efflusso tengono già conto di tutte le fonti di perdita e risulta quindi conveniente l'utilizzo di un modello più semplice e meno pesante dal punto di vista computazionale. Si nota inoltre che le velocità e deviazioni in gioco sono sufficientemente basse, ragion per cui apparirebbe comunque ragionevole l'approssimazione a pressione costante.

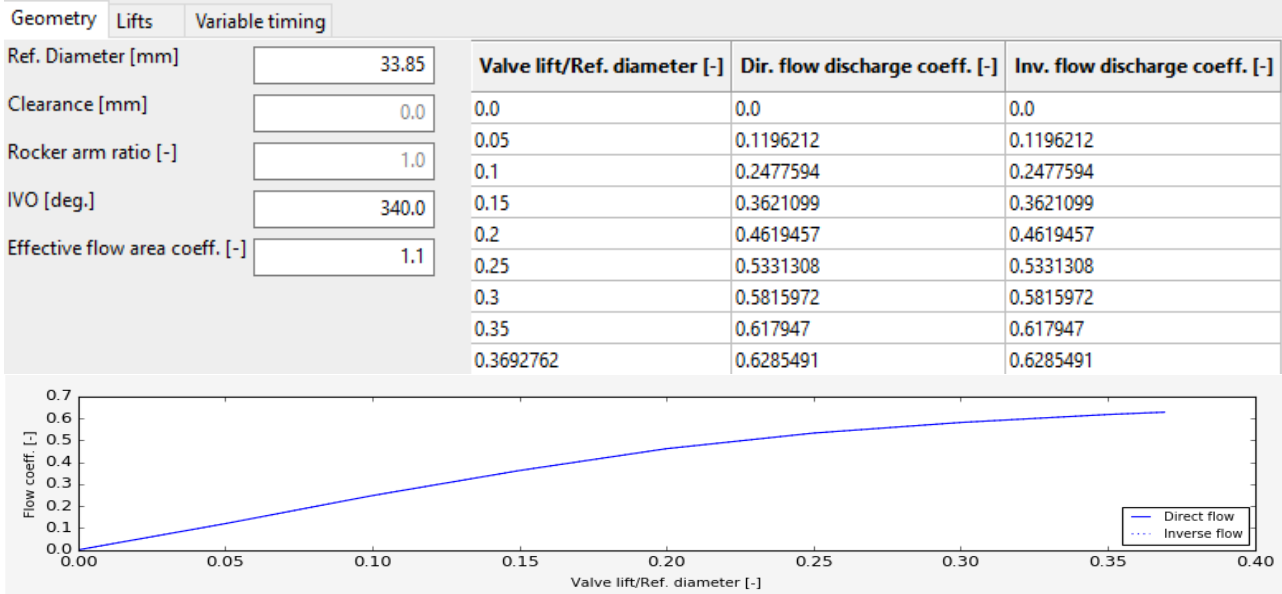

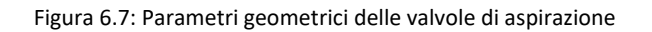

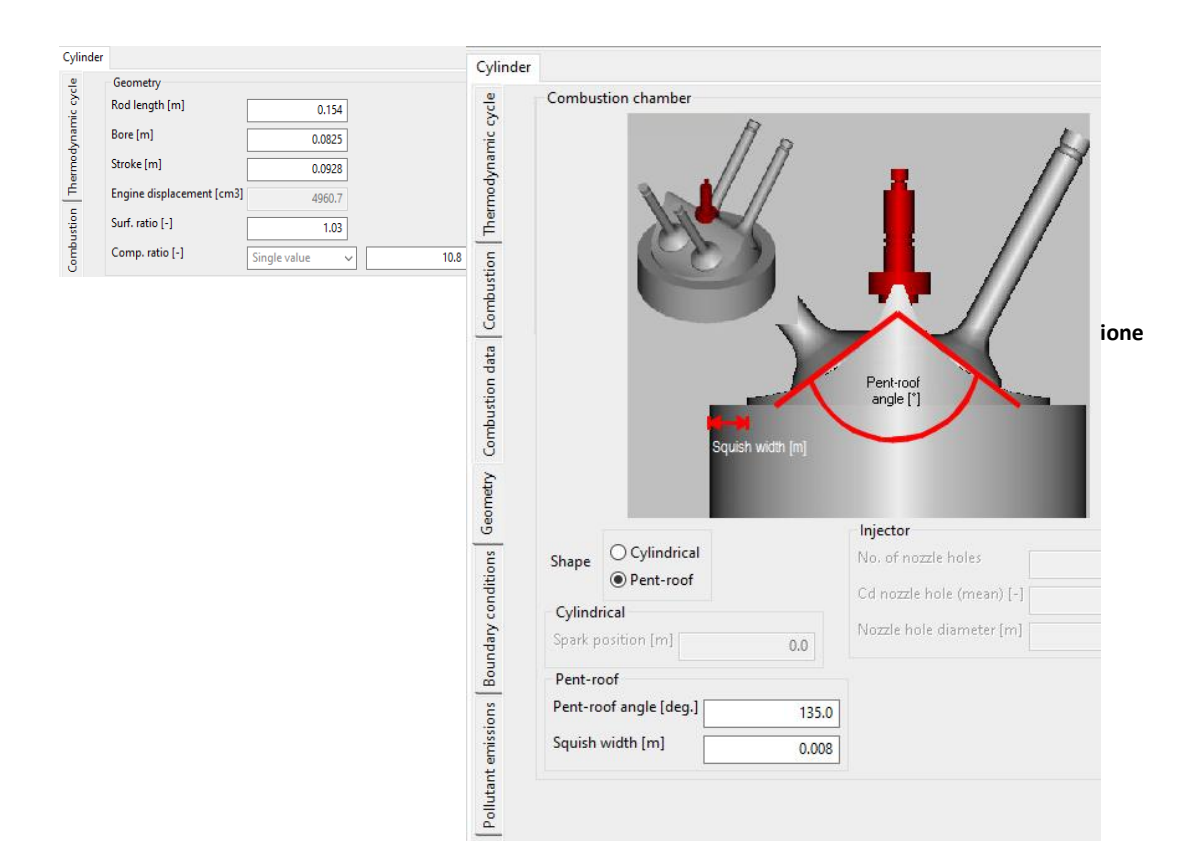

#### Si riportano di seguito i dati di input relativi al cilindro inseriti sul preprocessore Gasdyn:

Figura 6.8: Finestra di inserimento dati geometrici del cilindro

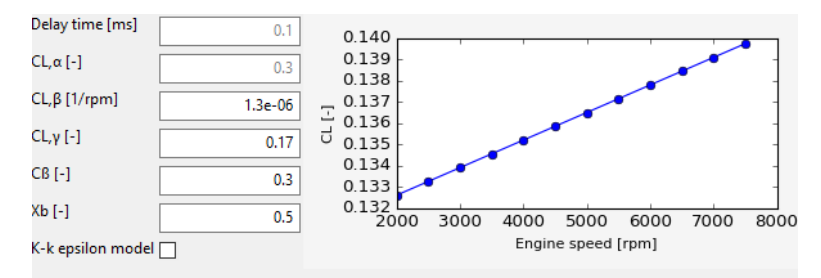

Figura 6.9: Finestra di inserimento dati di combustione

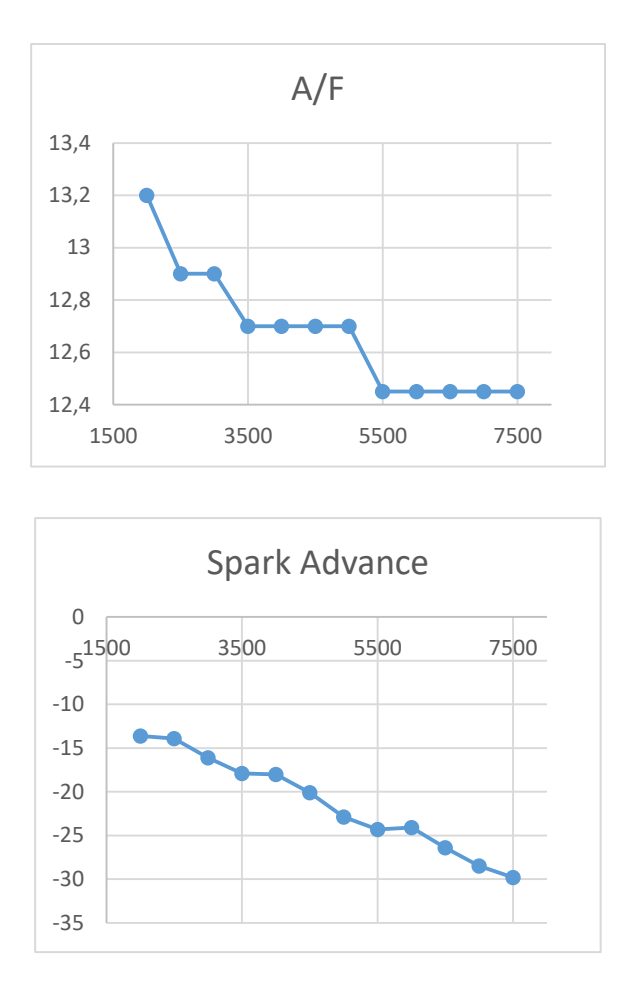

Figura 6.10: Variazione del rapporto A/F e dell'anticipo all'accensione in

funzione del regime di rotazione del motore.

Sono noti i parametri geometrici, i parametri di combustione (ad esempio l'ordine di accensione), i parametri per i modelli numerici di combustione (modello multizona frattale) e scambio termico alle pareti (modello di Woschni) e i valori di anticipo all'accensione per ogni regime di rotazione forniti da Lamborghini.

### *6.2 SISTEMA DI SCARICO*

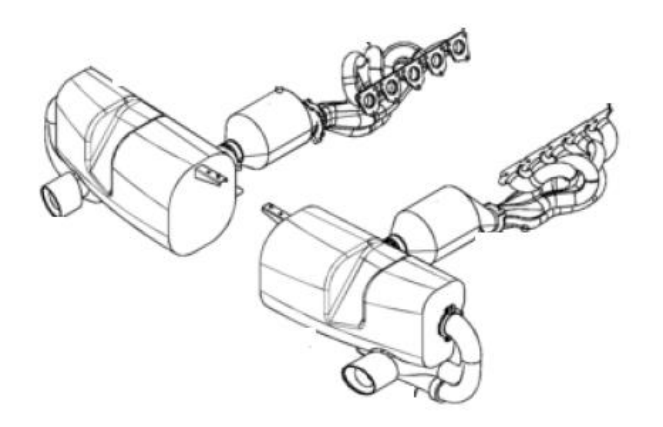

Figura 6.11: sistema di scarico del motore Lamborghini V10

Come il sistema di aspirazione anche il sistema di scarico è dotato di VVT. Si riportano di seguito i valori implementati su Gasdyn (facendo riferimento a quelli forniti da Lamborghini) per quanto riguarda la geometria delle valvole di scarico e i relativi VVT.

Anche per il sistema di scarico valgono le considerazioni fatte per il sistema di aspirazione, sono infatti state implementate le stesse scelte a livello di modellazione (ad esempio per tutte le giunzioni è stato utilizzato il modello a caduta di pressione di Winterbone-Basset, ad eccezione delle giunzioni singole, con basse deviazioni, basse velocità e delle giunzioni 2 in 1 che riuniscono i flussi provenienti dalle due valvole di scarico di cui sono noti i coefficienti di efflusso forniti da Lamborghini)

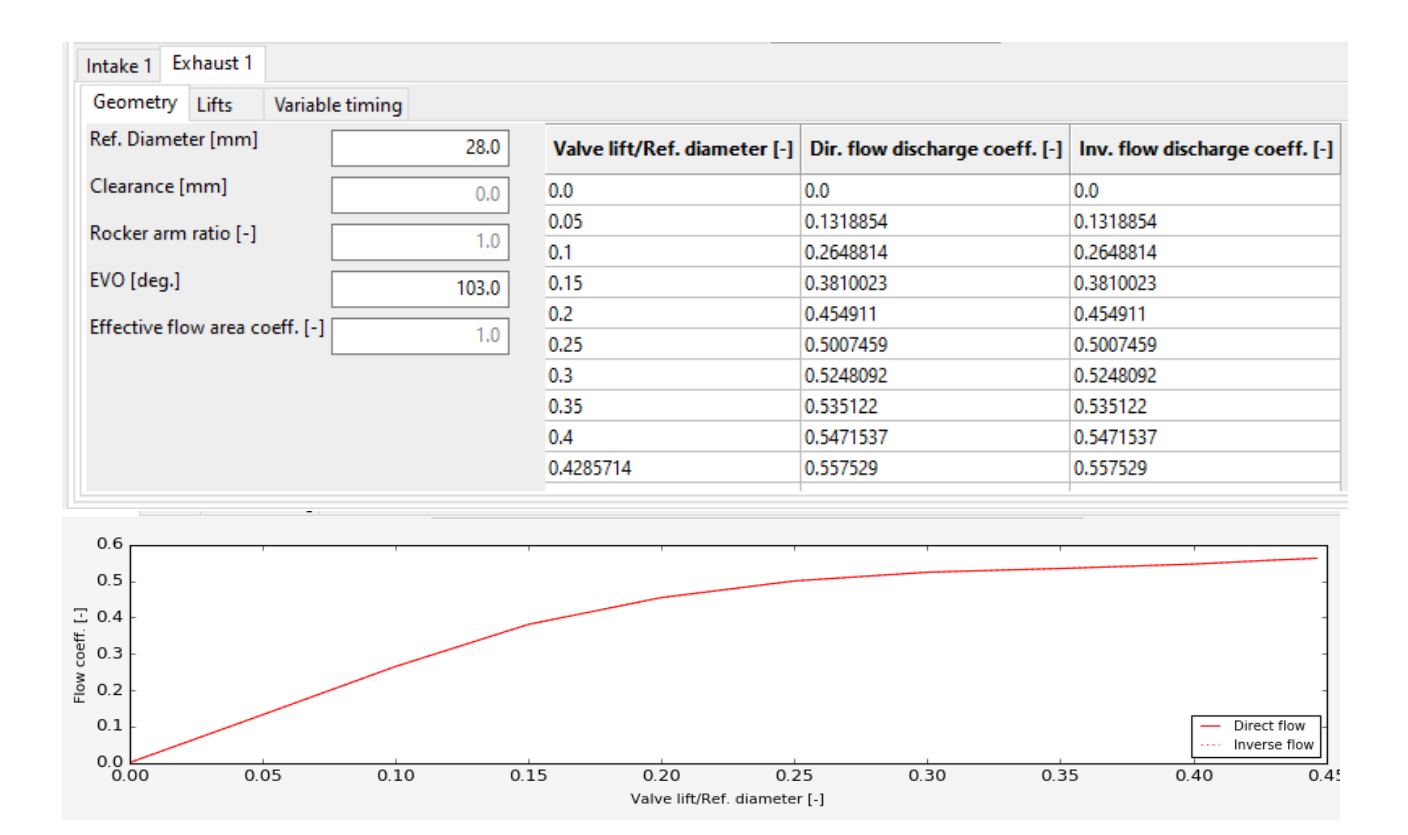

Figura 6.12: Parametri geometrici delle valvole di scarico

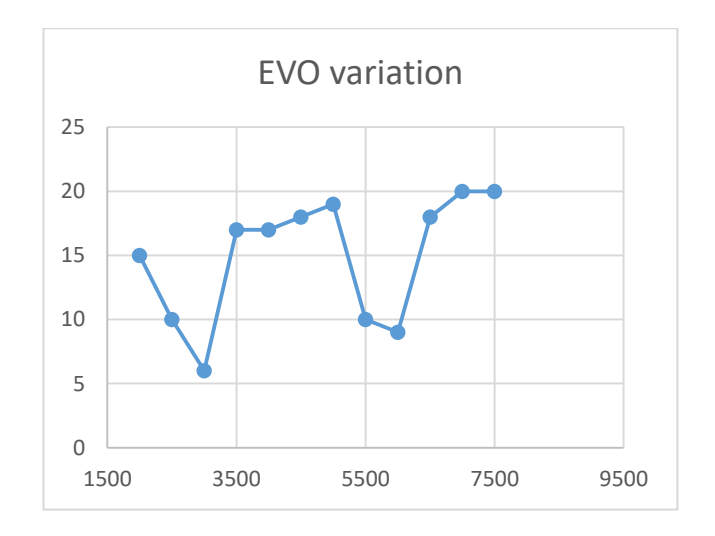

Figura 6.13: VVT delle valvole di scarico

### *6.3 GIUNZIONI*

Nell'analisi delle giunzioni distinguiamo due casistiche principali di base: giunzione di tipo supplier (figura) laddove si passa dal flusso in un condotto a più condotti e giunzione di tipo collector (figura) quando invece il flusso di più condotti viene convogliato all'interno di uno solo.

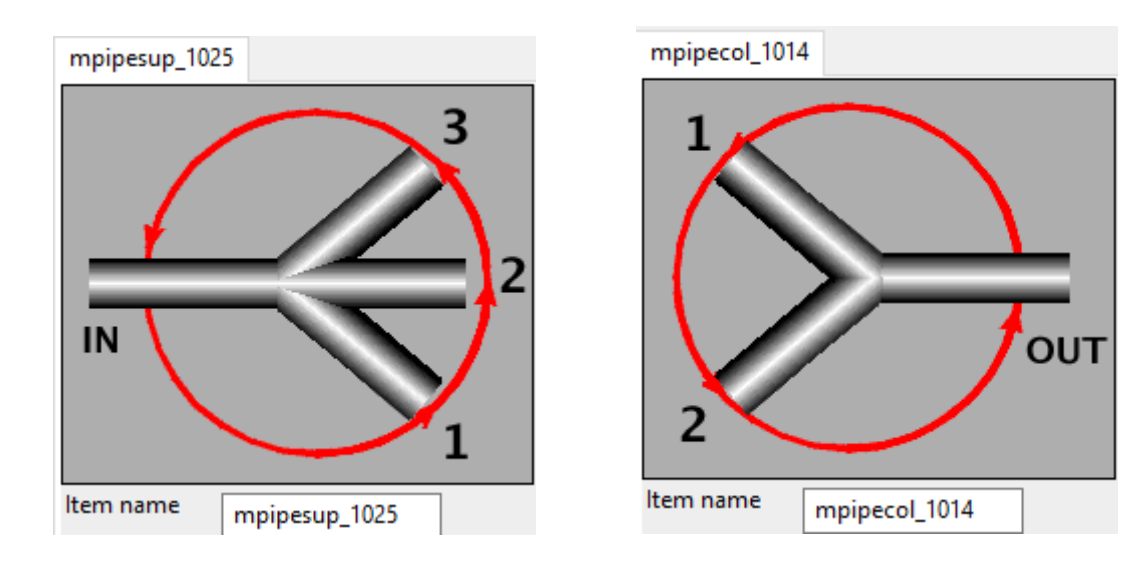

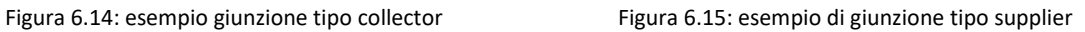

A proposito di giunzioni di tipo collector, una caratteristica peculiare di questo motore è la presenza di giunzioni 5 in 1 allo scarico di entrambe le bancate. In un simulatore 1D come Gasdyn si incontrano diversi limiti nella trattazione di tali oggetti in quanto essi nella realtà hanno un volume tutt'altro che trascurabile (come si può vedere in figura).

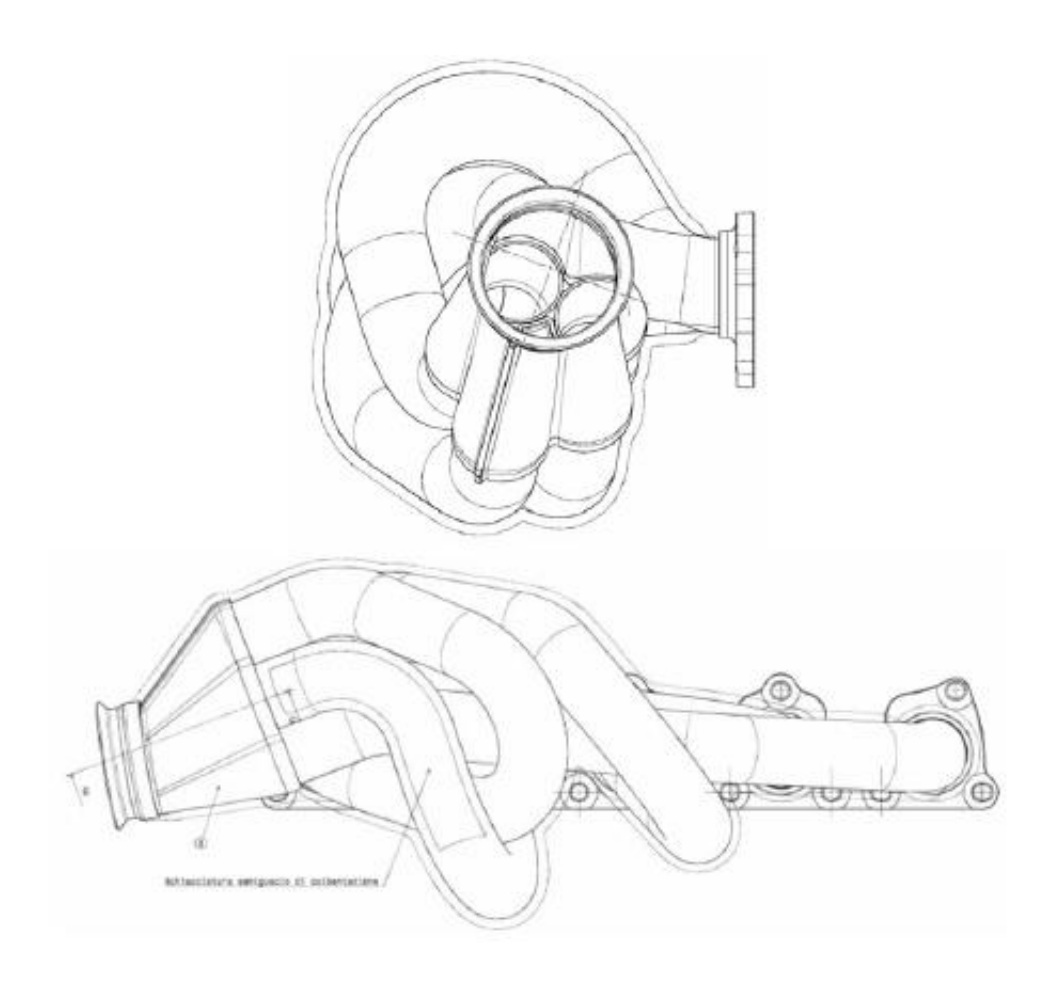

Figura 6.15: giunzione 5 in 1

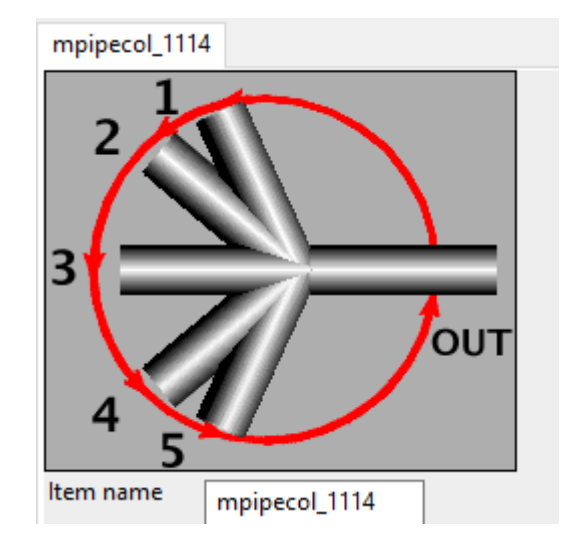

Figura 6.16: Rappresentazione di una giunzione 5 in 1 sul preprocessore gasdyn

Mentre in alcuni casi l'approssimazione monodimensionale del problema (come ad esempio nella trattazione di flusso in un condotto a sezione costante o gradualmente variabile) può benissimo essere considerata accettabile, salta subito all'occhio osservando le immagini come in questo caso la perdita delle informazioni legate alla tridimensionalità del fenomeno sia piuttosto critica. Si è dedicata particolare attenzione alla scelta della posizione di inserimento di tale giunzione nello schema di lavoro su Gasdyn, agli angoli e lunghezza dei condotti in modo da fornire un risultato quanto più fedele possibile alla realtà. A questo proposito è stata necessaria particolare attenzione al modello utilizzato per la valutazione delle cadute di pressione essendo del tutto inadeguato il modello a pressione costante, la scelta è ricaduta sul modello Winterbone-Basset.

# CAPITOLO VII

## ANALISI DEI RISULTATI

Con questo lavoro ci siamo preposti l'obiettivo di effettuare un confronto tra i risultati ottenuti da Gasdyn e i valori sperimentali relativi ad alcuni parametri che ci sono stati forniti dalla casa madre Lamborghini. In particolare, l'analisi si è svolta sulle prestazioni (nello specifico coppia e riempimento), andamento delle pressioni nel plenum e nei condotti di aspirazione e scarico. In generale ci si può ritenere soddisfatti, lo scarto rispetto ai dati sperimentali non è mai eccessivo, soprattutto tenendo conto dei limiti di un simulatore monodimensionale.

### *7.1 PRESTAZIONI*

Si riportano di seguito i confronti tra risultati ottenuti con Gasdyn ("calcolati") e dati sperimentali.

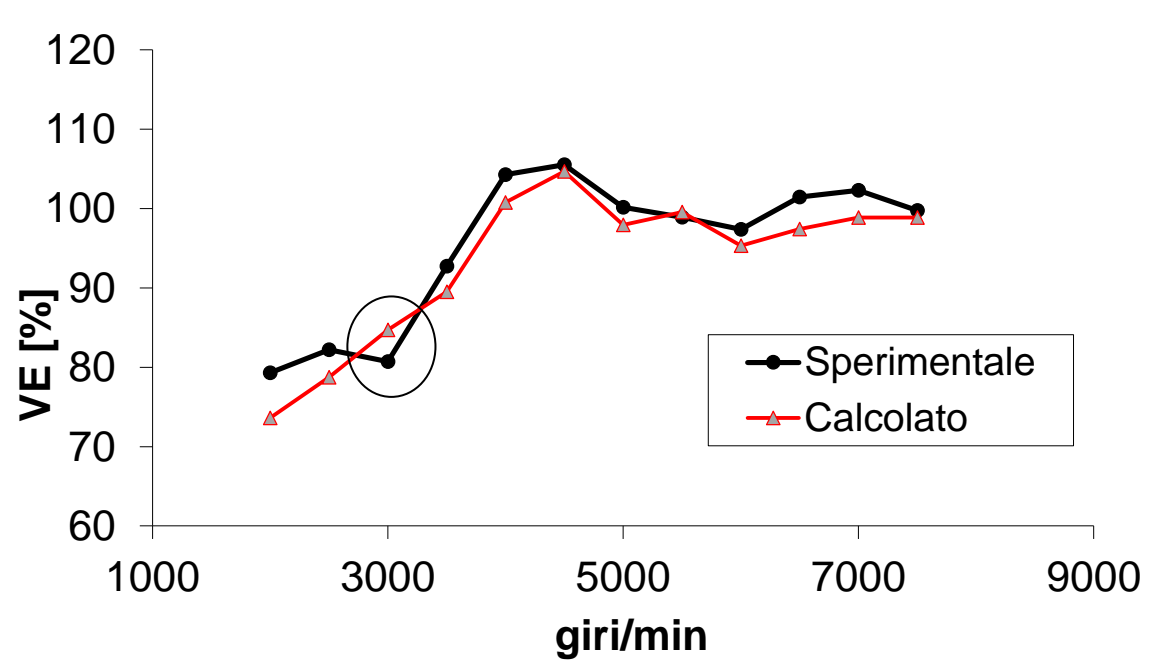

*Coefficiente di riempimento volumetrico*

Figura 7.1: Confronto tra il riempimento calcolato e dati sperimentali

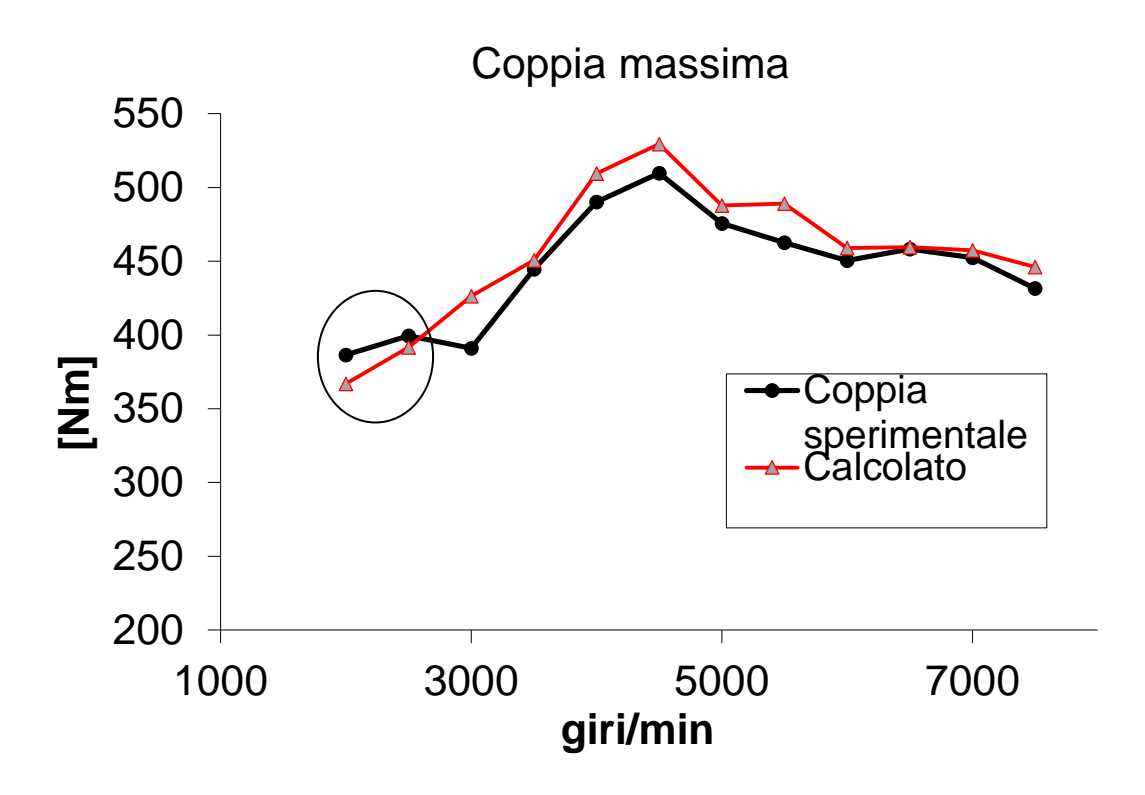

Figura 7.2: Confronto tra i valori di coppia calcolati e i dati sperimentali

Ad esclusione dei bassissimi regimi (fino a 2500rpm) il software Gasdyn tende a sovrastimare leggermente i valori della coppia. Ciononostante, l'accordo con i dati forniti dalla casa madre è molto buono, in alcuni punti addirittura lo scarto è pressoché nullo, come si evince dalla figura.

### *7.2 PRESSIONI IN ASPIRAZIONE E SCARICO*

La figura sottostante (Fig. 7.3) evidenzia i punti in corrispondenza dei quali sono stati prelevati i valori di pressione nei condotti di aspirazione e scarico per effettuare il confronto con i dati sperimentali. Tutte le analisi sono state condotte in riferimento al cilindro 1, sul condotto lungo in aspirazione e a monte della giunzione 5 in 1 allo scarico.

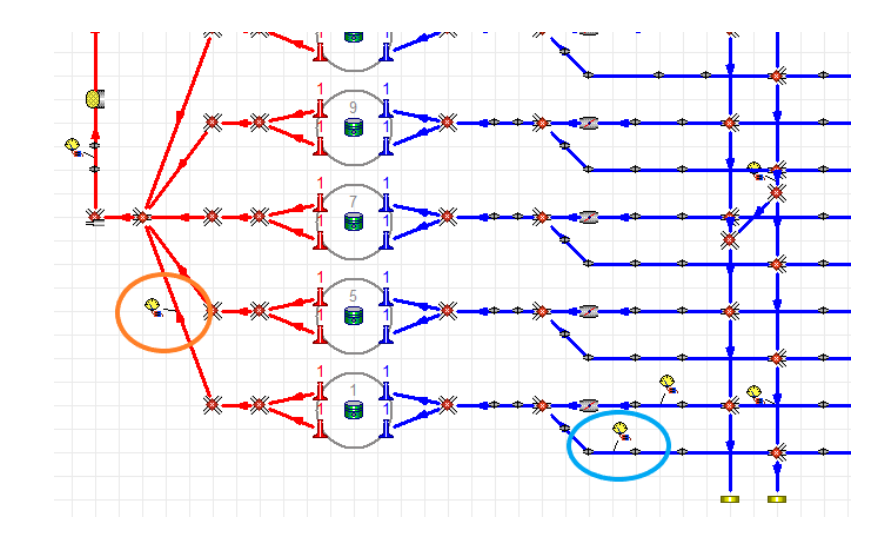

Figura 7.3: In azzurro il punto di prelievo dei valori di pressione in aspirazione e in arancio il punto di prelievo dei valori di pressione allo scarico

Riportiamo di seguito i confronti in corrispondenza di alcuni regimi di rotazione.

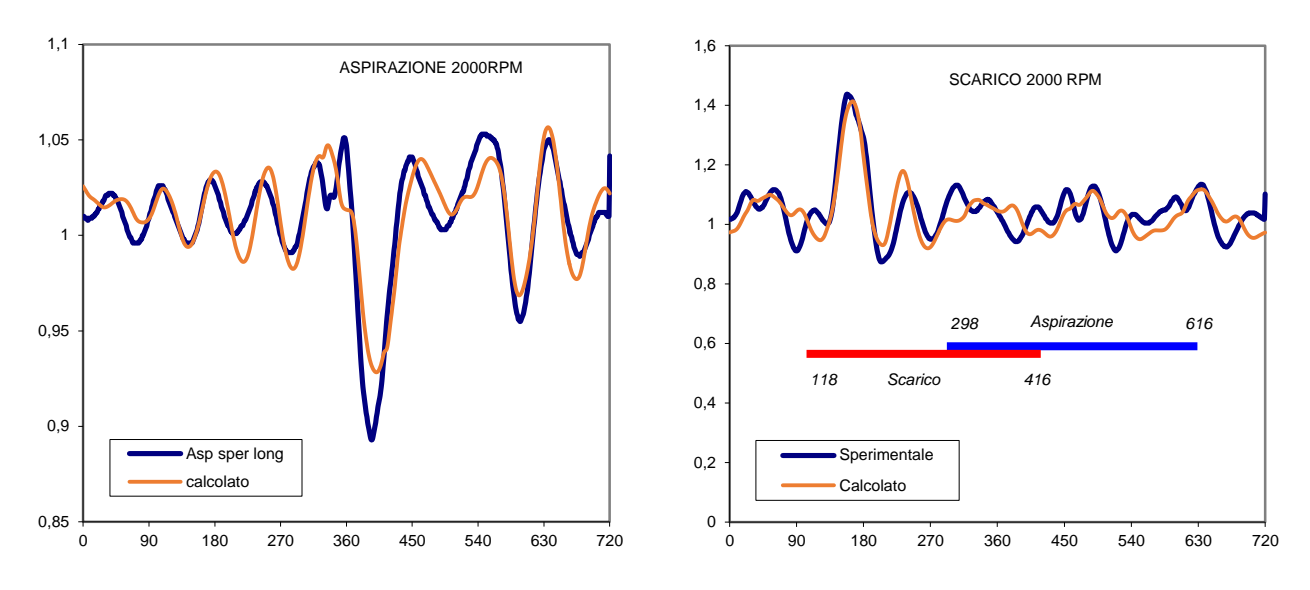

Figura 7.4: Pressione nel plenum lato 1-3-5 in funzione dell'angolo di manovella a 2000 giri/min.

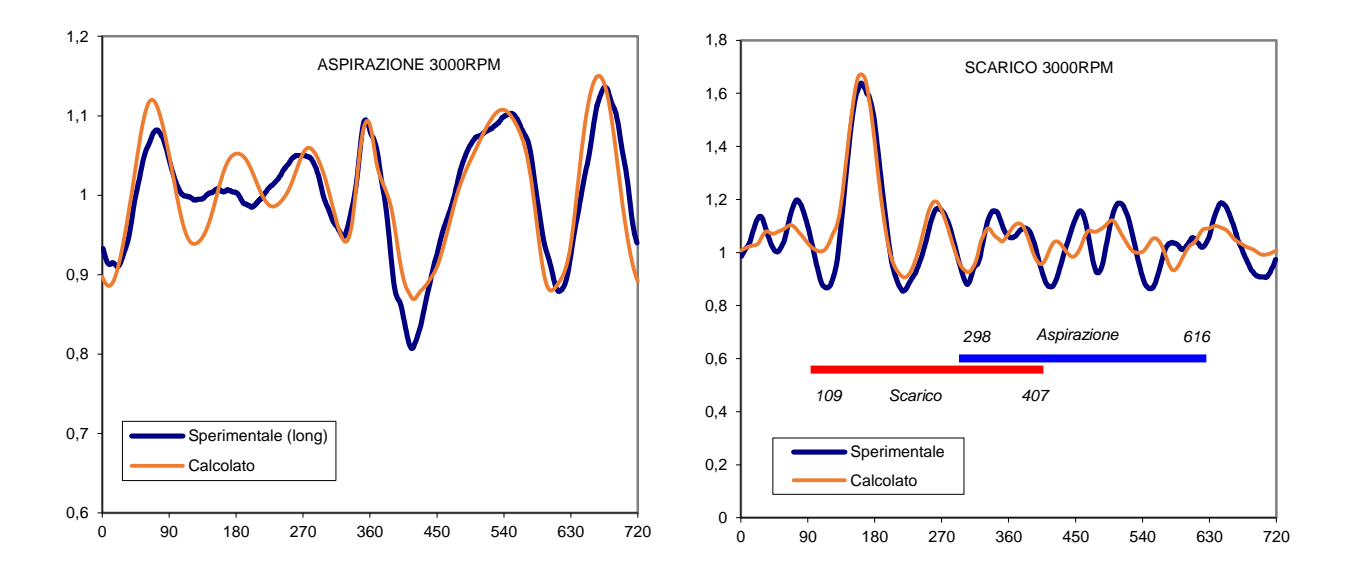

Figura 7.5: Pressione nel plenum lato 1-3-5 in funzione dell'angolo di manovella a 2500 giri/min.

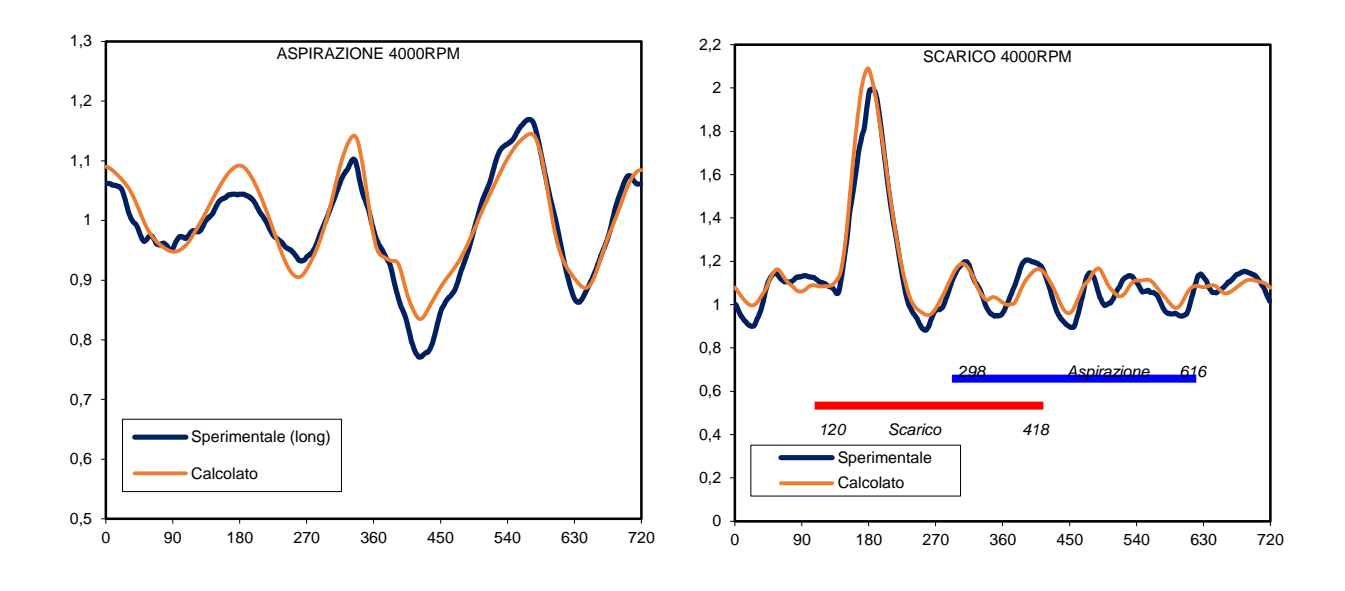

Figura 7.6: Pressione nel plenum lato 1-3-5 in funzione dell'angolo di manovella a 4000 giri/min.

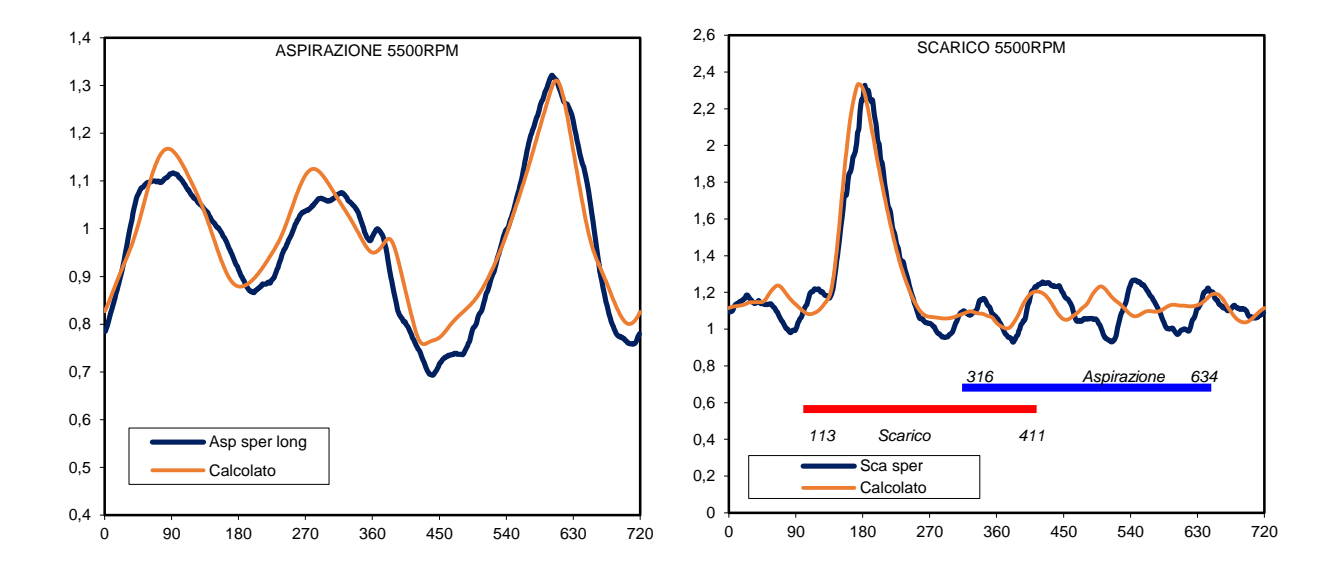

Figura 7.7: Pressione nel plenum lato 1-3-5 in funzione dell'angolo di manovella a 5500 giri/min.

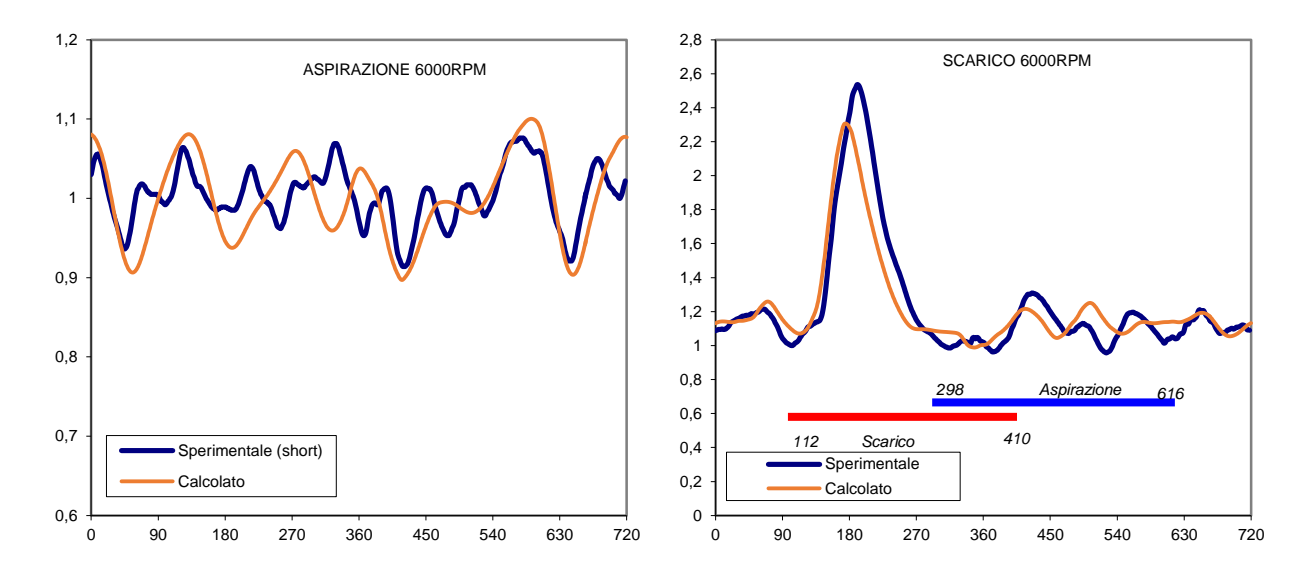

Figura 7.8: Pressione nel plenum lato 1-3-5 in funzione dell'angolo di manovella a 6000 giri/min.

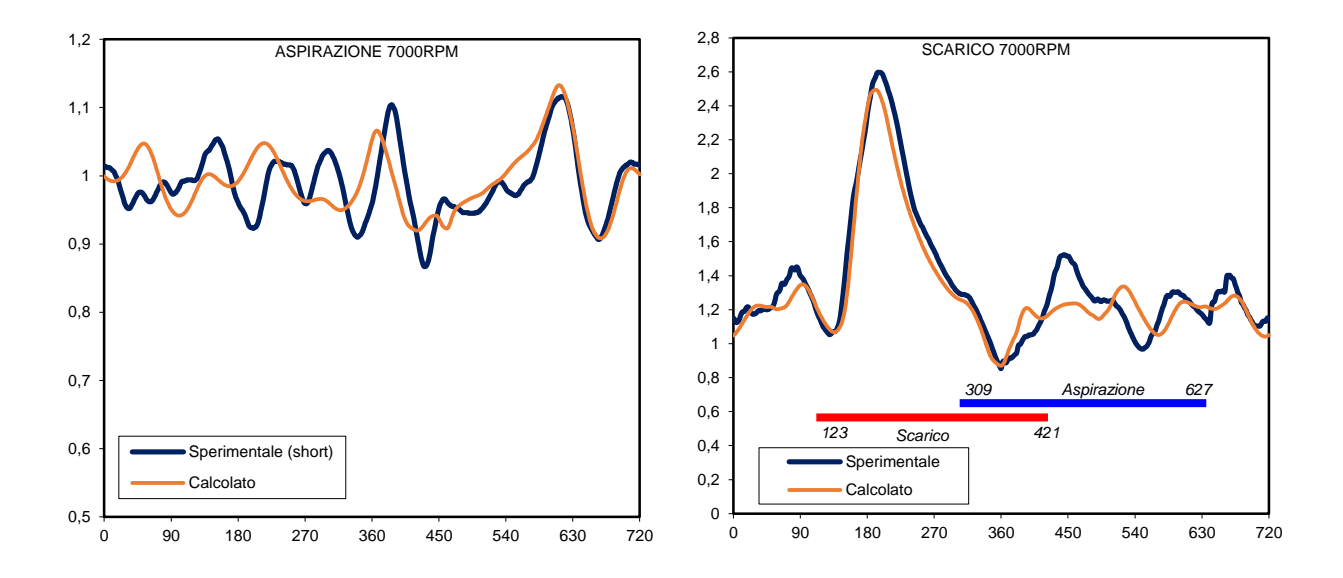

Figura 7.9: Pressione nel plenum lato 1-3-5 in funzione dell'angolo di manovella a 7000 giri/min.

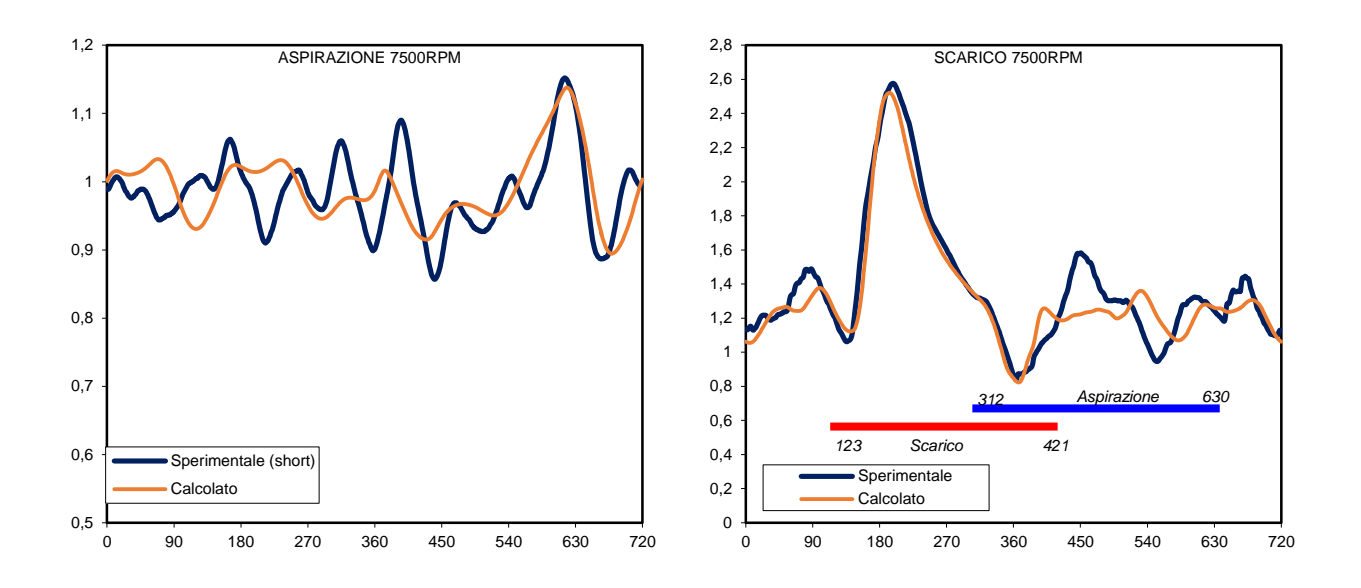

Figura 7.10: Pressione nel plenum lato 1-3-5 in funzione dell'angolo di manovella a 7500 giri/min.

L'accordo tra risultati della simulazione e dati sperimentali è molto buono, per quanto riguarda lo scarico su tutto il range di funzionamento, per quanto riguarda l'aspirazione ci si aspetta maggiori discrepanze ad alti regimi, in particolare da 6000rpm in poi, a causa dell'apertura della valvola dei condotti corti.

### *7.3 PRESSIONE NEL PLENUM*

Nella figura vengono evidenziati i due punti di prelievo dei valori di pressione nel plenum, uno a 100mm dall'inizio del condotto (plenum A) e l'altro a 400mm dall'inizio del condotto (plenum B).

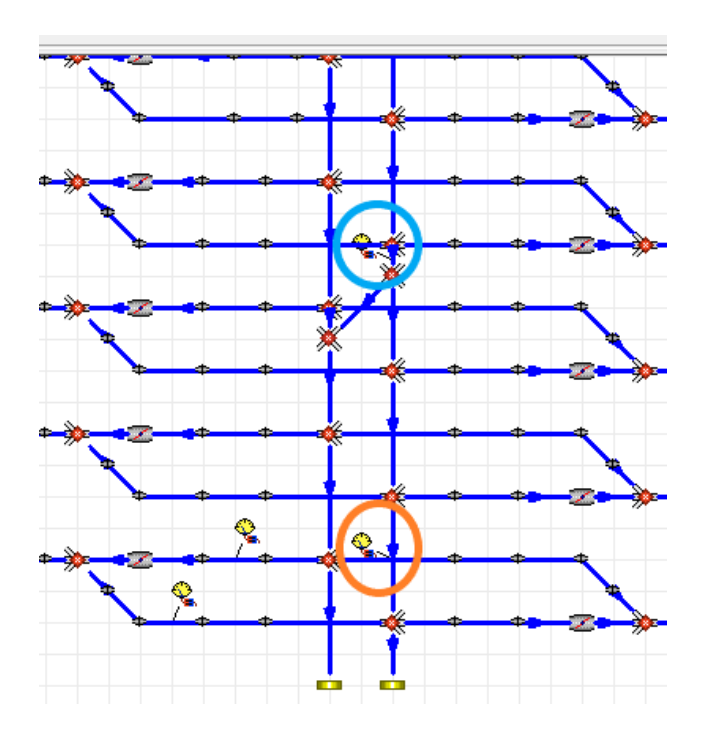

Figura 7.11: plenum A (in azzurro) e plenum B (in arancio)

Riportiamo di seguito il confronto effettuato su alcuni regimi di rotazione:

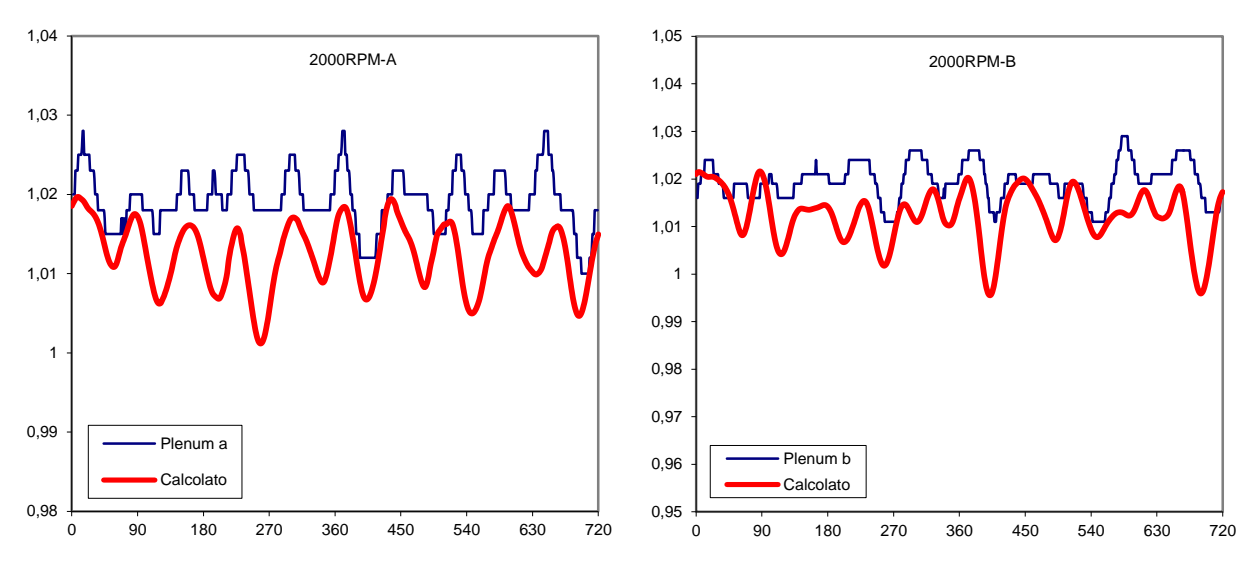

Figura 7.12: Andamento della pressione nel plenum a 2000 giri/min.

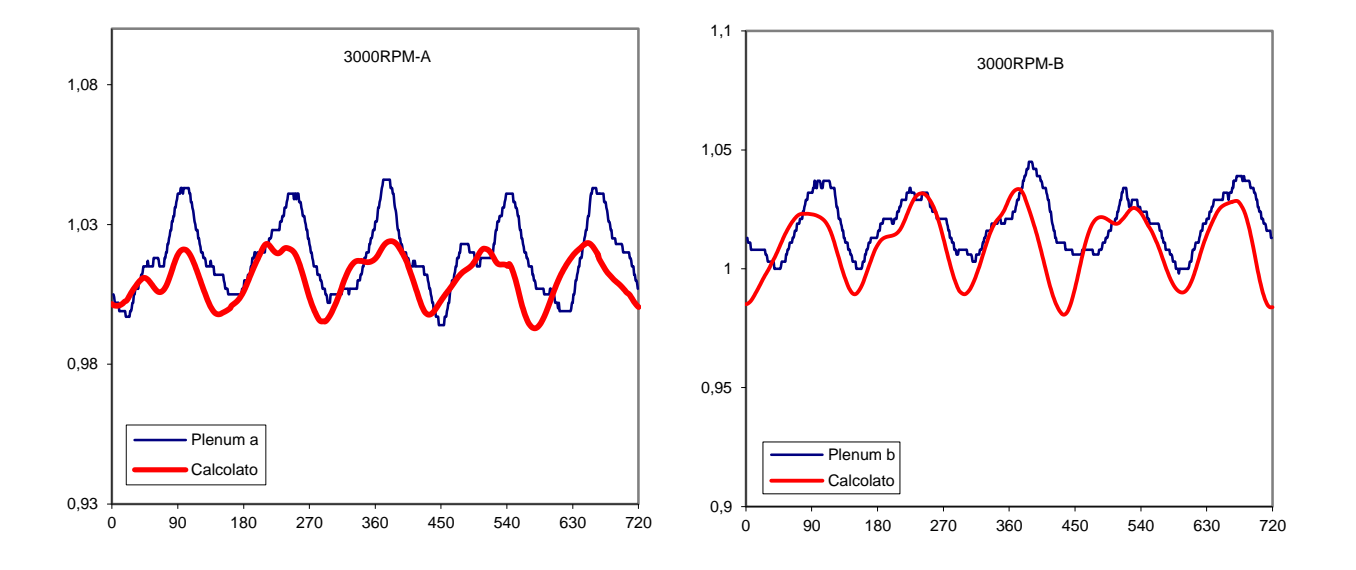

Figura 7.13: Andamento della pressione nel plenum a 3000 giri/min.

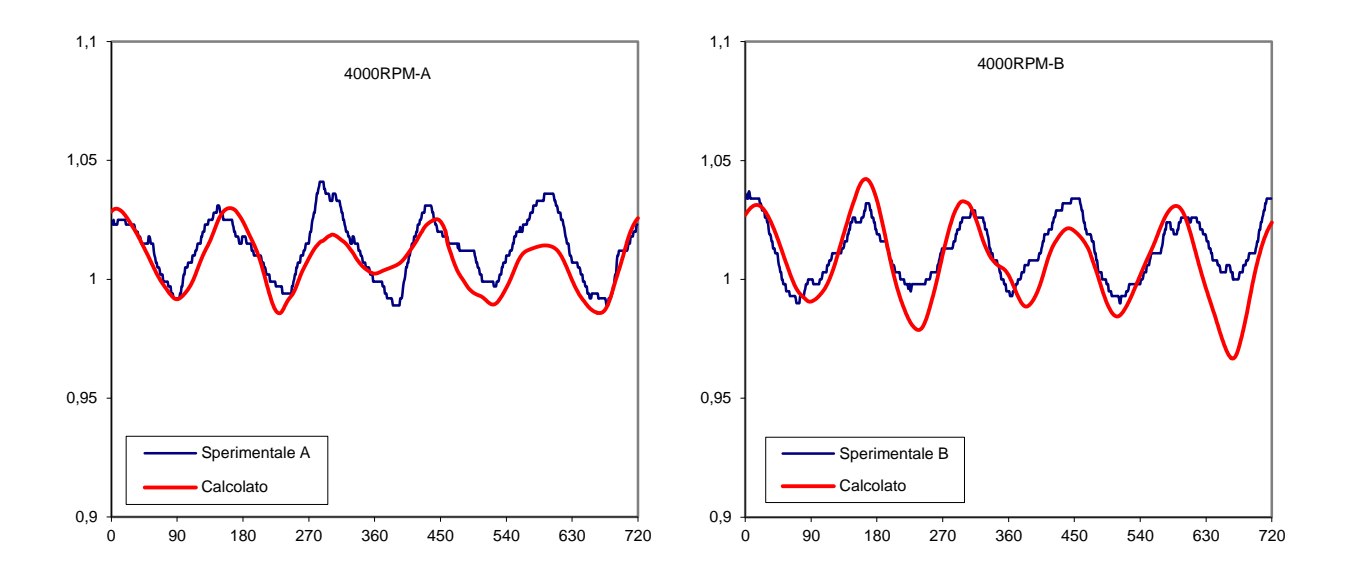

Figura 7.14: Andamento della pressione nel plenum a 4000 giri/min.

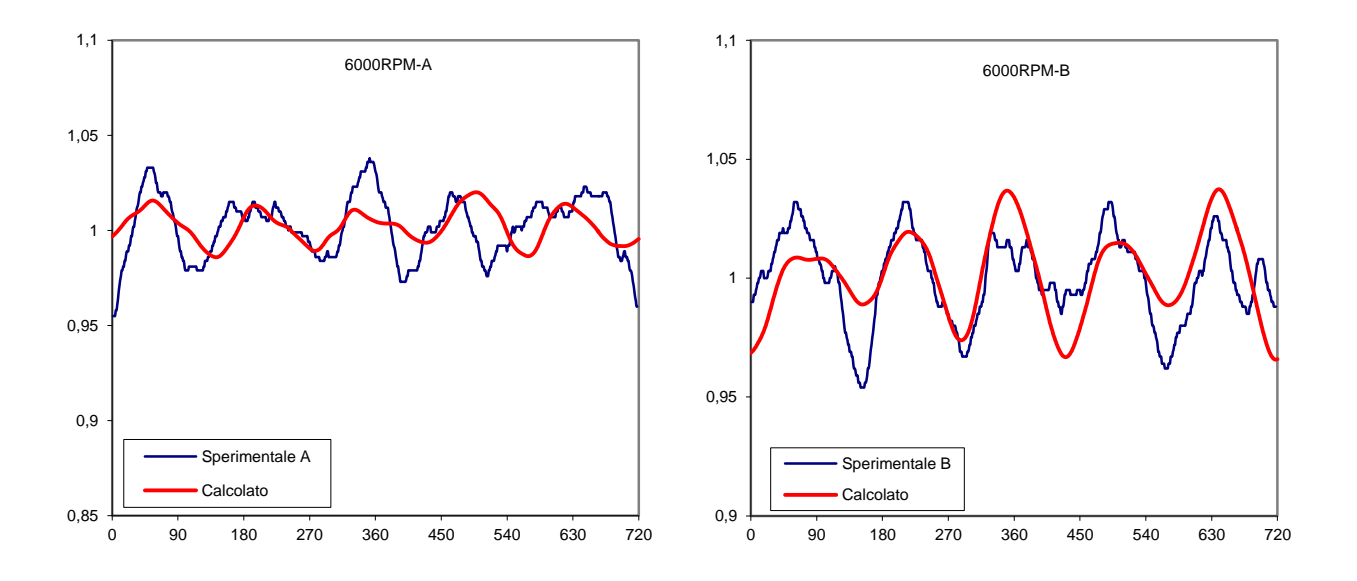

Figura 7.15: Andamento della pressione nel plenum a 6000 giri/min.

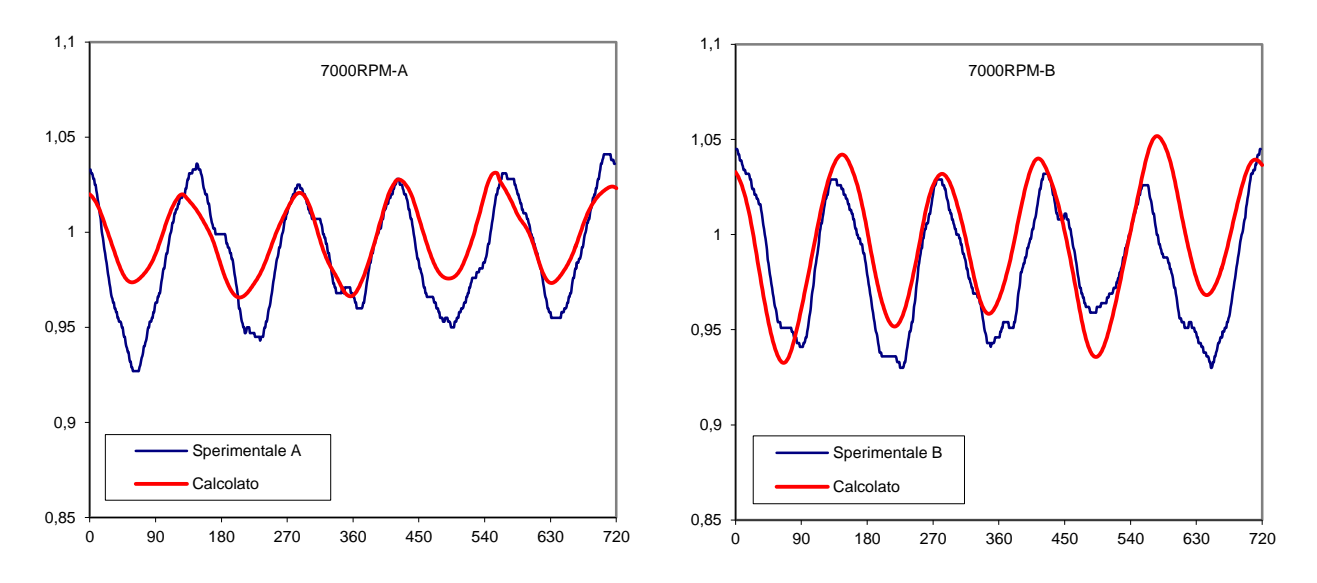

Figura 7.16: Andamento della pressione nel plenum a 7000 giri/min.

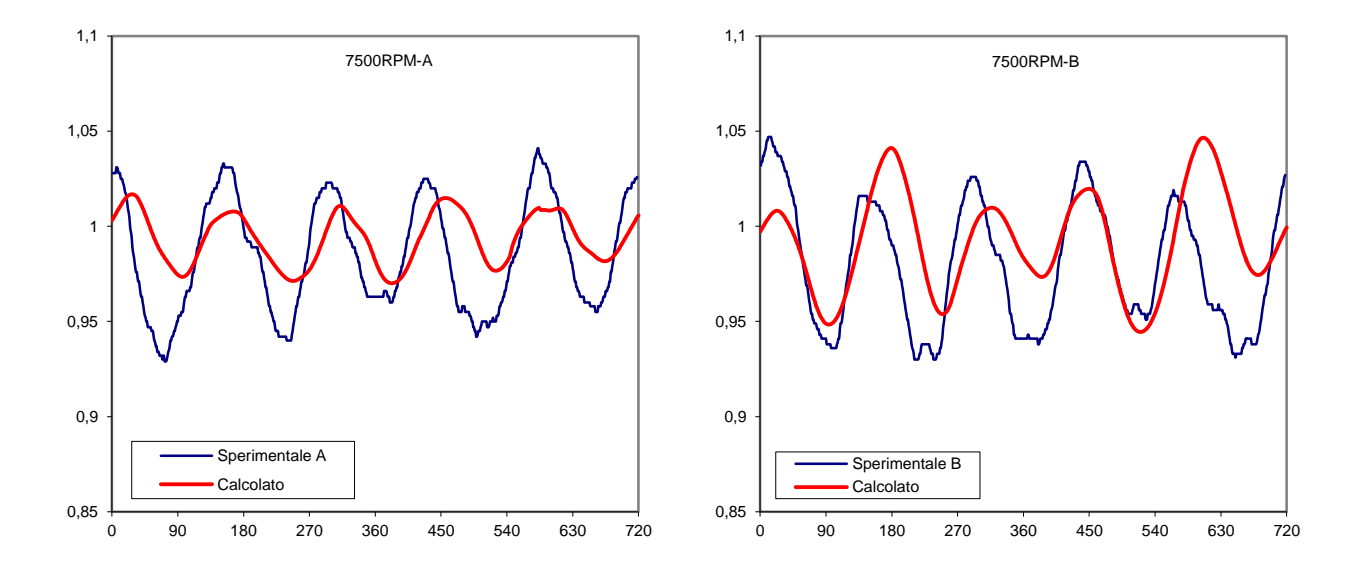

Figura 7.17: Andamento della pressione nel plenum a 7500 giri/min.

Il plenum è schematizzato come una serie di condotti comunicanti tra loro, questo ovviamente è causa di difficoltà in sede di modellazione, anche solo banalmente per quanto riguarda la scelta del punto di prelievo dei dati per poi confrontarli con quelli sperimentali (rilevati su una struttura geometricamente diversa). Alla luce delle difficoltà geometriche e dei limiti inevitabilmente presentati da un software monodimensionale come Gasdyn ci riteniamo comunque soddisfatti dei risultati ottenuti.

### *CONCLUSIONI*

Questo lavoro di tesi si colloca nell'ambito della modellazione termo-fluidodinamica dei motori a combustione interna ad accensione comandata svolta presso il Dipartimento di Energia al Politecnico di Milano grazie al programma di calcolo Gasdyn. In particolare, ci si è occupati della validazione del modello riguardante due motori V12 e V10 riprendendo alcuni lavori precedenti ([9] e [10]) ed effettuando le simulazioni sul programma Gasdyn che è in continuo sviluppo e miglioramento. Ci si aspettavano risultati ovviamente diversi rispetto a quelli ottenuti negli anni precedenti dovuti proprio alle modifiche apportate nel tempo al codice Gasdyn, con scarti anche notevoli rispetto ai dati sperimentali. Le nostre simulazioni sono servite come punto di partenza per introdurre ulteriori modifiche da parte del gruppo di ricerca del dipartimento, così da poter procedere per tentativi: ad ogni modifica seguiva una nuova simulazione e analisi dei risultati, per poi procedere ad un'ulteriore modifica e così via fino al raggiungimento di un'aderenza accettabile rispetto ai dati sperimentali.

I dati a disposizione non erano gli stessi per entrambi i motori, per entrambi avevamo valori sperimentali di riferimento per quanto riguarda riempimento, coppia, pressioni in aspirazione e scarico e nel plenum; mentre solo per il V12 si è potuta condurre un'analisi anche sulle pressioni nel cilindro e portata in alcuni punti. I risultati ottenuti sul V12 sono leggermente migliori in termini di aderenza alla realtà e questo è parzialmente imputabile anche al maggior numero di dati a disposizione per questo motore.

Ciononostante, per entrambi i motori su cui si è svolto il lavoro i risultati sono stati soddisfacente (come ampiamente ribadito già nei capitoli precedenti) a conferma della validità del codice Gasdyn come simulatore per questo genere di analisi e quindi come supporto all'attività di progettazione e ricerca.

### *BIBLIOGRAFIA*

- [1] G.Ferrari, *Motori a combustione interna*, Edizioni Il Capitello, Torino, 2001.
- [2] D.E.Winterbone, R.J.Pearson, *Theory of engine manifold design*, Professional Engineering Pubblishing Limited, London and Bury St Edmunds (UK), 2000.
- [3] R.J.Pearson, *Numerical methods for simulating gas dynamics in engine manifolds*, Dept. of mech. Eng., University of Manchester Inst. Of Science and technology, 1994.
- [4] A.Onorati, T.Cerri, M.Ceccarani, D.Cacciatore, *Experimental Analysis and 1D Thermo-Fluid Dynamic of a High Performance Lamborghini V10 S.I Engine*, SAE Paper 2005-24-081, 2005.
- [5] A.Onorati, *Modelling of Automotive Propulsion System Course Notes*, Dipartimento di Energia, Politecnico di Milano, 2019.
- [6] A.Onorati, *Internal Combustion Engines B Course Notes,* Dipartimento di Energia, Politecnico di Milano, 2019.
- [7] *Gasdyn Theory Manual*, Exothermia SA, 2018
- [8] *Gasdyn User Manual*, Exothermia SA, 2018
- [9] N.Gandini, *Simulazione Termofluidodinamica 1D di un motore Lamborghini V10 a Ciclo Otto: Calcolo di Prestazioni Emissioni e Rumore*,Tesi di laurea Dipartimento di Energia, Politecnico di Milano, 2004.
- [10] C.Curtale, Simulazione Termo-fluidodinamica 1D di un motore *Lamborghini V12 a Ciclo Otto: Calcolo di prestazioni*,Tesi di laurea Dipartimento di Energia, Politecnico di Milano, 2018.
- [11] C.Leoni, G.Latella, *0D-1D Thermo-Fluid Dynamic Modelling of Cylinder Scavenging Process in a Four Stroke IC Engine*, Tesi di laurea Dipartimento di Energia, Politecnico di Milano, 2019.